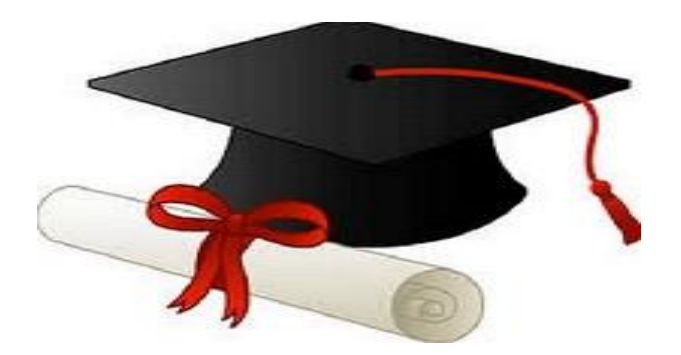

\*\*\*\*\*\*

مدونة المناهج السعودية [https://eduschool40.blog](https://eduschool40.blog/) الموقع التعليمي لجميع المراحل الدراسية في المملكة العربية السعودية

\*\*\*\*\*

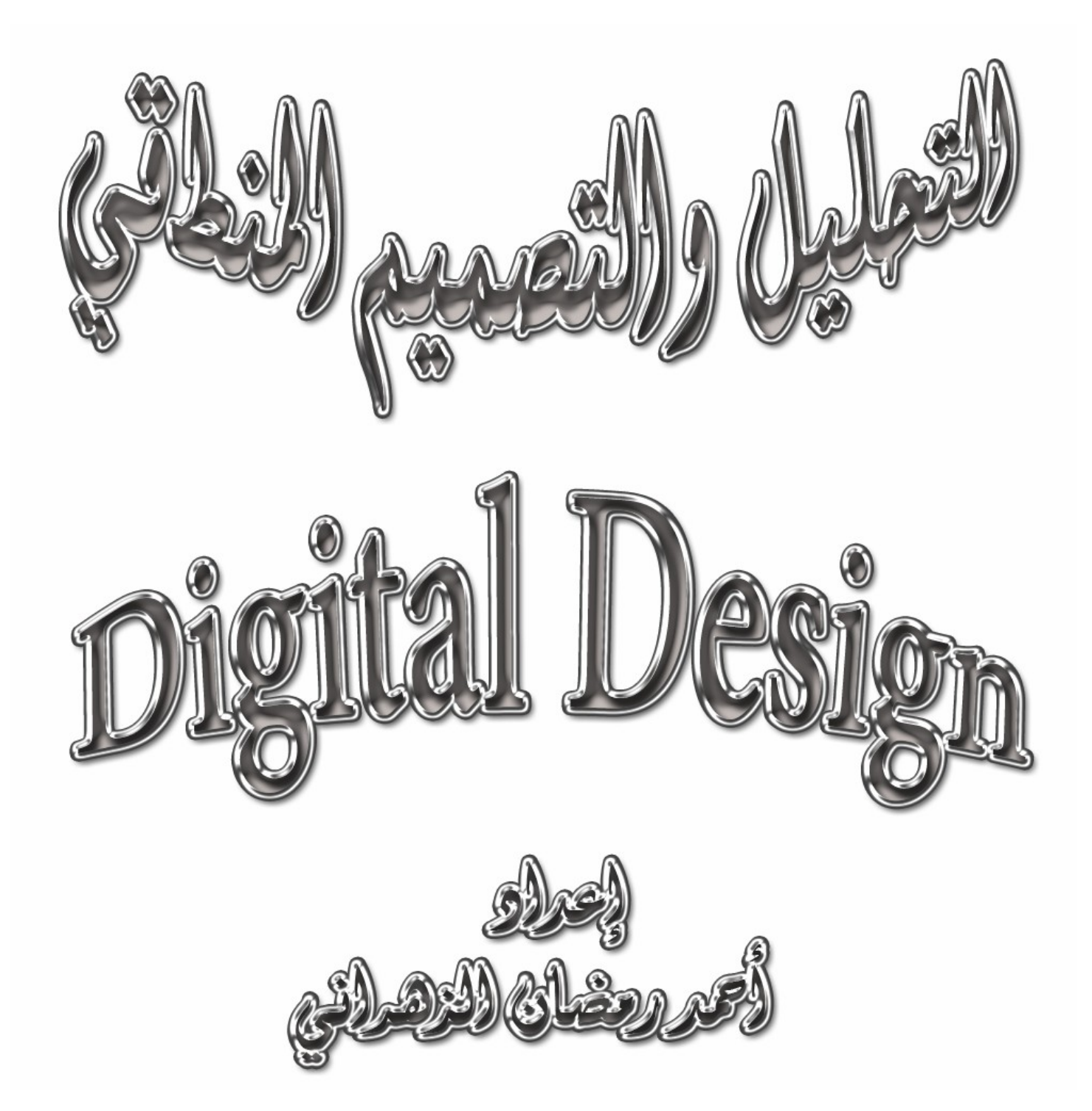

 $\backslash$ 

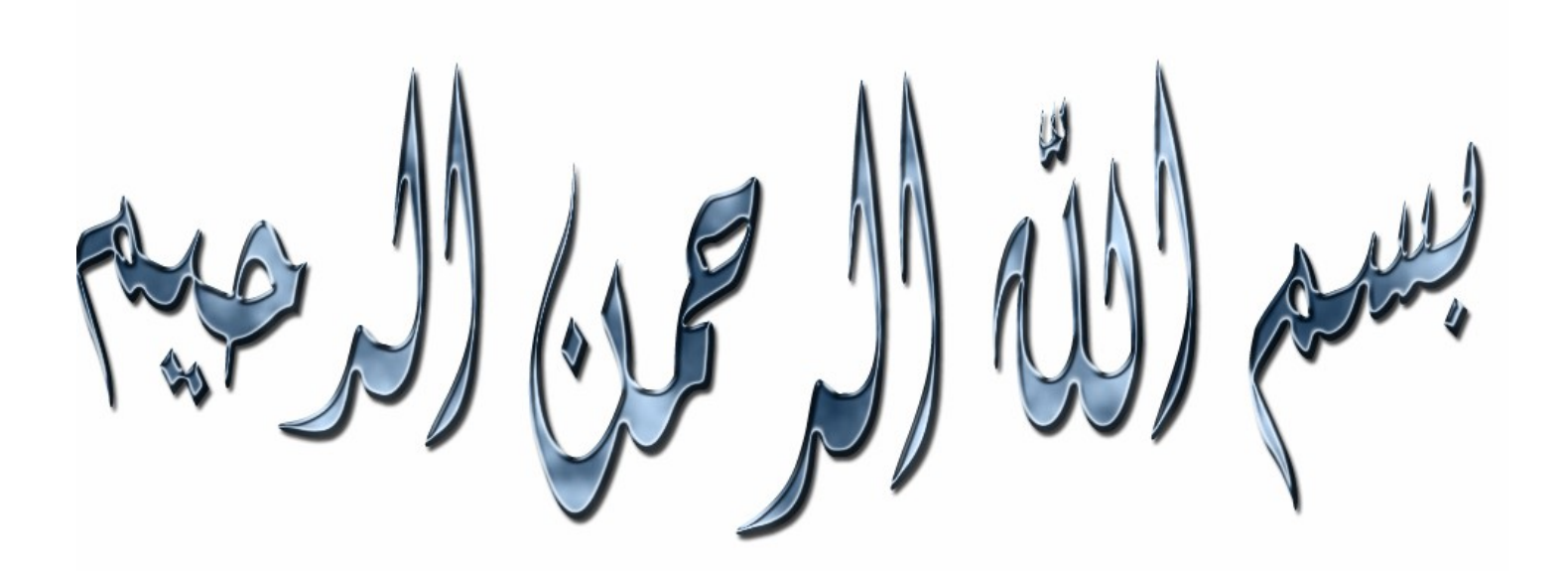

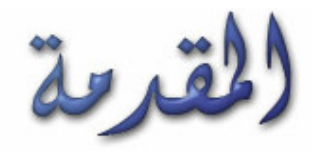

بسم الله الرحمن الرحيم الحمد لله رب العالمين والصلاة والسلام على أشرف الأنبياء وسيد المرسلين سبدنـا ونبينـا مـحمدعليـه أفضل الصـلاة وأتم التسليم وبـعد :

فقد وضعت نصب عينى أثناء كتابتى هذا الكتاب أن يكون شاملا ً لكل ما تم دراسته فى هذه المادة لكى يستفيد منـه كل طالب وطالبـة سواءً سبق لـهم دراسـة هذه المـادة أم بـعد فـى جامـعة أم القر ى أو بـاقى الـجامـعات داخل وخارج المملكة العربية السعودية. وكذلك ممكن أن يستفيد منه طلاب مادة مدخل علوم الحاسب الآلي ومادة عمارة الحاسب الآلي وذلك لأن هنالك بعض المواضيع المقررة عليهم يتحدث عنها ويناقشها ويشرحها هذا الكتاب ـ

> هذا العمل إجتهاد شخصي وأعتمدت فيه بعد الله عز وجل على فهمي لما درسته في هذه مادة **. /** وقد كان مرجعي لهذا العمل الكتاب المقرر على دراسته في هذه المادة **M. Morris Mano للمؤلف Digital Design**

إستغرق هذا العمل مني قرابة الأربعة أشهر وقد واجهت بعض الصعوبات خصوصا الرسم حيث أنه كان مجهدا ً **للغاية ـ .**

أسأل الله العلى القدير الأجر والمثوبة على هذا العمل وأن يكون خالصا لوجهه الكريم إنه ولى ذلك والقادر عليه وصل الله عل*ى* سيدنا محمد وعلى آله وصحبه وسلم.

أحمد رمضان الزهراني طالب جامعة أم الق*رى*<br>قسم علوم الحاسب الآل*ي*<br>Ahmad 911@hotmail.com

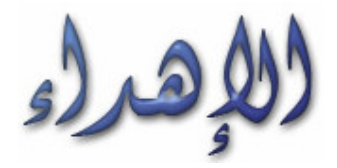

أهدي هذا الكتاب لكلية الحاسب الآلى ونظم المعلومات بجامعة أم القرى ممثّلة ف*ي* عميدها سعادة الدكتور / محمد الصالح ووكيلها سعادة الدكتور **/** سعود مغربي ورئيس قسم علوم الحاسب الآل*ي* سعادة الدكتور / عدنان أبوعرفة وجميع أعضاء هيئة التدريس وأخص بالذكر معلم*ي* لهذه المادة المهندس / ماهر الشقنقيري وطلابها وطالباتها وكل من يقرأ هذا الكتاب وسوف يستفيد منه بإذن الله تعالى

**www.uqucs.com**المنتدى الغالي والعزيز على قلبي الذي سوف يحتضن كتابي وسيحظى بشرف رعاية المنتدى له

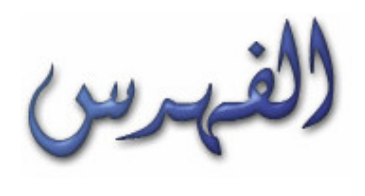

# 

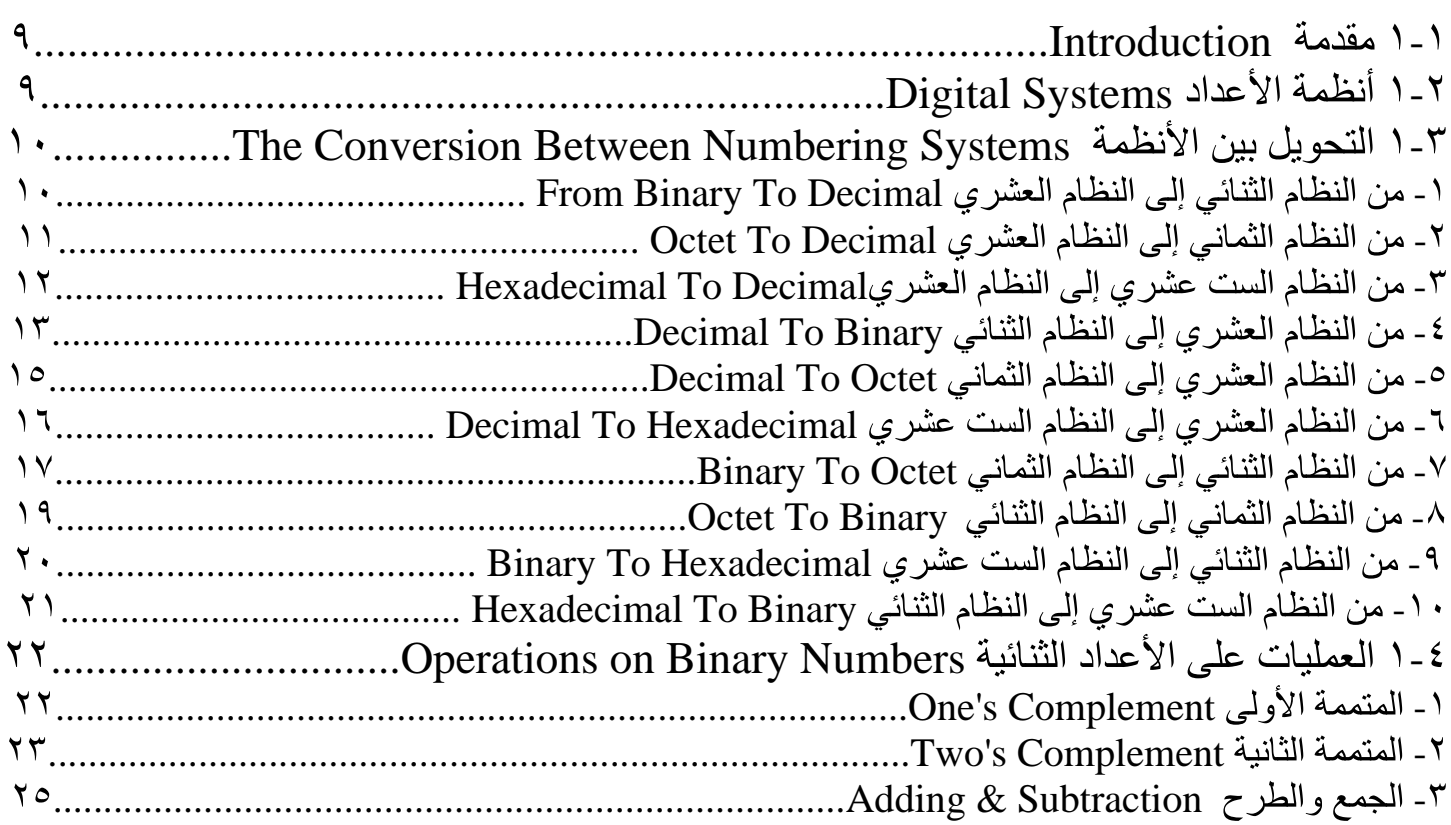

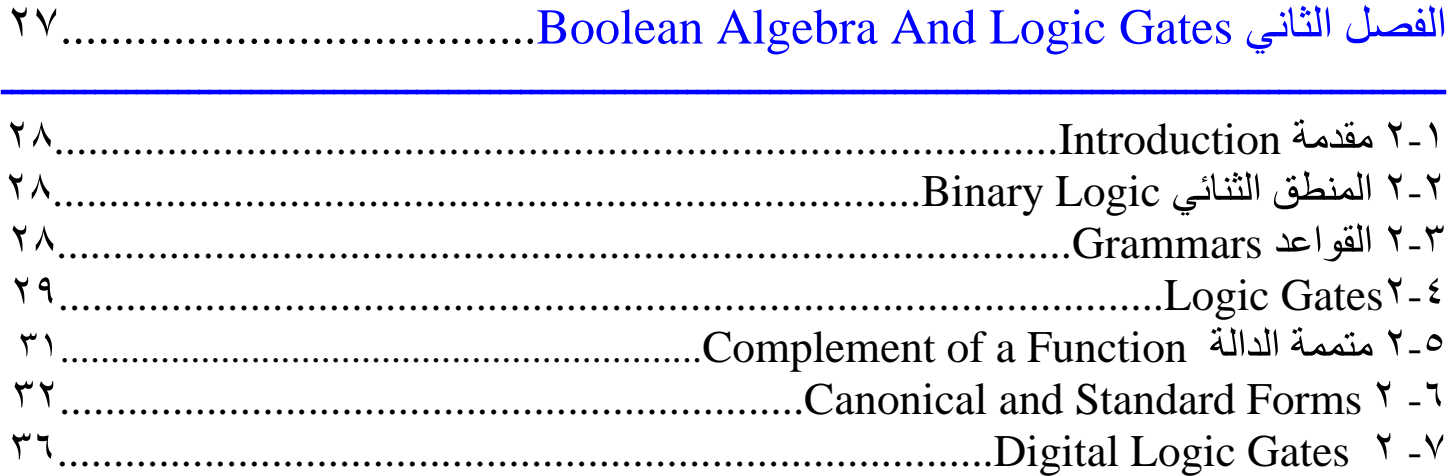

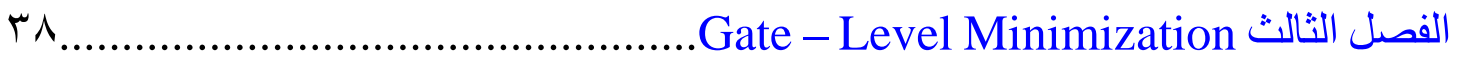

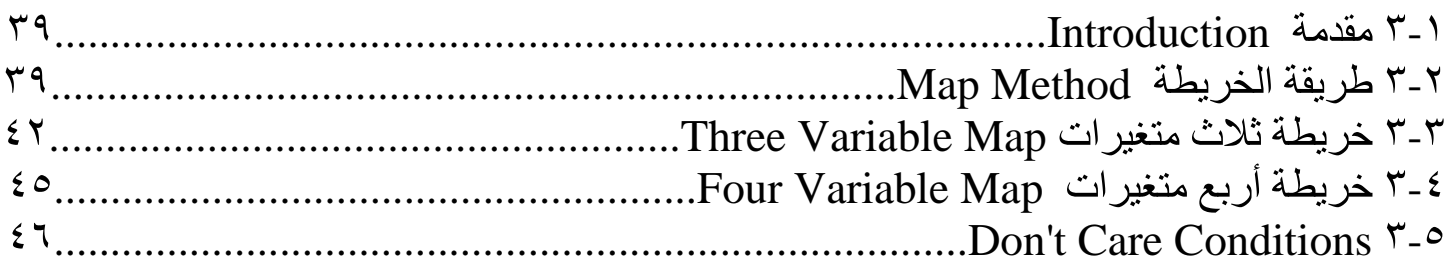

# 

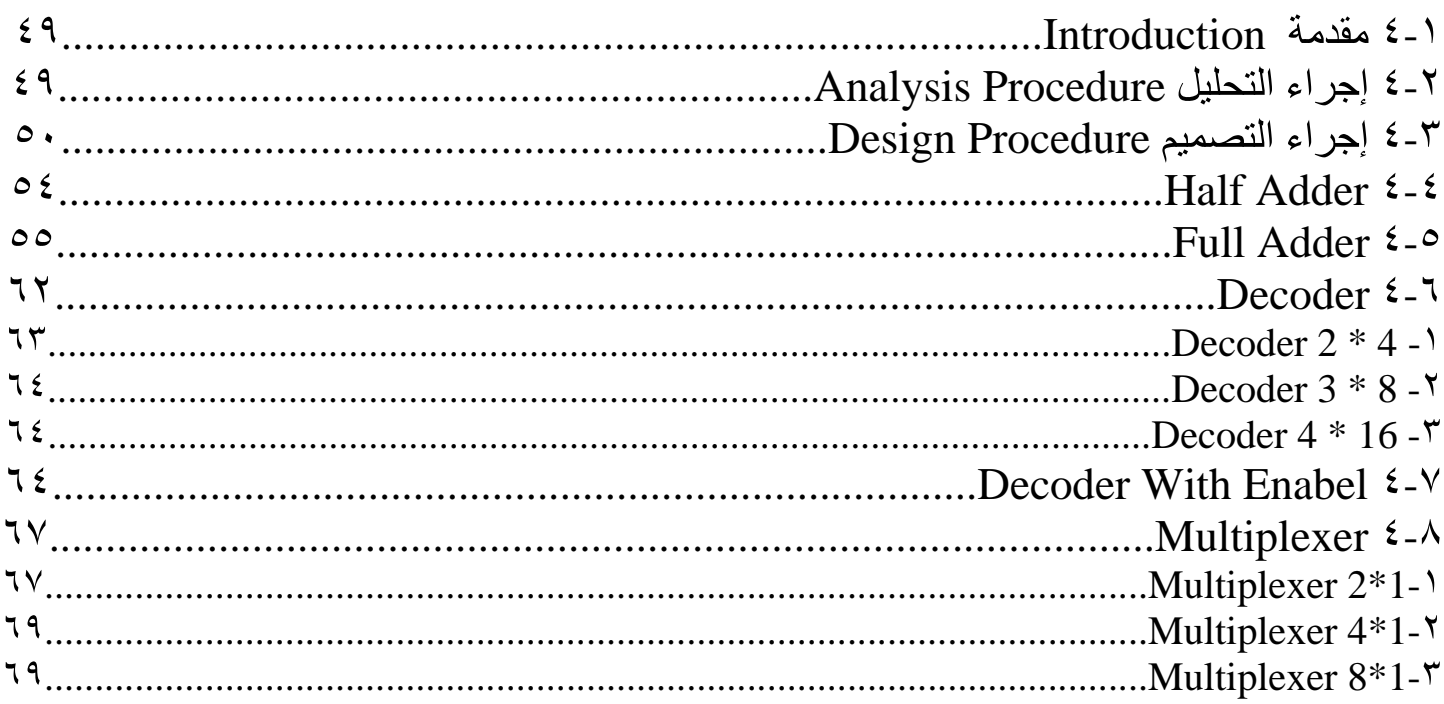

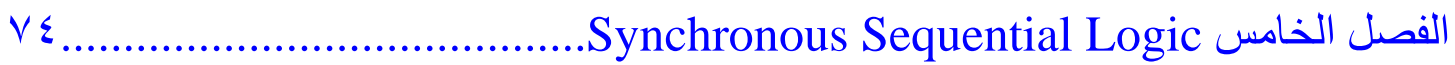

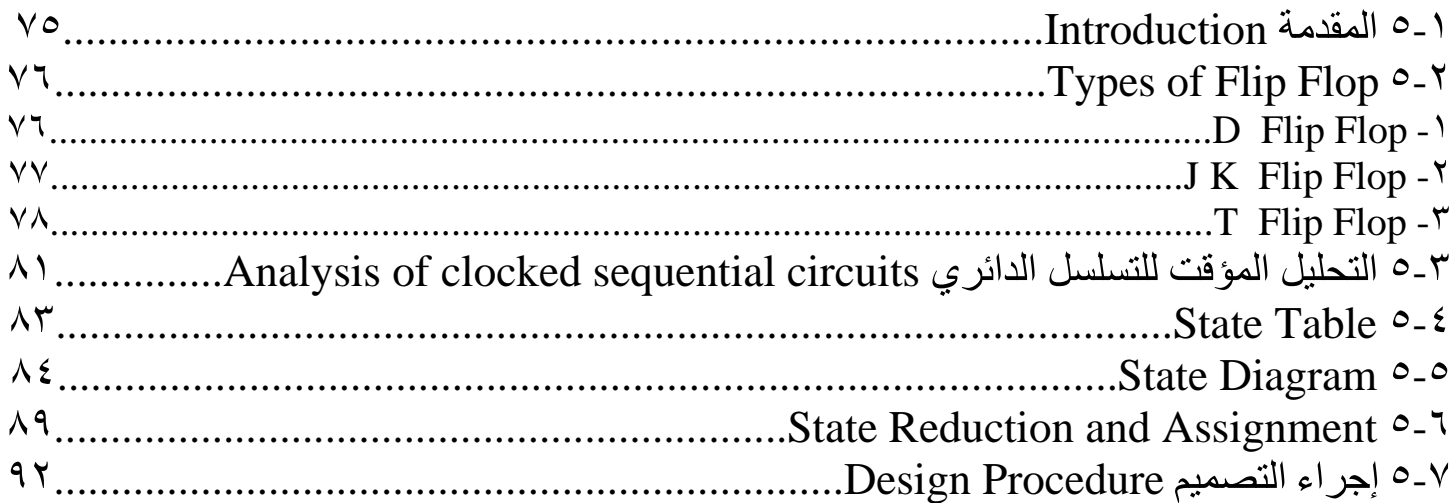

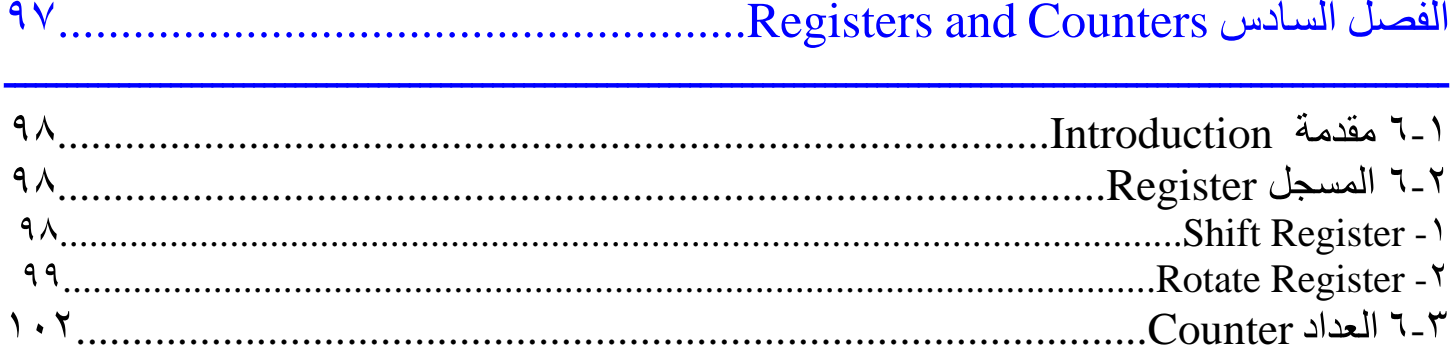

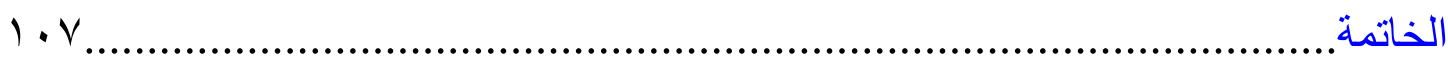

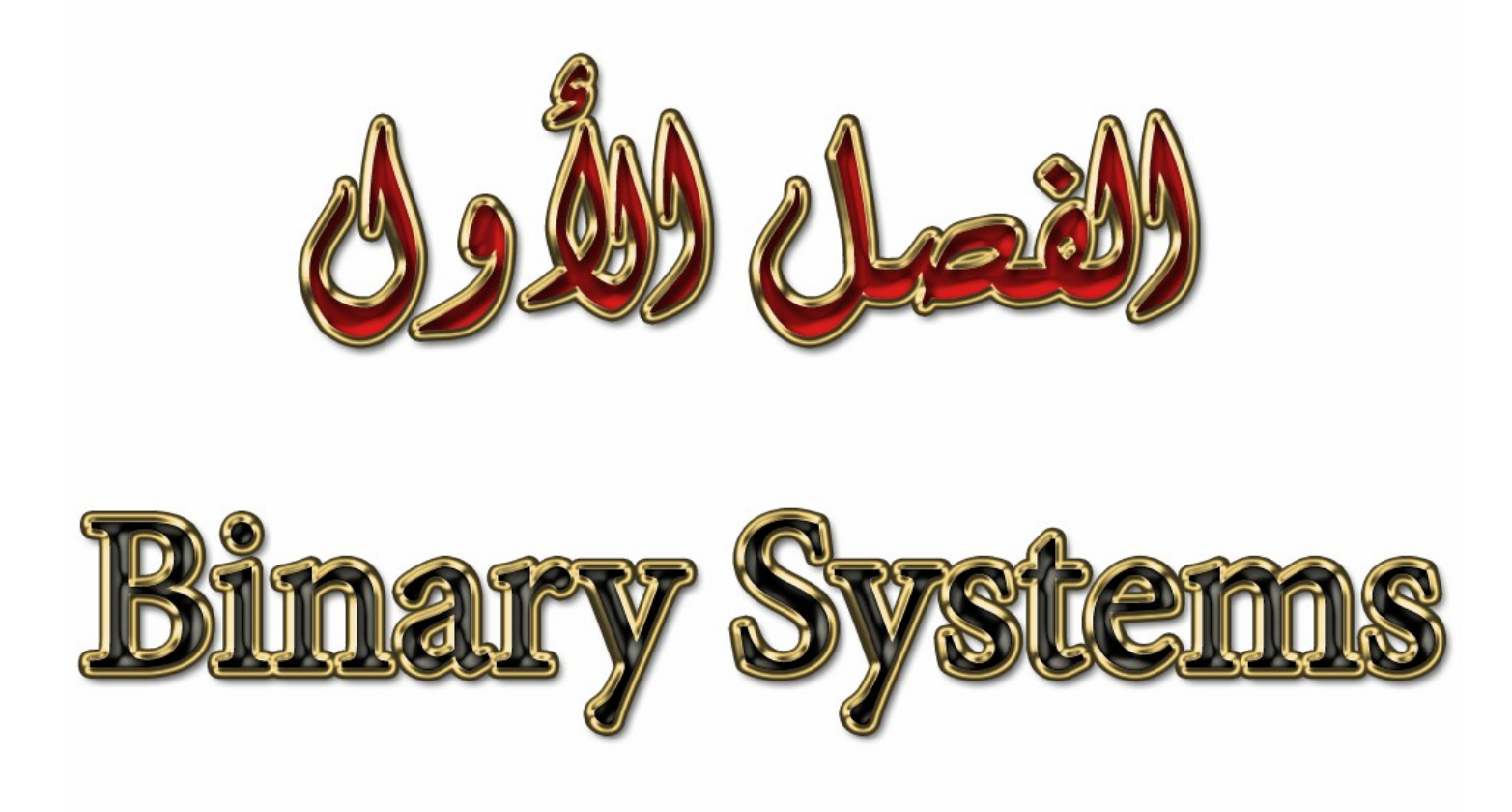

: Introduction مقدمة .

في هذا الفصل سوف نتحدث عن أنظمة الأعداد (Digital systems) و هي : النّظام العشري (Decimal system) و النظام الثنائي (Binary system) و النظام الثماني (Octet system) والنظام الست عشري (Hexadecimal system) والنحويل فيما بيّن هذه الأنظمة .

كذلك سوف نتحدث عن بعض العمليات التي تتم على الأعداد الثنائية (Operations on binary numbers) و هي: (two's complement) (One's complement) . (Adding & Subtraction)

## : Digital Systems -

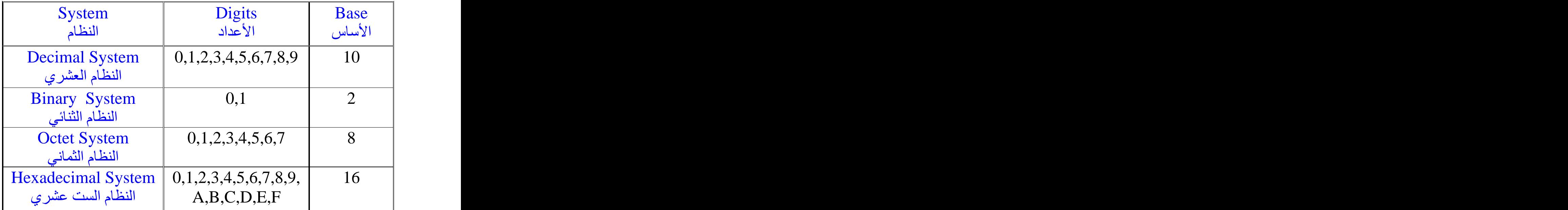

م التحويل بين الأنظمة The Conversion Between Numbering Systems :

ا ـ من النظام الثنائي إلى النظام العشري From Binary To Decimal :

مثال **Example**  
حوال العشري :  
حوال العئد التئائي التالي إلى النظام العشري :  
(1011)  

$$
\begin{array}{rcl}\n\text{Selution} \\
\downarrow & \text{1011} \\
\downarrow & \text{2 + 0 * 2^2 + 1 * 2^3} \\
&= & 1 + 2 + 0 + 8 \\
&= (11)_{10}\n\end{array}
$$

: explain < في هذا المثال قَمنا بتحويل العدد 2(1011) من النظام الثنائي إلى النظام العشري حيث قمنا بضرب العدد الأول 1  $2^3$ في 2 ثم نضرب العدد الثاني 1 في $2^1$  ثم نضرب العدد الثالث () في 2 $2^2$  وأخير ا نضرب العدد الرابع $1$  في ثم نقوم بجمع حاصل ضرب الأعداد السابقة . حاصل عملية الجمع يمثل العدد في النظام العشرى =11

: explain ح في هذا المثال العدد الثنائي مكون من جزأين الجزء الأول صحيح والجزء الثاني كسري وعند التحويل نعامل كل جز ء علي حده . العدد الصحيح نعمل معه كما تعلمنا في المثال السابق . أما العدد الكسر ي يختلف عن العدد الصحيح حيث نقوم بضربه في 2 مر فو عا ً للأس السالب . نرجع للمثال ونقوم بضرب العدد الكسري1 في 1-2 ونجمعه على العدد الصحيح الذي أوجدناه .

أي أننا سوف نعامل العدد على أنه عدد واحد نقوم بضرب العدد الصحيح في العدد 2 مرفوعا للأسس..,0,1,2,3 واّلعدد الكسري مرفوعا ً للأسس...3-,2-,1- ثم نجمع العدد كاملا ً.

: Example حول العدد الثنائي التالي إلى النظام العشري : (1100.101)**<sup>2</sup>**  $\begin{split} \text{:} \text{Selution} \; & \simeq \; 0 \cdot 2 \; + \; 0 \cdot 2^{\textbf{\texttt{1}}} + \; 1 \cdot 2^{\textbf{\texttt{2}}} + \; 1 \cdot 2^{\textbf{\texttt{3}}} + \; 1 \cdot 2^{\textbf{\texttt{3}}} + \; 1 \cdot 2^{\textbf{\texttt{4}}} + \; 0 \cdot 2^{\textbf{\texttt{2}}} + \; 1 \cdot 2^{\textbf{\texttt{3}}}\ & \simeq \; 0 \cdot 2^{\textbf{\texttt{3}}}\ & \simeq \; 0 \cdot 2^{\textbf{\texttt{4}}} + \;$  $(1100.101)$ <sub>2</sub>  $= 0 + 0 + 4 + 8 + 0.5 + 0 + 0.125$  $= (12.625)_{10}$ 

: Octet To Decimal -

مثل طريقة تحويل العدد من النظام الثماني للعشري ولكن الإختلاف فقط أننا سوف تضرب العدد في العدد 8 الذي يمثل أساس النظام المحول منه بدلًا من العدد 2

: Example : (752)**<sup>8</sup>** : Selution (752)**8** = 7\*8 + 5\*8**¹** + 2\*8**²** = 7 + 40 + 448 = (490) **<sup>10</sup>**

: Example حول العدد الثماني التالي إلى النظام العشري : (35.6)**<sup>8</sup>** : Selution (35.6)**<sup>8</sup>** = 5\*8 + 3\*8**<sup>¹</sup>** + 6\*8 **<sup>¹</sup>**  $= 5 + 24 + 0.75$  $= (29.75)_{10}$ 

: Hexadecimal To Decimal -

لا يختلف هذا التحويل عن التحويل إلى النظامين السابقين إلا في الأساس الذي سوف نضرب العدد فيه وهو 16

: Example حول العدد الست عشري النالي إلى النظام العشري : (ABC)**<sup>16</sup>** : Selution  $(ABC)_{16} = 12*16 + 11*16<sup>1</sup> + 10*16<sup>2</sup>$  $=$  12 + 176 + 2560  $= (2748)<sub>10</sub>$ 

: Example حول العدد الست عشري التالي إلى النظام العشري : (2F.8)**<sup>16</sup>** : Selution  $(2F.8)_{16} = 15*16 + 2*16<sup>1</sup> + 8*16<sup>-1</sup>$  $=$  15 + 32 + 0.5  $=$   $(47.5)_{10}$ 

الخلاصة : عند التحويل من أي نظام (الثنائي أو الثماني أو الست عشري) إلى النظام (العشري) فإننا نضرب في أساس النظام المحول منه .

٤ ـ من النظام العشري إلى النظام الثنائي Decimal To Binary :

. Example فثال حول العدد العشرى التالي إلى النظام الثنائي :  $(59)_{10}$ : Selution الحل  $\overline{2}$  $59$  $29|1$  $14|1$  $7|0$  $3|1$  $1|1$  $0|1$ 

 $(59)_{10} = (111011)_2$ 

: explain ح في هذا المثال قُمنا بتحويل العدد 59 من النظام العشري إلى الثنائي والطريقة هي القسمة على أساس النظام المحول إليه . حيث قمنا بقسمة العدد 59 على أساس النظام المحول إليه و هو العدد 2 وكان ناتج عملية القسمة $= 5.5$ 

ولكن نحن نريد عدد صحيح فقط بدون كسور نقوم بعد ذلك بضرب العدد الكسرى الناتج من عملية القسمة وهو العدد 0.5 في أساس النظام المحول إليه وهو العدد 2 وناتج عملية الضرب وهو العدد 1 سوف يكون باقي عملية القسمة ويكتب في الطرف الثاني على يمين الأعداد ثم نقوم بقسمة ناتج عملية القسم الأولى 29 على 2 وهكذا مع بواقي نواتج عملية القسمة إلى أن نصل إلى أن يكون ناتج القسمة  $\overline{0} = 0$  والباقي $= 1$ بواقي عمليات القسمة وهو العدد (11011) يمثل العدد 59 في النظام العشري .

> يوجد بعض الملاحظات التي لابد أن نر اعيها أثناء عملية التحويل و هي : ١ ـ لو كان ناتج عملية القسمة عدد صحيح بدون كسر كما في المثال السابق  $0 = 14 / 2 = 7$ ولا يوجد باقى يكون الباقى  $14 / 2 = 7$ ٢ ـ عند كتابة ناتج عملية التحويل يكتب العدد من الأسفل إلى الأعلى كما فعلنا في مثالنا السابق .

: Example حول العدد العشري التالي إلى النظام الثنائي : (0.78125)**10** : Selution  $0.78125 * 2 = 1.5625 \rightarrow 1$  $0.5625$  \* 2 = 1.125  $\rightarrow$  1 0.125  $\ast$  2 = 0.25  $\rightarrow$  0  $0.25$  \* 2 = 0.5  $\to 0$ 0.5  $* 2 = 1 \rightarrow 1$  $(0.78125)_{10} = (0.11001)_{2}$ : explain في هذا المثال قُمنا بتحويل العدد (0.78125) من النظام العشري إلى النظام الثنائي طريقة التحويل هي كالأتي :<br>كما تلاحظون أن العدد عدد كسري وليس صحيح إذا سوف تتغير طريقة تعاملنا معه خلافا للمثال السابق عند تحويل العدد الكسري نقوم بضرب العدد الكسري في أساس النظام المحول إليه و هو العدد 2 نضرب العدد (0.78125) في العدد 2 ينتج من عملة الضرب العدد (1.5625) نأخذ الجزء الصحيح 1 ويعتبر هو أول عدد ناتج من عملية التحويل ثم نأخذ الجزء الكسري (0.5625) ونكرر معه نفس الخطوات السابقة وهكذا إلى أن نصل أن يكون ناتج عملية الضرب عدد صحيح فقط بدون كسور عند كذلك تنتهي عملية التحويل .

يوجد بعض الملاحظات التي لابد أن نر اعيها أثناء عملية التحويل و هي :<br>١- عند كتابة ناتج عملية التحويل يكتب العدد من الأعلى إلى الأسفل كما فعلنا في مثالنا السابق  $-1$ عكس طريقة كتابة تحويل العدد الصحيح .<br>٢ ـ نكتب العدد الناتج بعد الفاصلة لأن العدد الذي قمنا بتحويله عدد كسرى و لابد من أن يكون العدد بعد التحويل  $-\gamma$ عدد كسرى وكما نعلم أن العدد الكسرى يكتب بعد الفاصلة .

: Example حول العدد العشري التالي إلى النظام الثماني : (35.375)**<sup>10</sup>** الحل : هذا العدد مكون من جزئين جزء صحيح والأخر كسري وعند عملية تحويل إلى النظام الثنائي نعامل كل جزء على حدة أي نأخذ الجزء الصحيح ونحوله ثم نأخذ الجزء الكسرى ونحوله ونكتب الناتج كما فعلنا في الأمثلة السابقة .

 2 35 0.375  $*$  2 = 0.75  $\rightarrow$  0  $17 \mid 1$  0.75  $\ast$  2 = 1.5  $\rightarrow$  1  $81$  0.5  $\ast$  2 = 1  $\rightarrow$  1  $40$  (0.011) 2 0 1 0  $\overline{0}1$ (100011)

 $(35.375)_{10} = (100011.011)_{2}$ 

0- من النظام العشري إلى النظام الثماني Decimal To Octet :

. Example فثال حول العدد العشري التالي إلى النظام الثماني :  $(153.6875)_{10}$ : Selution الحل 8 153  $0.6875 * 8 = 5.5 \rightarrow 5$  $19<sub>1</sub>$  $0.5$  $*8 = 4 \rightarrow 4$  $\begin{array}{c} 2 \ 3 \ 0 \ 2 \end{array}$  $(0.54)$  $(231)$ 

 $(153.6875)<sub>10</sub> = (231.54)<sub>8</sub>$ 

: explain ح لا تختلف طريقة التحويل العدد من النظام العشري إلى النظام الثماني عن طريقة تحوليه إلى النظام الثنائي سواء كان العدد صحيح أم كسري ولكن الإختلاف يكون فقط في الأساس الذي سوف نقسم أو نضرب العدد العشري فيه و هو 8 ولكن هنالك نقطة سبق وأن تكلمت عنها في طريقة تحويل العدد العشري الصحيح إلى النظام الثنائي ولكن أحببت أن أعيدها لأهميتها وهي : عند قسمت العدد (153) على 8 ينتج عن عملية القسمة العدد (19.125) نأخذ الجزء الكسري من الناتج (0.125) ونضربه في أساس النظام المحول إليه 8 ينتج من عملية الضرب العدد 1 ويكون هذا العدد باقي أول عملية قسمة ثم نأخذ الجزء الصحيح وهو العدد (19) ونكّرر معه الخطوات السابقة وتنتهي عملية التحويل عندما يكون ناتج القسمة = 0 والباقي = عدد صحيح . أما طريقة تحويل العدد الكسرى العشرى إلى ثماني فهي مثل طريقة تحويله إلى النظام الثنائي تماما ً.

٦- من النظام العشري إلى النظام الست عشري Decimal To Hexadecimal:

مثل طريقة التحويل إلى الأنظمة السابقة والإختلاف كما وسبق أن ذكرنا في الأساس الذي سوف نضرب أو نقسم عليه العدد العشري و هو العدد 16 و هنالك نقطة بسيطة و هي كما سوف تلاحظون في المثال أن باقي عملية قسمة العدد 125 = 13 وهذا العدد لا يكتب بصورته المعروفة وإنما يكتب بصورته في النظام الست عشري أي نكتب (D) .

 $\overline{a}$ 

: Example فثال حول العدد العشري التالي إلى النظام الست عشري :  $(125.34375)_{10}$ : Selution الحل

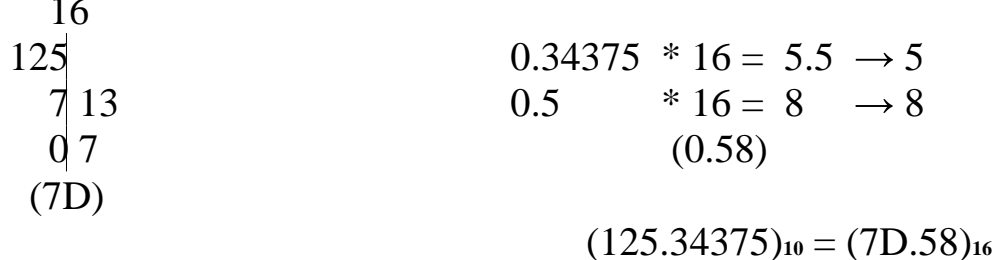

الخلاصة · عند التحويل من النظام العشري إلى أي نظام (الثنائي أو الثماني أو الست عشري) نتبع الأتي : إذا كان العدد العشري الذي نريد تحويله صحيح فإننا نقسم على أساس النظام المحول إليه . أما إذا كان العدد عدد كسرى فإننا نضرب في أساس النظام المحول إليه .

: Binary To Octet -

التحويل من النظام الثنائي إلى النظام الثماني يعتمد على الجدول التالي :

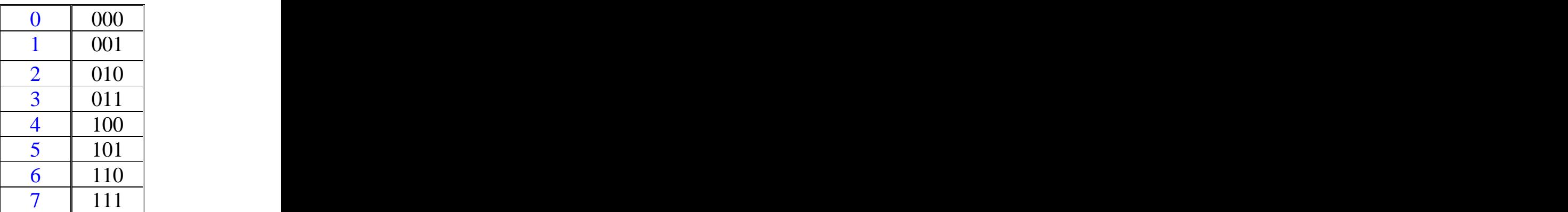

: Example حول العدد الثنائي التالي إلى النظام الثماني : (10011101110)**<sup>2</sup>** : Selution 010 011 101 110 2 3 5 6 (10011101110)**2** = (2356)**<sup>8</sup>**

: explain ثلاثة أعداد كما فعلنا في المثال السابق قمنا بإضافة صفر على آخر عددين .<br>بعد ذلك ننظر في الجدول وننظر للعدد المكافئ لكل ثلاثة أعداد ثنائية من النظام الثماني .  $\begin{array}{c|c|c} 0 & 000 & \\ \hline 1 & 001 & \\ \hline 2 & 010 & \\ \hline 3 & 011 & \\ \hline 4 & 100 & \\ \hline 5 & 101 & \\ \hline 6 & 110 & \\ \hline 7 & 111 & \\ \hline \end{array} \quad \begin{array}{c} \text{: Example 15a} \\ \text{: Example 16} \\ \text{: Example 16} \\ \text{: Example 16} \\ \text{: Example 16} \\ \text{: Example 16} \\ \text{: Example 16} \\ \text{: Solution 16} \\ \text{: Solution 16} \\ \text{: Solution 1$ 

مثال Example :<br>حول العدد الثنائي التالي إلى النظام الثماني : (.0101111)**<sup>2</sup>** الحل Selution :<br>010 111 100 2 3 4  $(.0101111)_2 = (.234)$ 

: explain أننا في العدد الصحيح نأخذ كل ثلاثة أعداد من جهة اليمين ونضيف الأصفار على العدد من جهة اليسار . أما فيّ العدد الكسر يّ فإننا نعمل العكس تماما ً نأخذ كل ثلاثة أعداد ثنائية من اليسار (أول عدد بعد الفاصله) و نضيف الأصفار على العدد من جهة اليمين .

> مثال Example :<br>حول العدد الثنائي التالي إلى النظام الثماني : (11001.01)**<sup>2</sup>** الحل Selution :<br>010 .010 .010 .011 3 1 2  $(11001.01)<sub>2</sub> = (31.2)<sub>8</sub>$

ا**ل**شرح explain :<br>في هذا المثال العدد الثنائي مكون من جزئين جزء صحيح والأخر كسري ونعامل كل جزء كما تعلمنا في الأمثلة<br>السابقة .

. من النظام الثماني إلى النظام الثنائي Octet To Binary :

التحويل من النظام الثماني إلى النظام الثنائي هو عملية عكسية للتحويل من النظام الثنائي إلى الثماني أي أننا سوف نعتمد على الجدول السابق ونطّبق نفس الخطوات السابقة سواءً كان العدد صحيح أو كسري .

> : Example حول العدد الثماني التالي إلى النظام الثنائي : (62.7)**<sup>8</sup>** : Selution (62.7)**<sup>8</sup>** = (110 010 . 111)**<sup>2</sup>**

> : Example حول العدد الثماني التالي إلى النظام الثنائي : (35.41)**<sup>8</sup>** : Selution (35.41)**<sup>8</sup>** <sup>=</sup> (011 101 . 100 001)

٩ - من النظام الثنائي إلى النظام الست عشري Binary To Hexadecimal :

هي نفس طريقة التحويل السابقة من النظام الثنائي إلى النظام الثماني ولكن تختلف فقط في أن كل عدد ست عشري يكلُّفئ أربع أعداد ثنائية معتمدين على الجدول التلُّلي :

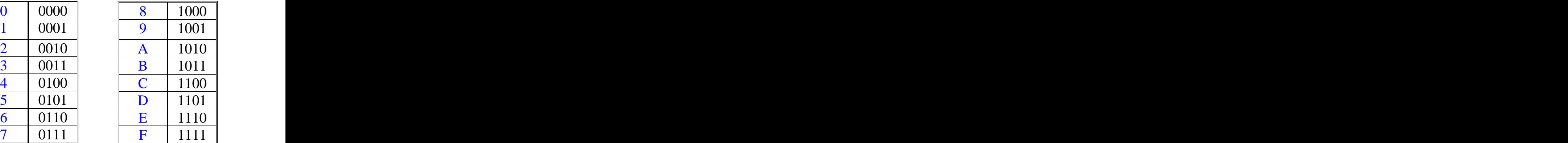

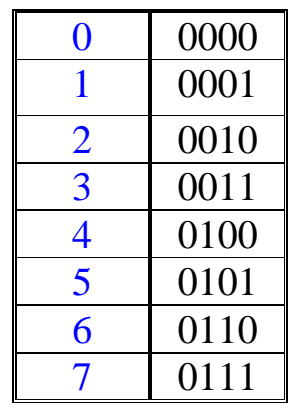

 : Example حول العدد الثنائي النالي إلى النظام الست عشري :<br>2010 1110. 1010) (0010 1110. 1010)**<sup>2</sup>** : Selution (0010 1110.1010)**2 =** (2E.A)**<sup>16</sup>**

: Example حول العدد الثنائي التالي إلى النظام الست عشري : (1111 1100. 0101 1011)**<sup>2</sup>** : Selution (1111 1100. 0101 1011)**2 = (**FC.5B)**<sup>16</sup>** . ١- من النظام الست عشري إلى النظام الثنائي Hexadecimal To Binary :

: Example حول العدد الست عشري التالي إلى النظام الثنائي : (AB.6D)**<sup>16</sup>** : Selution (AB.6D)**16** = (1010 1011.0110 1101)**<sup>2</sup>**

: Example حول العدد الست عشري التالي إلى النظام الثنائي :<br>9C.8F3)16) (9C.8F3)**<sup>16</sup>** : Selution (9C.8F3)**16** = (1001 1100.1000 <sup>1111</sup> 0011)**<sup>2</sup>**

: العمليات على الأعداد الثنائية Operations on Binary Numbers :

: المتممة الأولى One's Complement :

نتم هذه العملية بتغيير كل 0 إلى 1 والعكس على الرقم الثنائي بأكمله .

: Example أوجد المتممة الأولى للعدد الثنائي التالي :<br>2(1100101001) (1100101001)**<sup>2</sup>** الحل Selution :<br>المتممة الأولى للعدد الثنائي السابق = 0011010110

:Example أوجد المتممة الأولى للعدد الثنائي التالي :<br>2000000000) (10000000000)**<sup>2</sup>** : Selution 01111111111 <sup>=</sup>

: Two's Complement -

هذه العملية من أهم العمليات للتي تتم على الأعداد الثنائية ومن خلالها نستطيع أن نقوم بعملية طرح الأعداد الثنائية و غير ها من العمليات .<br>المتممة الثانية تقوم بتحويل العدد السالب إلى عدد موجب والعكس وبالتالي نستطيع إجراء عملية الجمع على الأعداد الثنائية إذا قمنا بتحو يلها إلى موجبه .

يتم إيجاد المتممة الثانية بإحدى الطر يقتين :

الطريقة الأولى : وذلك بأن توجد المتممة الأولى للعدد الثنائي ثم تجمع على المتممة الأولى الرقم 1

> : Example أوجد المتممة الثانية للعدد الثنائي التالي : (1100101001)**<sup>2</sup>** ا**لحل Selution :**<br>أولا : نوجد المتممة الأولى للعدد الثنائي السابق = 0011010110<br>ثانيا : نقوم بجمع الرقم 1 على المتممة الأولى للعدد الثنائي ثانيا : نقوم بجمع الرقم 1

> > 0011010110  $1+$

0011010111

 $0011010111 =$ المتممة الثانية للعدد الثنائي السابق $= 10101011$ 

: Example أوجد المتممة الثانية للعدد الثنائي التالي : (1111000000)**<sup>2</sup>** ا**لحل Selution :**<br>المتممة الأولى = 00001111111

0000111111  $1+$ 

0001000000

الطريقة الثانية:<br>هذه الطريقة أسهل وأفضل من الطريقة السابقة ولا نحتاج أن نوجد المتممة الأولى للعدد الثنائي وإنما يتم إيجادها بالشكل التالي : ننظر في العدد الثنائي ونكتبه في الناتج كما هو إلى أن نصل إلى أول رقم 1 في العدد نقوم بكاتبته في الناتج كما هو  $0$  (1 من بعد هذا العدد نقوم بتغيير كل عدد بعده من  $0$  إلى  $1$  ومن  $1$  إلى و سوف نقوم بإيجاد المتممة الثانية للأمثلة السابقة بهذه الطر يقة .

> : Example أوجد المتممة الثانية للعدد الثنائي التالي : (1100101001)**<sup>2</sup>**

الحل Selution :<br>1100101001<br>المتممة الثانية للعدد الثنائي السابق = 0011010111

: explain في المثال السابق قمنا بإيجاد المتممة الثانية للعدد الثنائي السابق ولأن أول رقم في العدد الثنائي 1 قمنا بكتابته في  $0$  الناتج كما هو وقمنا بتغيير كل عدد بعده من  $0$  إلى  $1$  ومن 1 إلى

> : Example أوجد المتممة الثانية للعدد الثنائي التالي : (1111000000)**<sup>2</sup>** الحل Selution :<br>1111000000<br>المنممة الثانية للعدد الثنائي السابق = 0001000000<br>المنممة الثانية للعدد الثنائي السابق = 0001000000

: explain

كما تلاَّحظون قَمنا بكتابة أول ستة أرقام في الناتج كما هي إلى أن وصلنا للرقم السابع وهو أول رقم 1 في العدد قمنا بكتابته في الناتج كما هو و غير نا باقي العدد من بعده كما فعلنا في المثال السابق .

#### : Adding & Subtraction -

في هذه الجزئية لن أتحدث عن عملية الجمع وإنما سوف يكون اهتمامي فقط بعملة الطرح وذلك لأن عملية الطرح في الأساس ما هي إلا عملية جمع عدد موجب مع عدد سالب . في النظام الثنائي لا يمكن إجراء عملية الطرح مباشرة كما نفعل في النظام العشري بل نقوم بتحويل عملية الطرح إلى جمع باستخدام المتممة الثانية .

: Example : 1101 - 0100 : Selution

 $1101 - 1100 = +1001$ 

#### : explain

في هذا المثال قمنا بإجراء عملية الطرح على العددين الثنائيين السابقين. العدد الأول 1101 موجب لذلك نبقيه كما هو أما العدد الثاني 1000 سالب لذلك نقوم بإيجاد المتممة الثانية له . 1100 = ناتج عملية الجمع $11001$  ولكن يوجد به (Overflow) وذلك لأن العدد الأول يمثل في 4 بايت والعدد الثاني يمثل في 4 بايت والناتج 5 بايت ونحن نريد أن يتمثل الناتج في 4 بايت لذلك نقوم بحذف آخر عدد في الناتج 1001% ونضع إشارة + أمام الناتج .

:Example أجري عملّية الطرح التالية :<br>1100 - 0110 0110 - 1100 : Selution الحل<br>0 0110<br>0 + -> 0100 +<br>0110 - 1100 = -0110 0110 1100 →

: explain

هذا المثال لا يخُتلف عن السابق إلا في أن الناتج لا يوجد به (Overflow) أي أنه يتمثل في 4 بايت مثل العددين لذلك نقوم بإيجاد المتممة الثانية للناتج 1010 = 1010 ونضم أمام الناتج إشارة -

> الخلاصة : إذا وجد في الناتج (Overflow) نحذف أخر عدد من الناتج ونضع إشارة + .<br>إذا لم يوجد في الناتج (Overflow) نأتي بالمتممة الثانية للناتج ونضع إشارة –

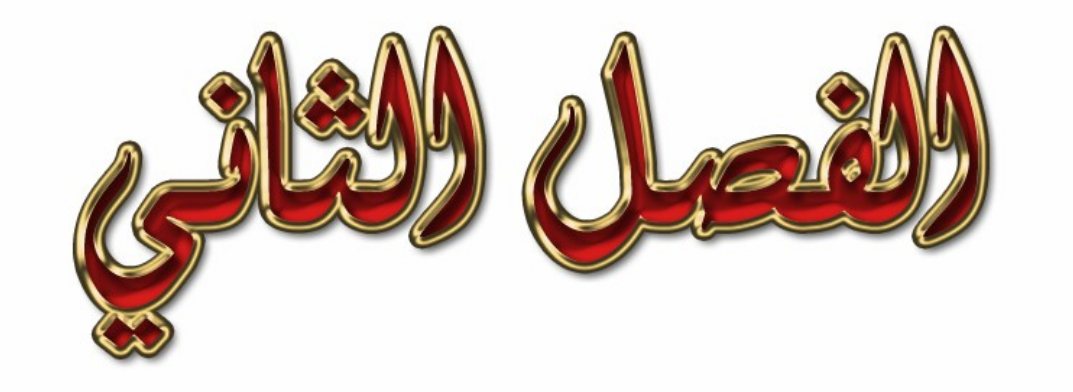

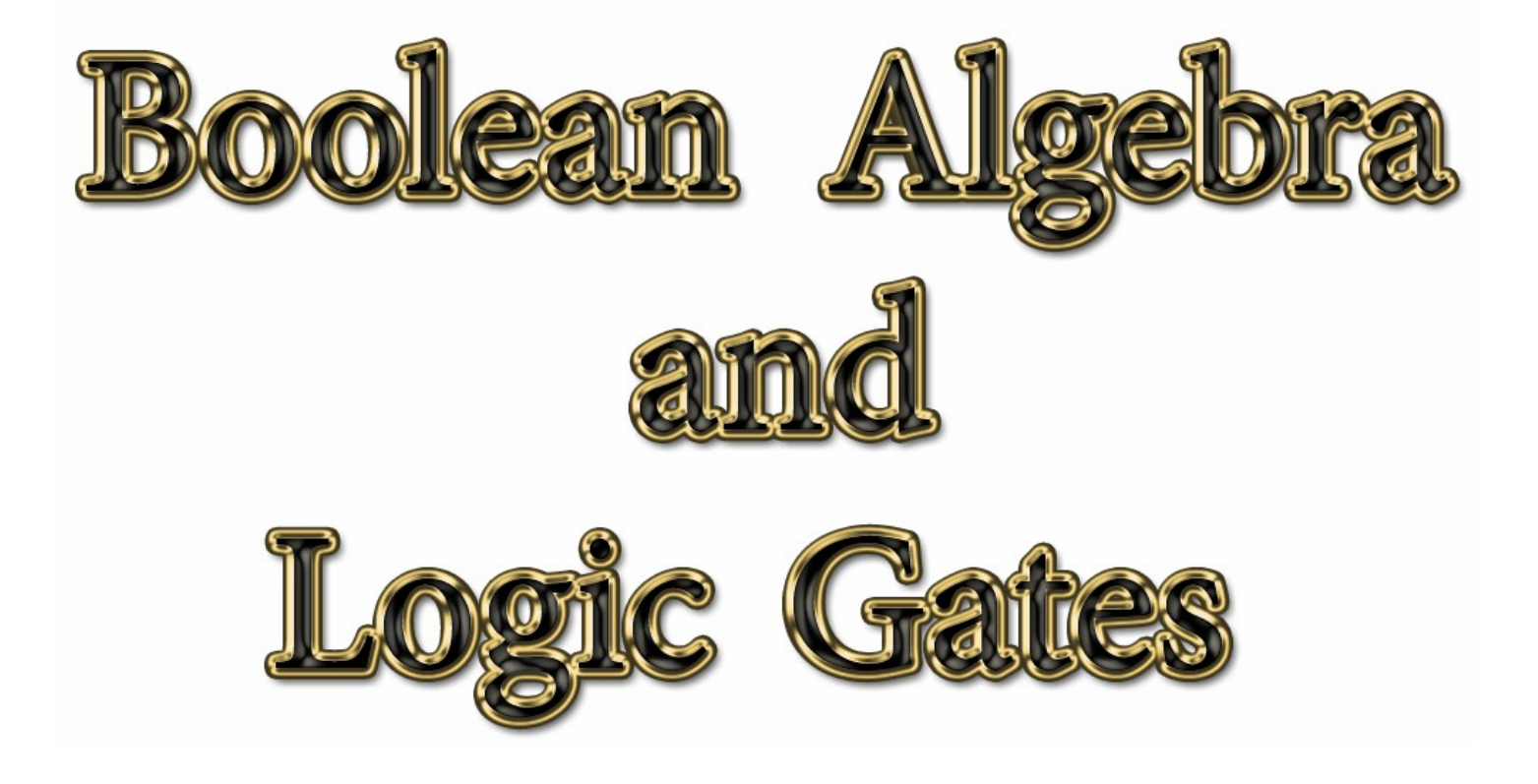

#### : Introduction مقدمة .

في هذا الفصل سوف نتحدث عن الدوال (Functions) وكيفية تبسيطها بواسطة الجبر البوليني (Boolean algebra) ولكن لن نتعمق في تبسيط الدول بهذه الطريقة لأن هنالك طريقة أسهل وأوضح ندعى (karnaugh map) سوف نتعرف عليها في الفصل الثالث بإذن الله تعالى . كما سوفٌ نتحدثٌ عن كيفية رسم الدوال . (AND , OR , NOT…..) وأيضا سوف نتحدث عن (Minterms) و (Maxterms) وكيفية إيجادها .

: Binary Logic -

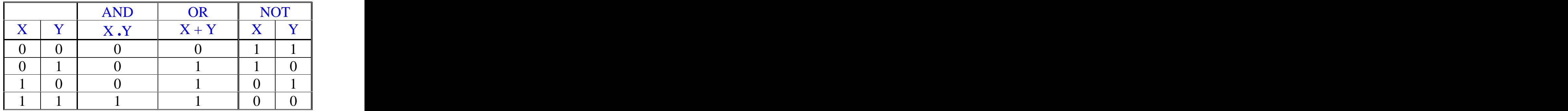

الجدول السابق يوضح أهم الروابط المستخدمة لإنشاء الدوال (Functions) ويوضح(Truth table) لها

### : Grammars -

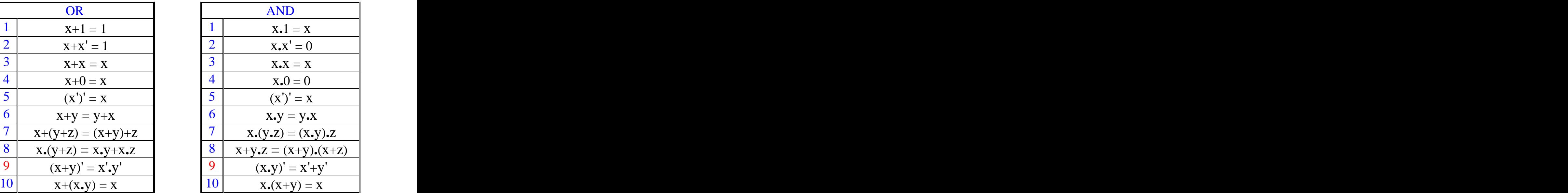

هذه القواعد مهمة ونحتاجها لتبسيط الدوال (Functions) بواسطة الجبر البوليني (Boolean Algebra) وأهم هذه القواعد القاعدة 9 وهي ما يسمى بقاعدة (De Morgan) .

# : Logic Gates  $7-5$

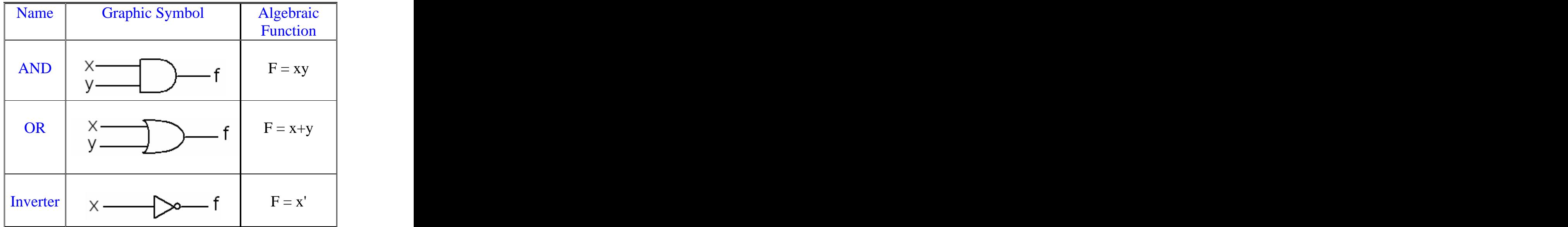

الجدول الشكل السابق يوضح كيفية تمثيل الروابط بالرسم وذلك لكي نتمكن من تمثيل الدوال بالرسم .

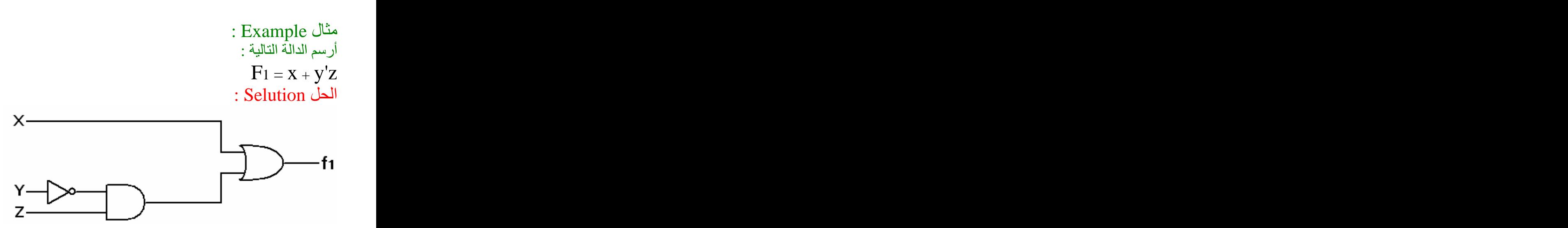

: Example أرسم الدالة التالية :  $F1 = xy' + x'z$ <br>: Selution الحل <sup>+</sup> x'z

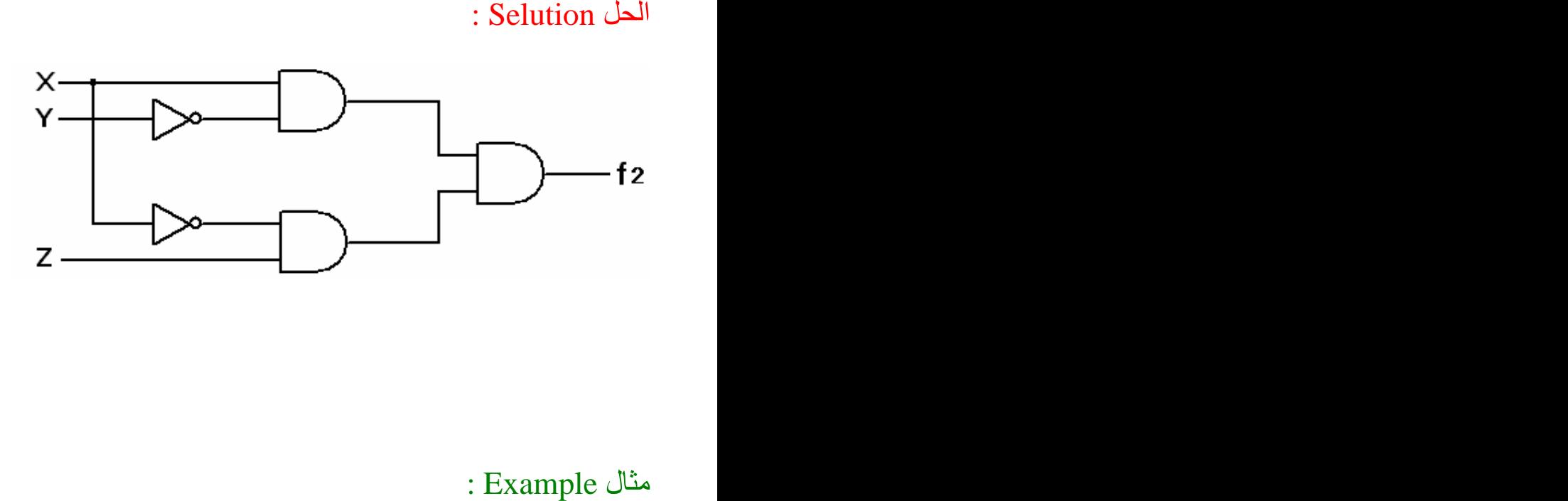

: Simplify the following Boolean functions  $X(X' + Y) - Y$  $x + x'y - Y$  $(x + y) \cdot (x + y')$  $xy + x'z + yz - z$ : Selution سوف نقوم بتبسيط هذه الدوال بطريقة الجبر البوليني (Boolean Algebra) معتمدين على قواعد الروابط

. (OR) (AND)

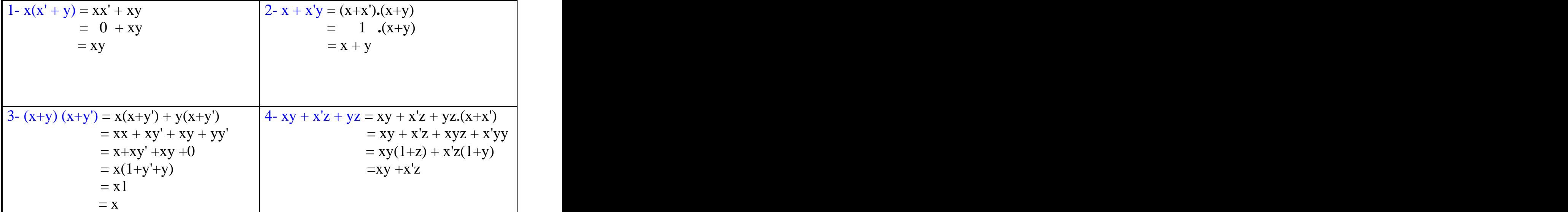

: Complement of a Function -

 $(A + B + C + D)' = A'B'C'D'$  $(ABCD)' = A' + B' + C' + D'$ سوف نعتمد على القاعدتين السابقتين لإيجاد متممة الدالة و هي ما يعرف بقاعدة (De Morgan) . تتم هذه القاعدة بنفي الدالة كاملة وعند نفيها يحدث ما يلي : ١- نتحول الروابط بين عناصر الدالة من (AND) إلى (OR) والعكس . ٢\_ كل عنصر غير منفي يصبح منفي والعكس .

: Example : find the complement of the following functions  $F1 = x'yz' + x'y'z$ : Selution F1 = (x'yz' + x'y'z)**'** = (x'yz')' **.** (x'y'z)'  $= (x+y'+z) \cdot (x+y+z')$ 

: explain . : . (AND) (OR) - . - . (OR) (AND) - . -

: Example : find the complement of the following functions  $F1 = (x+y'+z')$ . $(x'+y+z)$ . $(x'+y'+z')$ : Selution F1 = ((x+y'+z')**.**(x'+y+z)**.**(x'+y'+z'))**'**  $=(x+y'+z')' + (x'+y+z)' + (x'+y'+z')'$  $= (x'yz) + (xy'z') + (xyz)$ 

## Canonical and Standard Forms -

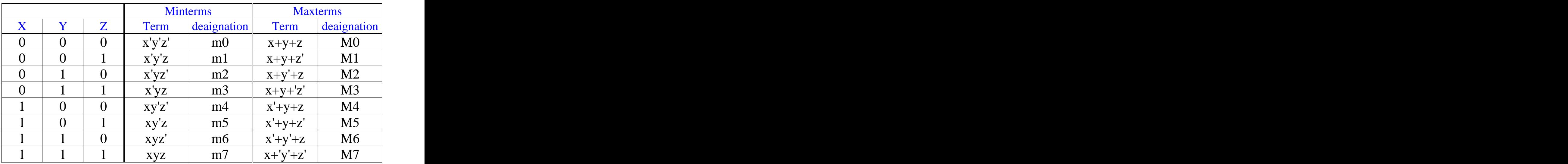

: explain

الجدول السابق يوضح كيفية كتابة (Truth table) لـ (X,Y,Z) بواسطة (Minterms) و (Maxterms) وسوف أقوم بعمل مقارنة في الجدول التالي أبين فيها الفرق بين(Minterms) و (Maxterms) .

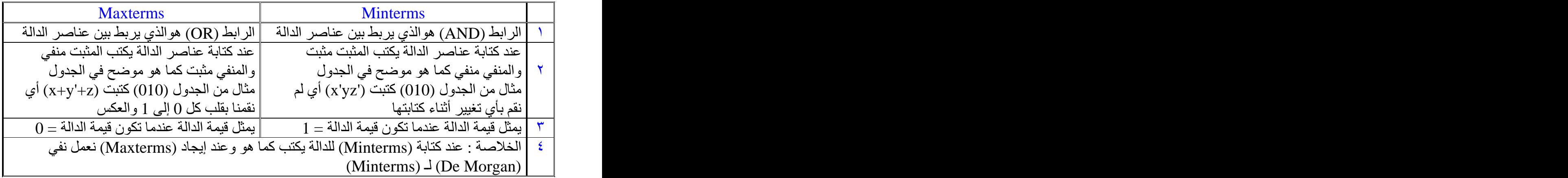

: Example : أوجد Sum of Products of Sum و Products of Sum لدوال الجدول التالي

| $\mathbf{v}$                                                                                                    |                    |                                                                                                    |                          | F <sub>2</sub><br>▴▵                                     |  |
|----------------------------------------------------------------------------------------------------|--------------------|----------------------------------------------------------------------------------------------------|--------------------------|----------------------------------------------------------|--|
| ZX.<br>$\overline{0}$                                                                                                    | $\sim$<br>$\bf{0}$ | $\sim$                                                                                                    | $\theta$                 | $\theta$                                                 |  |
|                                                                                                    |                    |                                                                                                    |                          |                                                          |  |
| $\vert 0 \vert$                                                                                                    | $\blacksquare$     |                                                                                                    |                          | $\Omega$                                                 |  |
| $\bf{0}$                                                                                                    |                    |                                                                                                    | $\theta$                 | $\overline{0}$                                           |  |
| $\vert 0 \vert$                                                                                                    |                    |                                                                                                    | $\Omega$                 | <b>A</b>                                                 |  |
| <u> The Communication of the Communication of the Communication of the Communication of the Communication of the Communication of the Communication of the Communication of the Communication of the Communication of the Commun</u> | $\sim$<br>- ( )    | <u> The Communication of the Communication of the Communication of the Communication of the Communication of the Communication of the Communication of the Communication of the Communication of the Communication of the Commun</u> |                          | the control of the control of<br>$\theta$<br>$\check{ }$ |  |
|                                                                                                    | - ( )              |                                                                                                    | $\theta$                 | - 41                                                     |  |
|                                                                                                    |                    |                                                                                                    |                          |                                                          |  |
|                                                                                                    |                    |                                                                                                    | $\overline{0}$           |                                                          |  |
|                                                                                                    |                    |                                                                                                    | <b>Contract Contract</b> | $\sim$                                                   |  |

الحل Selution :<br>Sum of Products ⇔ Minterms Products of Sum  $\Leftrightarrow$  Maxterms

:Sum of Products( ) F1 =  $x'y'z + xy'z' + xyz = m1 + m4 + m7 \rightarrow \Sigma (1,4,7)$  $F2 = x'yz + xy'z + xyz' + xyz = m3 + m5 + m6 + m7 \rightarrow \Sigma (3,5,6,7)$ 

$$
F1 = (x+y+z)(x+y+z)(x+y+z')(x'+y+z')(x'+y+z') = MO.M2.M3.M4 → \prod(0,2,3,5,6)
$$
  
\n
$$
F2 = (x+y+z)(x+y+z')(x+y+z)(x'+y+z) = MO.M1.M2.M4 → \prod(0,1,2,4)
$$

: Example : Express the Boolean function  $F = A + B'C$  in a sum of minterms : Selution هنالك طريقتان للحل ولكن أر ي أن الطريقة الثانية هي الأسهل .

الطريقة الأولى :

$$
F = A + B'C
$$
  
= A(B+B') + B'C  
= AB + AB' + B'C  
= AB(C+C') + AB'(C+C') + BC(A+A')  
= ABC + ABC' + AB'C + AB'C' + AB'C + A'B'C  
= ABC + ABC' + AB'C + AB'C' + A'B'C

: explain  $F = A + B'C$  في المثال السابق قمنا بإيجاد (sum of minterms) للدالة تلاحظون أن الدالة تحتوي على ثلاثة متغيرات بغض النظر عن أن المتغير مثبت أم منفى وهي : A,B,C وكذلك تلاحظون أن الدالة مكونة من حدين الحد الأول (A) والحد الثاني (B'C) و عندما نريد أن نوجد . (sum of minterms) للدالة نعامل كل حد على حدة)

(B) (C) (A) 1 (B+B') A 1= (C+C') (AB') (AB) . (A) (B'C) .

الطر بقة الثانبة :

 $F = A + B'C$  $=$  [ ABC + ABC' + AB'C + AB'C' ] + [ AB'C + A'B'C ]  $= ABC + ABC' + AB'C + AB'C' + A'B'C'$ 

#### : explain

هي ليست طريقة مختلفة عن الطريقة المتبعة في المثال السابق وإنما هي فقط اختصار لخطوات الحل. الحد الأول (A) ينقصه المتغيرين( C) و (B) ونقوم بضربه في هذه الحدود مباشرة بكل احتمالاتهما أقصد أن يكونا مرة مثبتين ومرة المتغير الأول مثبت والأخر منفي ومرة المتغير الأول منفي والأخر مثبت وأخيرا كلاهما منفيين الحد الثاني (B'C) ينقصـه المتغير (A) نعمل نفس الخطوات التي قمنا بعملها مع الحد الأول . بعد ذلك نكمل بقية الحل كما فعلنا في الطر يقة الأولى .

: Example : Express the Boolean function  $F = xy + x'z$  in a product of maxterms from الحل Selution :<br>الطريقة الأولى :

$$
F = xy + x'z
$$
  
\n= (x+x'z)(y+x'z)  
\n= (x+x')(x+z)(y+x')(y+z)  
\n= 1(x+z)(y+x')(y+z)  
\n= (x+z)(y+x')(y+z)  
\n= (x+y+z)(x+y+z)(x'+y+z)(x'+y+z)(x'+y+z)  
\n= (x+y+z)(x+y+z)(x'+y+z)(x'+y+z)  
\n= (x+y+z)(x+y+z)(x'+y+z)  
\n= M0 . M2 . M3 . M4 =  $\Pi(0,2,4,5) = \Sigma(1,3,6,7)$ 

: explain  $F = xy + x'z$  أي المثال السابق قمنا بإيجاد (product of maxterms) للدالة لحّل هذه المسألة سوف نعتمد على القواعد السابقة للروابطّ (AND) و(OR) والتي سبق أن مرت بنا في هذا الفصل وذلك لكي نتمكن من توزع (AND) و(OR) والعكس .

عند حل هذه المسألة قمنا بتوزيع الحد الأول (xy) على الحد الثاني (x'z) نتج عن عملية التوزيع الحدود التالية . (x+x'z)(y+x'z) نعامل كل حد على حدة $(x+x'z)(y+x'z)$ 

نأخذ الحد الأول ونقوم بتوزيعه ثم الحد الثاني .<br>تنتج حدود أخرى من عملية التوزيع ونستمر في توزيع الحدود إلى أن نصل أن يكون كل حد مكون من ثلاثة متغيرات بعد ذلك نقوم باختصار الحدود المتكررة كما فعلنا مع الحدود الملونة .

الطر يقة الثانية :

 $F = xy + x'z$  $= xyz + xyz' + x'yz + x'y'z$  $=$  m7 + m6 + m3 + m1 =  $\Sigma(1,3,6,7) = \prod(0,2,4,5)$ 

#### : explain

 $1 = 1$  كما سبق أن ذكرت أن (Minterms) يمثل قيمة الدالة عندما تكون قيمة الدالة و (Maxterms) يمثل قيمة الدالة عندما تكون قيمة الدالة $\,0 = 0 \,$  طبعا لنفس الدالة (product of maxterms) (sum of minterms) أقصد بذلك أنه لو طلب منك إيجاد (product of maxterms) قم بإيجاد (sum of minterms) وعند إيجادي لــ (sum of minterms) أكون قد أوجدت الحدود التي تكون عندها الدالة =1 وهذا ما قمت  $\Sigma(1,3,6,7)$  بعملة في هذا المثال حيث نتجت هذه الحدود التي تعطي مجموعة الحل هذه (1,3,6,7  $\pmod{1}$  أذن متممة هذا الحل وهي مجموعة الحل هذه (0,2,4,5) تعطي (product of maxterms) بعد ذلك أكتب هذه المجمو عة للحل بطر يقة (Maxterms) .
# : Digital Logic Gates  $Y - Y$

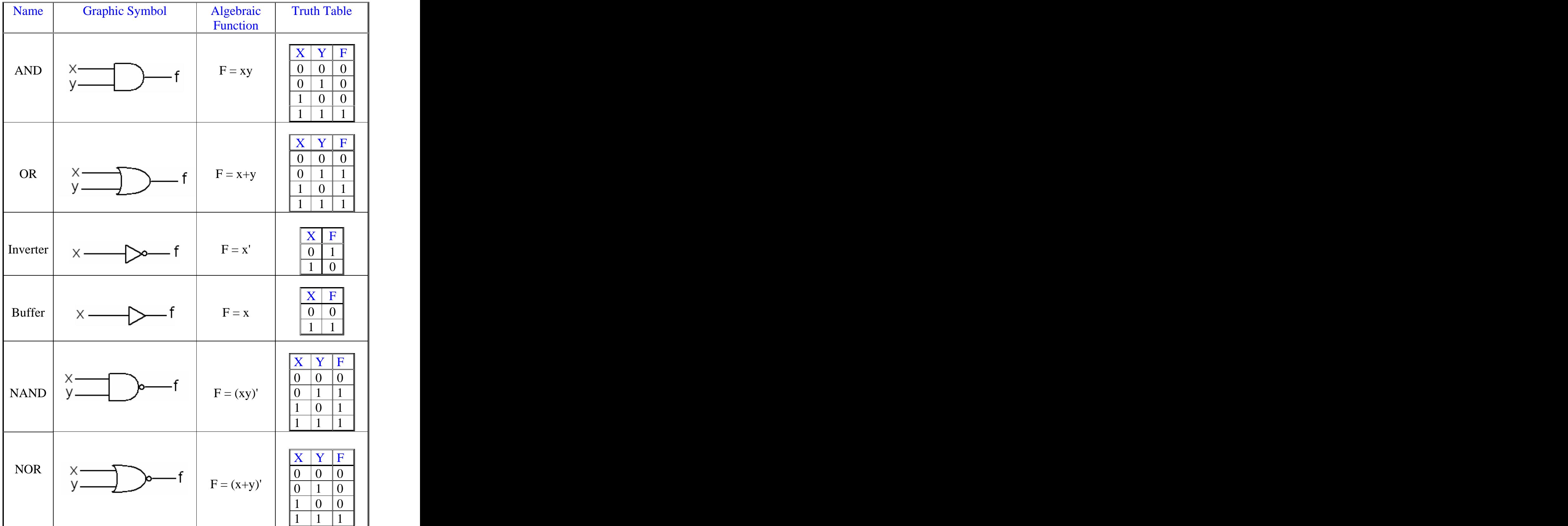

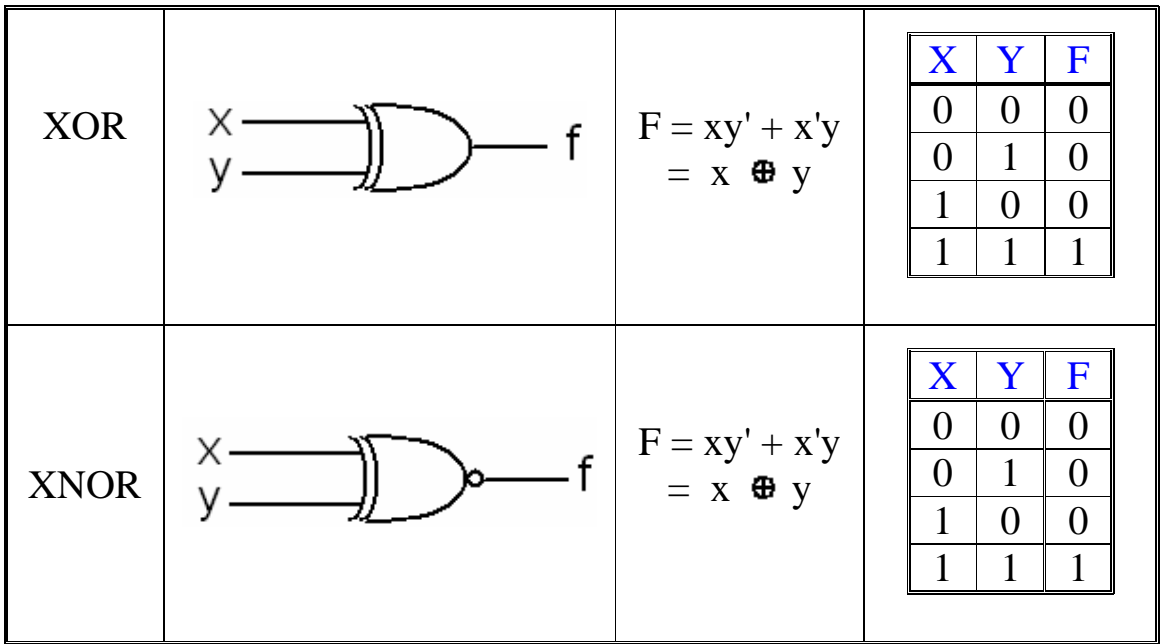

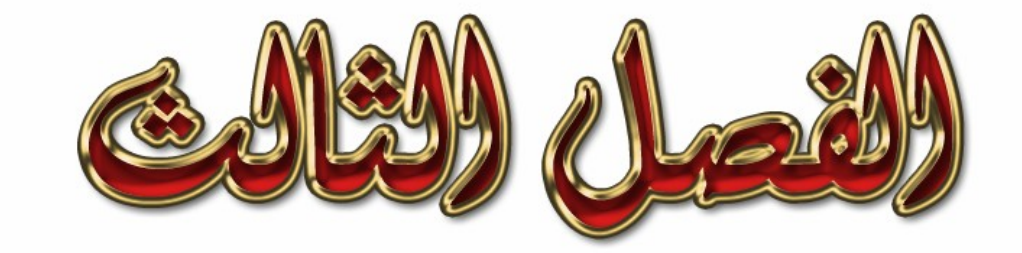

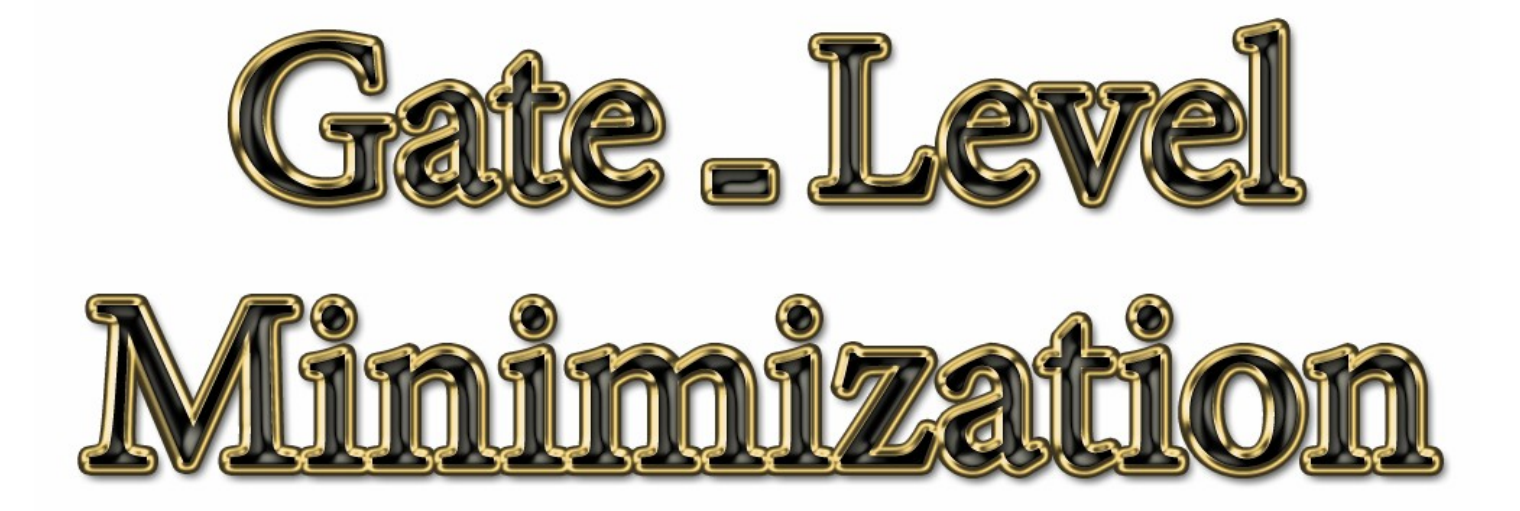

#### : Introduction أ- ٣ في هذا الفصل سوف نتحدث عن كيفية تبسيط الدوال (Functions) بواسطة (karnaugh map). وسوف نتعرف عن أشكال (karnaugh map) وكيفية استخدامها .

# . Map Method أحريقة الخريطة Map Method :

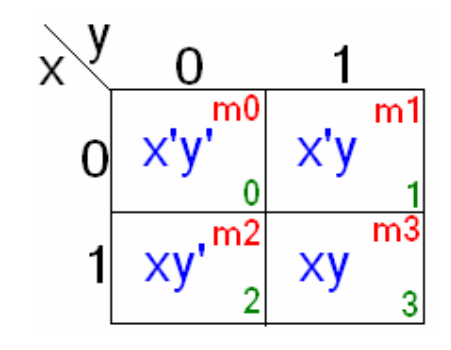

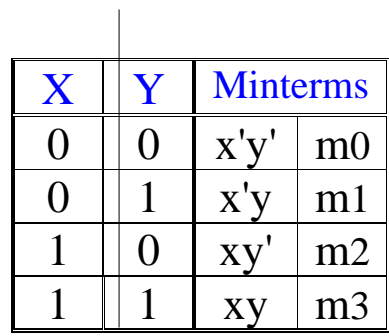

الشكل السابق يوضح الشكل العام لطريقة (karnaugh map) لمتغيرين . . تلاحظون أن (X) لَمَّا قيمتين  $0,1$  وكذلك  $(\rm{\hat{Y}})$  لها نفَّس القيم نقاطع قيم (X) مع قيم (Y) نكون قيم هذه الخريطة . (X) يمثل الجانب العمودي بينما (Y) يمثل الجانب الأفقى .

: Example : Simplify the following Boolean function  $F(x,y) = x'y + x'y'$ 

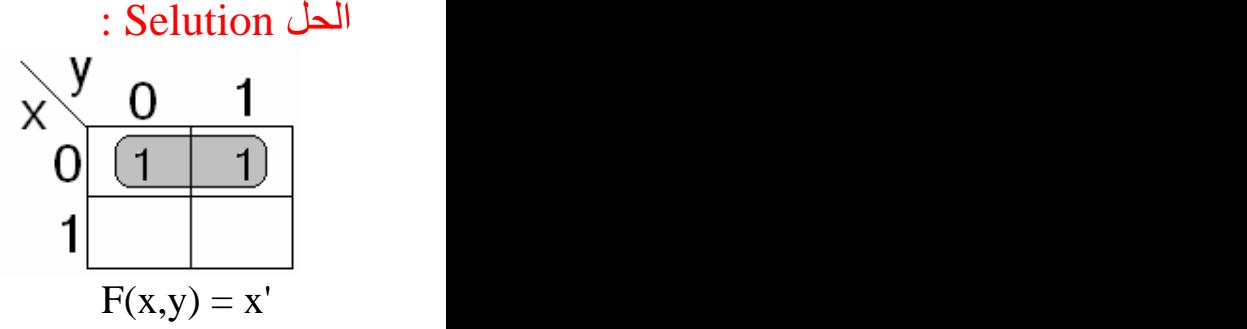

: explain

في المثال السابق قمنا بتبسيط الدالة 'x'y + x'y وكما تلاحظون الدالة مكونة من حدين . نأخذ الحد الأول (x'y) ونلاحظ أنه مكون من تقاطع قيمة (X) و هي القيمة () مع قيمة (Y) و هي القيمة 1  $1$  نضيع في مربع تقاطع قيمة (X) مع قيمة (Y) وهو المربع رقم 1 نضيع فيه القيمة

 $1$  الحد الثاني ('x'y) مكون من تقاطع قيمة (X) وهي () مع قيمة (Y) وهي () ، نضع في المربع رقم () القيمة في الخطوة السابقة قمنا بتحديد المربعات التي تمثل قيمة الدالة .

و الآن نر يد إختصـار الدالـة : لدينا مربعين تحتوي على القيمة 1 وبما أن المربعين بجانب بعضهما نأخذهما مع بعضهما لنقوم بإختصار هما ولا نأخذ كل مربع بمفرده لأن الأولوية نأخذ 16 مربع إن لم نستطع نأخذ 8 إن لم نستطع نأخذ 4 إن لم نستطع<br>نأخذ مربعين وأخيرا ً إن لم نستطع نأخذ مربع واحد نتدرج على هذا التسلسل ولا ننتقل من أولوية إلى الأخرى إلى إذا عجزنا تماما ًوإلا سوف يكون تبسيطنا للدالة خاطئ.

نر جع للدالة و لإختصار ها أو لا ننظر ٍ ماذا تمثل بالنسبة للجانب العمودي وفي هذا المثال لدينا عموديا ً فقط (X) ولــ (X) قيمتين () وتمثل قيمة 'X و 1 وتمثل قيمة X و عند الإختصـار لابد أن تكون قيم (X) متشابهة أقصد إما أن تكون قيم (X) كلها 0 أو 1 لكي تكتب في الناتج أما إذا كانت مختلفة فإننا نشطب (X) من الناتج تماما ً مثل ما حدث مع المتغير (Y) وذلك لأن المربعات واقعة تحت قيمتين مختلفتين للمتغير (Y).  $\rm (X)$ ناتج عملية الإختصار $\rm X'$  وذلك لأن المربعات المحتوية على الرقم 1 واقعة تحت قيمة متشابهه للمتغير و هي القيمة () ولم نكتب قيمة للجانب الأفقي و هو (Y) وذلك لأن قيمة (Y) مختلفة .

: Example : Simplify the following Boolean function  $F(x,y) = xy + x'y$ 

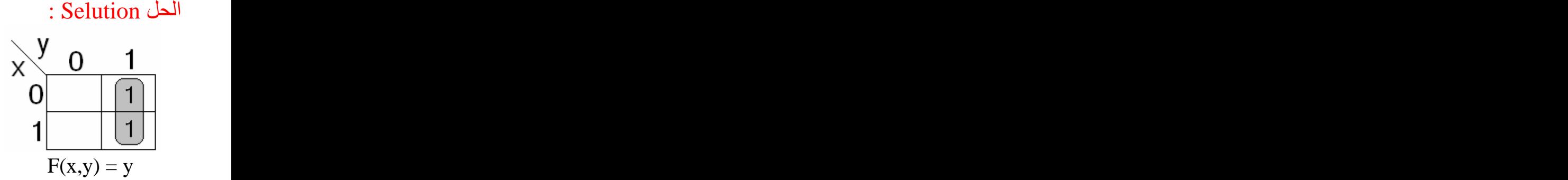

: explain

تماما ً للمثال الذي قبله حيث أن قيمة (X) مختلفة مر ة 0 ومر ة 1 بالنسبة للمربعات لذلك لم نكتب قيمة (X) في الناتج أما بالنسبة للمتغير (Y) فإن المربعات واقعة تحت قيمة واحدة له و هي القيمة 1 لذلك كتبنا في الناتج (Y) .

> : Example : Simplify the following Boolean function  $F(x,y) = x'y' + xy' + xy$

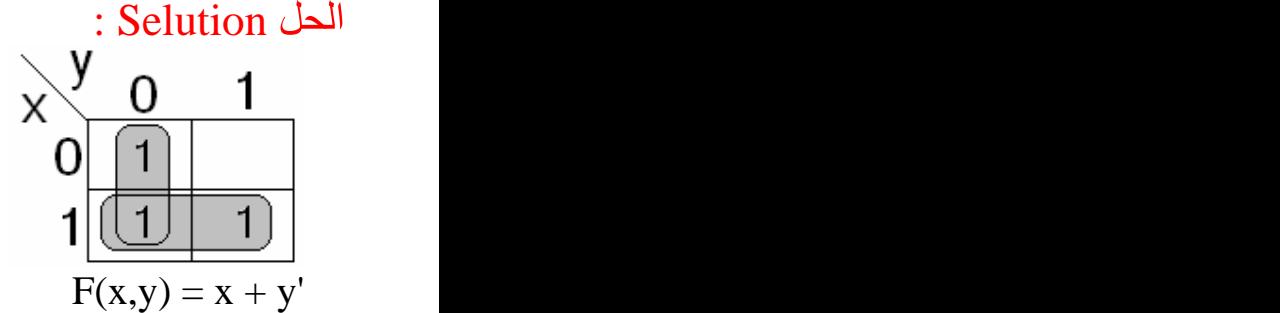

: explain

في المثال السابق قمنا في البداية بتعبئة المربعات حيث قمنا بتعبئة ثلاث مربعات بالقيمة 1 وذلك لأن الدالة مكونة من ثلاثة حدود وعند إختصارنا لهذه الدالة في البداية ننظر لـ 1 البعيد والذي لا يمكن إختياره إلا مع 1 آخر فقط .

كما تلاحظون 1 الواقع في المربع رقم 2 نستطيع إختياره مع 1 الواقع في المربع رقم 0 وكذلك مع 1 الواقع في المربع رقم 3 لذلك لاننظر إليه الأن وإنما ننظر لـ 1 لانستطيع أخذه إلا مع 1 أخر وينطبق الشرط السابق على 1 المتواجد في المربع رقم 0 وكذلك المربع رقم 3 طبعا أنا حبيت أذكر هذه النقطة لأن عند تعاملنا مع ثلاث وأربع متغير ات سوف تكون العملية أكثر تعقيد في إختيار 1s

بعد إختيار 1s ونستطيع إستخدام 1 أكثر من مرة إذا إحتجنا لذلك ولا نختار 1بمفردة إلا إذا عجزنا تماما عن وجود 1 بجانبة يمكن اختيار ه معه .

: Example : Simplify the following Boolean function  $F(x,y) = xy + x'y + xy' + x'y'$ 

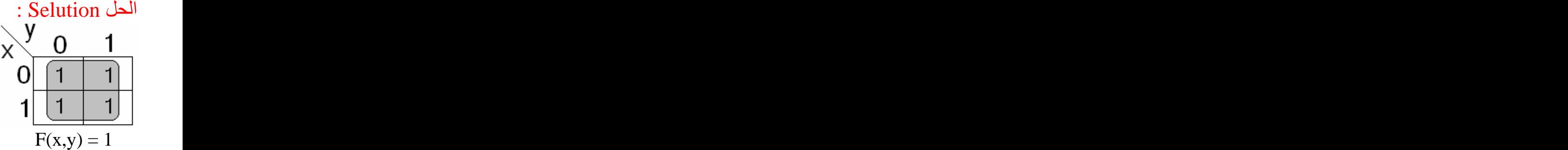

: explain في المثال السابق قمنا بتعبئة جميع المربعات الموجودة وعند تبسيطنا لها سوف نقوم بإختيار 4 مع بعضها حسب أولوية إختيار المربعات التي سبق وإن مرت بنا. وعند إختيارنا لجميع المربعات يكون ناتج عملية التبسيط =1

#### :Three Variables Map -

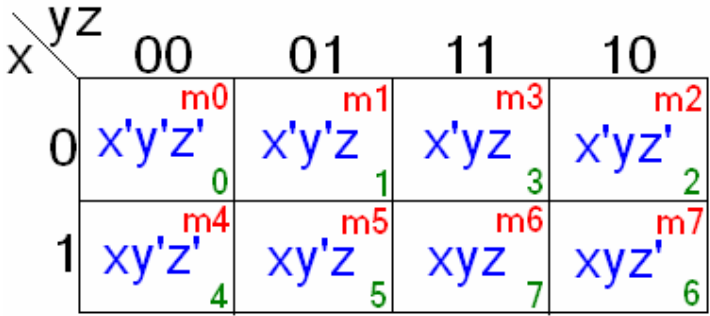

الشكل السابق يوضح الشكل العام لطريقة (karnaugh map) لثلاث متغير ات . . (YZ) (X) هٰنالُك ملاحظة مهمة وهي : 1 ـ ترتيب المربعات مختلَّف عن المعتاد حيث أن بعد المربع رقم 1 يأتي المربع رقم 3 ثم المربع رقم 2 وكذلك المربع رقم 5 ثم المربع رقم 7 ثم المربع رقم 6 ، أي الترنيب غير تسلسلي . ٢ ـ شكل(karnaugh map) ليس مستطيلاً يشبه الإسطوانة وأقصد أن المربع رقم 0 ملاصق للمربع رقم 2 وكذلك المربع رقم 4 مع المربع رقم 6 وهذا يعني أن لو كان هنالك 1s في المربعين 0 و2 نستطيع أن تأخذهما مع بعضهما وذلك لأنهما بجانب بعضهما ، وكذلك المربعين 4 و 6 ينطبق عليهما نفس الكلام السابق .

مثال Example : : Simplify the following Boolean function أبسط الدالة المنطقية التالية  $F(x,y,z) = \Sigma(3,4,6,7)$ : Selution الحل

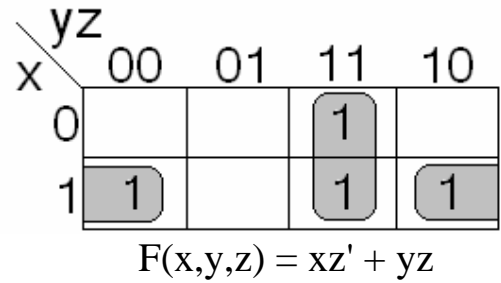

#### : explain ح

في المثال السابق تغيرت علينا صيغة السؤال حيث قام بإعطائنا أرقام المربعات التي تحتوي 1s ولم يعطينا حدود كمًّا في الأمثلة السابقة والطريقة الجديدة للسؤال أسهل بكثير عن السابقة .

بعد تعبأتنا للمر بعات بالقيمة 1 وإختيار نا للمر بعات التي سوف تختصر ها مع بعضها أريد أن أعيد و أذكر بطريقة الإختصار وذلك لأن أصبح لدينا متغير جديد و هو (Z) .

نأخذ المستطيل الأول المكون من المربعين 4,6 وننظر في البداية ماذا يمثل بالنسبة للجانب العمودي و هو(X) ونلاحظ أن قيمة (X) لا تتغير مع هذا المستطيل حيث أن قيمته  $\, = \, 1 = 1$  ونكتب في الناتج (X) .

ثم ننظر ماذا يمثل المستطيل بالنسبة للجانب الأفقى المكون (Z ,Y) ونتعامل مع كل متغير على حدة ننظر أولاً ماذا يمثّل بالنسبةُ للمتغير(Y) ونلاحظ أنّ قيمة (Y) إختلفت مرة 0 ومرة 1 لذلك نشطب (Y) ولا نكتبه في الناتج لأن قيمته مختلفة ثم ننظر للمتغير (Z) ماذا يمثل هذا المتغير بالنسبة للمستطيل السابقة ونلاحظ أن قيمة (Z) مع المستطيل متشابهة  $\rm (Z')$  حيث أنها $\rm 0 = 0$  لذلك نكتب في الناتج وبذلك يكون قد إنتهينا من أول مستطيل

ثم ناخذ المستطيل الثاني المكون من المربعين 3,7 ونعمل معه مثل ما عملنا مع المستطيل السابق تماما ً.

ثم بعد ذلك نكتب ناتج عملية التبسيط ويربط بين كل مستطيل تم تبسيطة مع الآخر علامة +  $xz' + yz = z$ الناتج الحد الأول يمثل إختصار المستطيل الأول والحد الثاني إختصار المستطيل الثاني و علامة + تر بط بين الحدو د الناتجة عن عملية تبسيط المستطيلين السابقة .

: Example : Simplify the following Boolean function  $F(x,y,z) = \Sigma(0,1,2,4.5,6)$ 

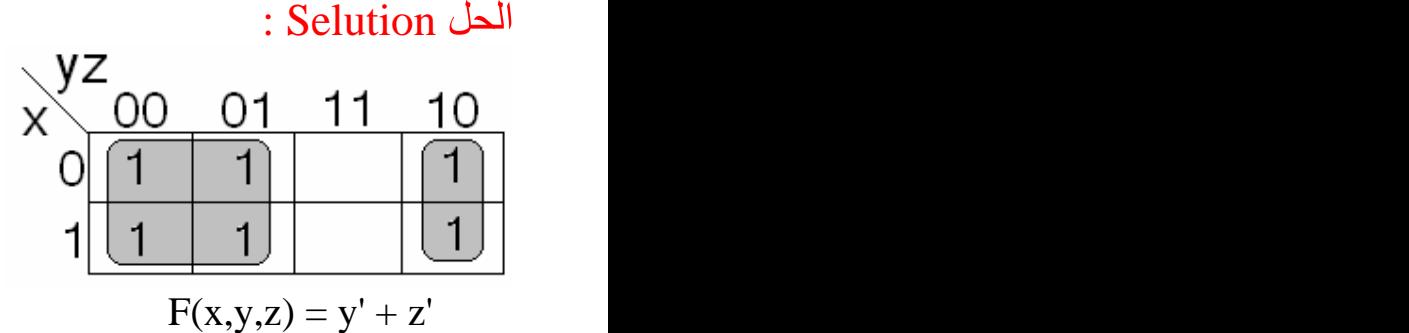

: Example : Given the Boolean function  $F(x,y,z) = A'C + A'B + AB'C + BC$ Express it in sum of minterms -  $\lambda$ Find the minimal sum of products expression - $\theta$ : Selution

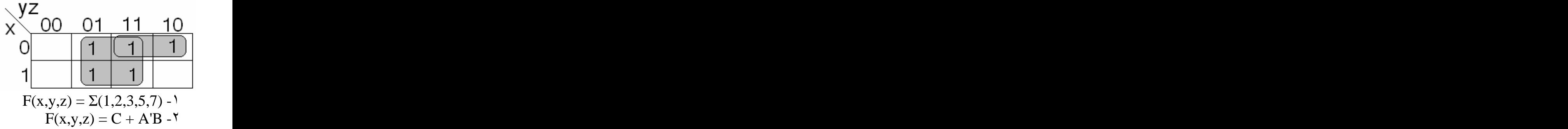

: explain

وطلب منك أولا ًبعد تعبئة المربعات إيجاد (sum of products) بمعنى أخر كتابة أرقام المربعات التي تحتوي على  $1\mathrm{s}$  القيمة المطلوب الثاني تبسيط الدالة كما مر بنا سابقا ً.

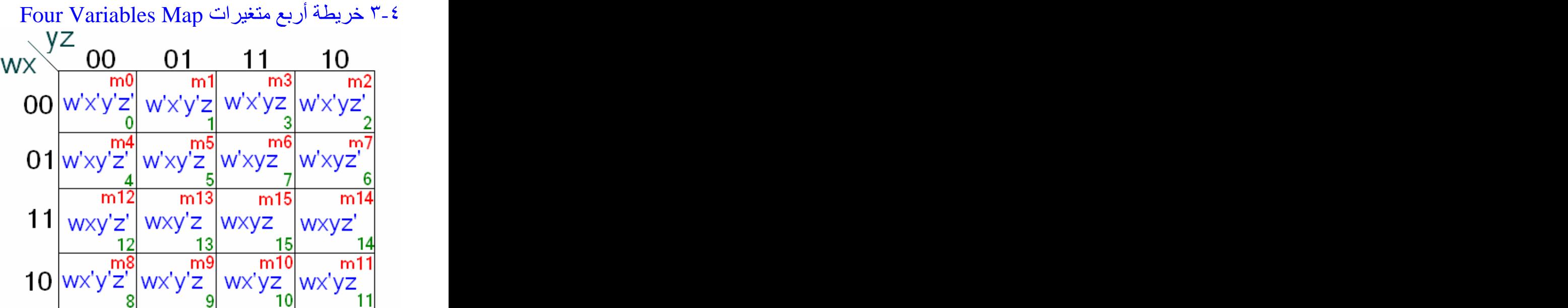

الشكل السابق يوضح الشكل العام لطريقة (karnaugh map) لأربع متغيرات . الجديد في الأمر زيادة متغير جديد و هو (W) ليمثل مع (X) الجانب العمودي . نلاحظ أيضا ً ترتيب المربعات وكذلك إتصال المربعات مع بعضها البعض من الجانبين مثل (karnaugh map) لثلاث متغير ات وكذلك إتصـال المر بعات من الأعلى والأسفل . بمعنى أخر أن شكل (karnaugh map) لأربع متغيرات ليس مربعا ًوإنما تقريبا ًيشبه المكعب وذلك لإتصال مع وبعضها البعض. اِذن (karnaugh map) لأربع متغيرات ليست إلا شكل مكبر لـ (karnaugh map) لثلاث متغيرات .

> : Example : Simplify the following Boolean function  $F(w,x,y,z) = \Sigma(0,1,2,4,5,6,8,9,12,13,14)$

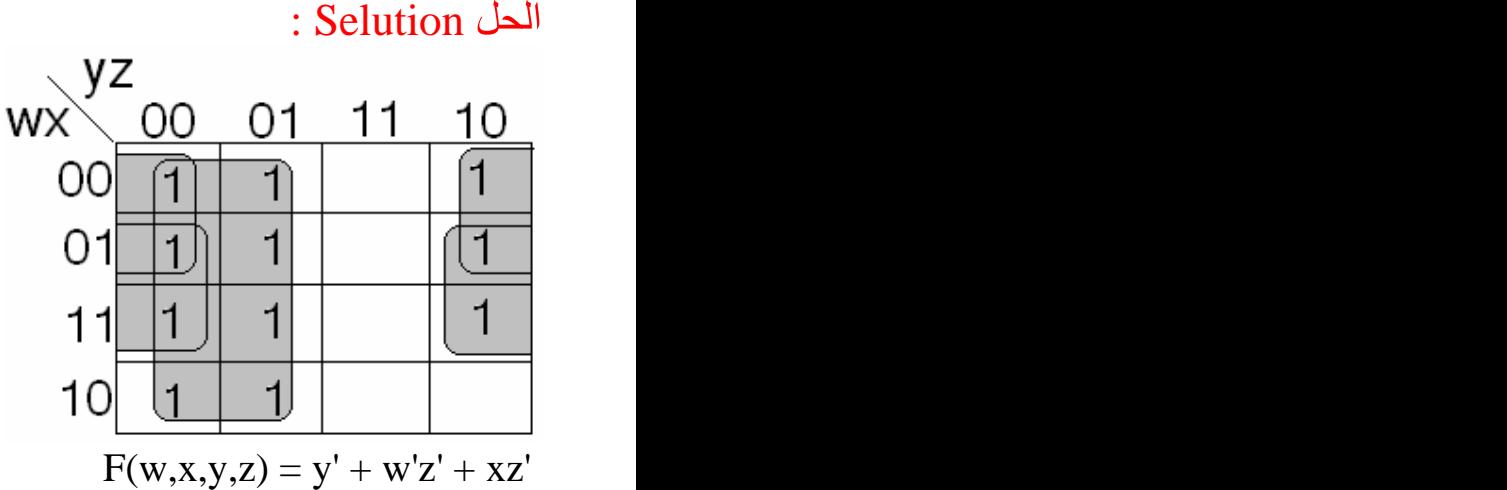

: explain

المثال السابق لا يختلف عن الأمثلة السابقة وتعاملنا مع (karnaugh map) لمتغيرين أو ثلاث متغيارت . طريقة الحل واحدة ولا تختلف الجديد في الأمر زيادة عدد المتغيارت وكبر الحجم ونعاملها مثل ما تعلمنا سابقاً من تعبئة المر بعات وطر ق إختيار المستطيلات وكيفية الإختصار .

: Example : Simplify the following Boolean function  $F(w,x,y,z) = \Sigma(0,2,3,5,7,8,9,10,11,13,15)$ 

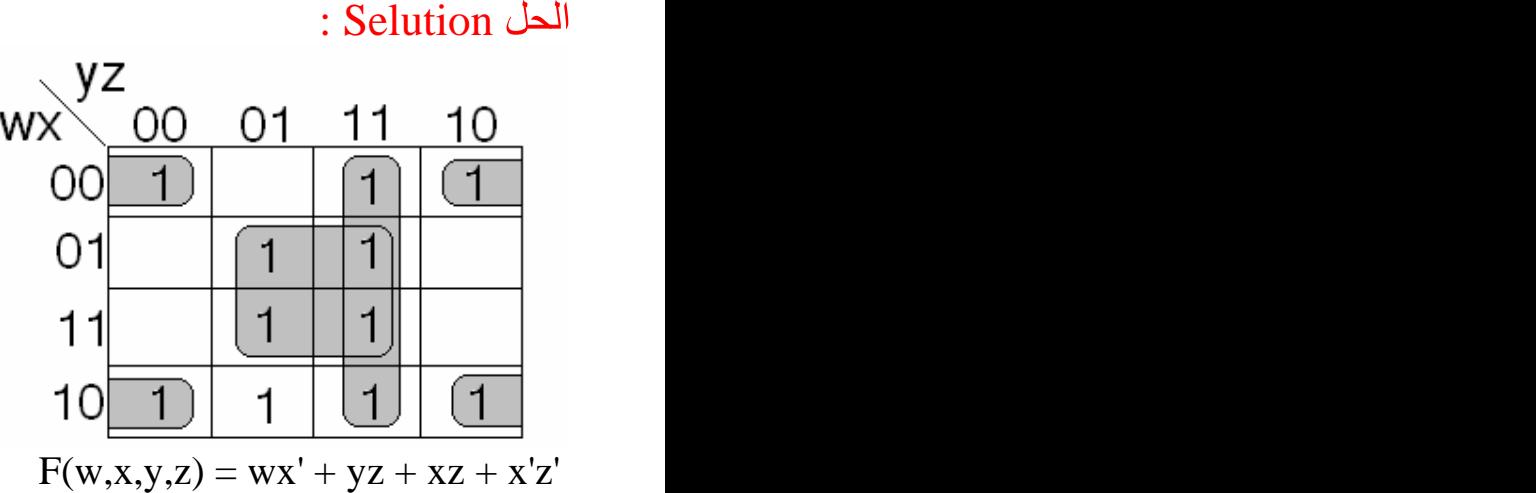

لاحظ أنه يمكننا إختيار المربعات الموجودة في الأطراف وإختصاراها مع بعضها وذلك لأنها تعتبر مربعات متجاورة

: Don't Care Conditions  $\mathsf{r}\text{-}\mathsf{o}$ : Example : Simplify the following Boolean function  $F(w,x,y,z) = \Sigma(0,3,7,11,15)$ Which has the don't care conditions  $d(w,x,y,z) = \Sigma(0,2,5,8)$ 

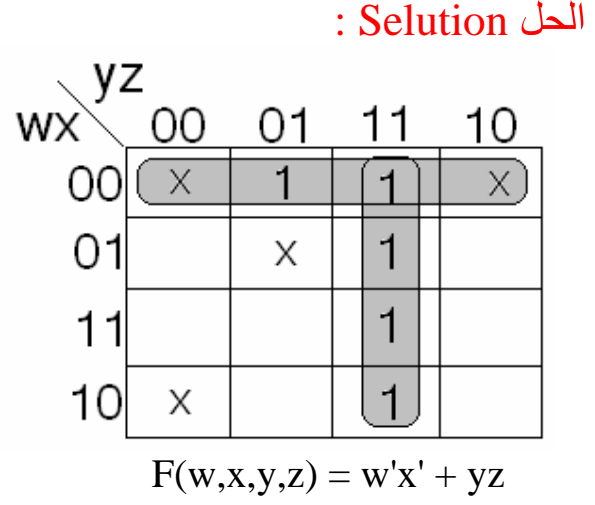

: explain في المثال السابق نلاحظ شي جديد و هو (Don't care) ويرمز له بالرمز (x) . نستفيد من (Don't care) أنها تساعدنا في الحل ولكن لا يتوجب علينا تغطية المربعات التي تحتوي على قيمة (Don't care) بالكامل ولكن إذا إحتجنا لإستخدامها نستخدمها عكس 1s فإنك إذا لم تقوم بتغطيتها بالكامل فإن حلك يعتبر خاطئ .

نرجع للمثال لقد قمنا بتعبئة مربعات (karnaugh map) بقيم 1s ثم تعبئتها بقيم (Don't care) بعد ذلك نقوم بإختيار المر بعات ونقوم بعملية الإختصار . المربعات نتج لدينا مستطيلين المستطيل الأول المستطيل العمودي المكون من3,7,15,11 و هذا المستطَّيل طريقة حله مثل السابق ولن نتطرق إليه .

> المستطيل الآخر المستطيل الأفقي المكون من المربعات,0,1,3,2 وهو محور حديثنا<br>لو أنه لم يوجد (Don't care) كنا أخذنا المربعين 1,3 وأصبح الحل معقد بعض الشي وبما أنه يوجد (Don't care) فإنها سوف تساعدنا في الحصول على مستطيل أكبر و كلما كبر المستطيل كان الحل أكثر اختصار ا ً.

لكن عملية إختيار المربعات وتكوين مستطيل الإختصار ليست إختيارية وأقصد أن نمشي على التسلسل الذي مر بنا في أولوية إختيار المر بعات وإلا فإن الحل خاطئ .

عند وجود (Don't care) يتوجب عليك إستخادمها إذا إحتجت إليها ولا يجب عليك تغطيتها بالكامل وكما تلاحظون تجاهلنا (Don't care) الموجودة في المربعين 5,8 وذلك لعدم حاجتنا إليها . بعد ذلك نكمل عملية الإختصار كما تعلمنا سابقا ً.

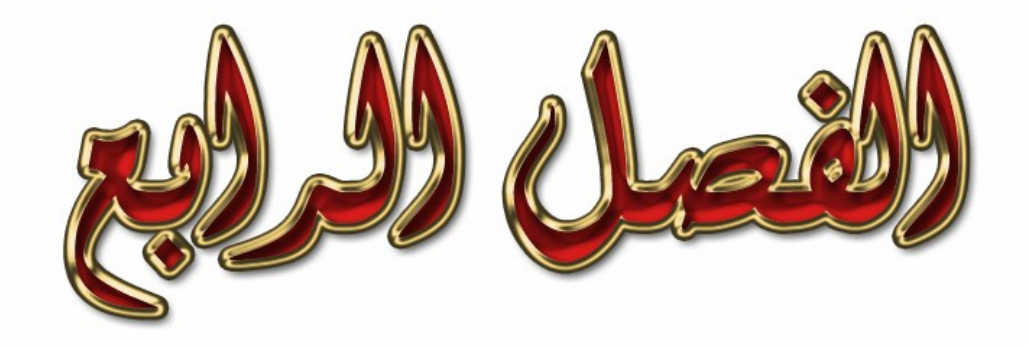

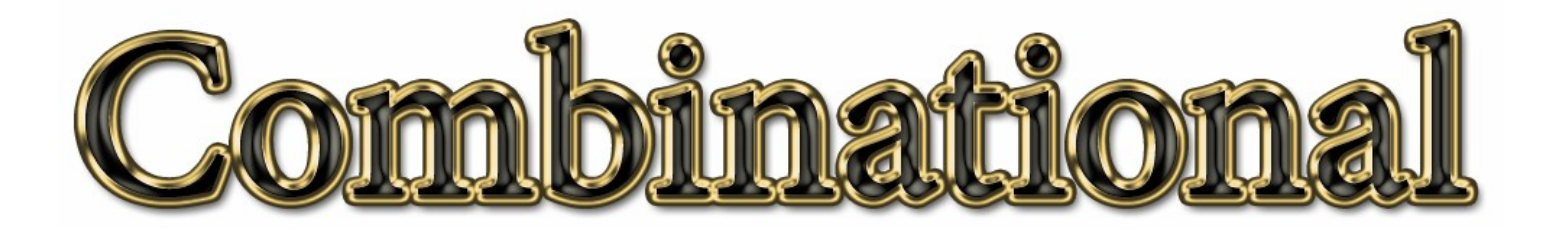

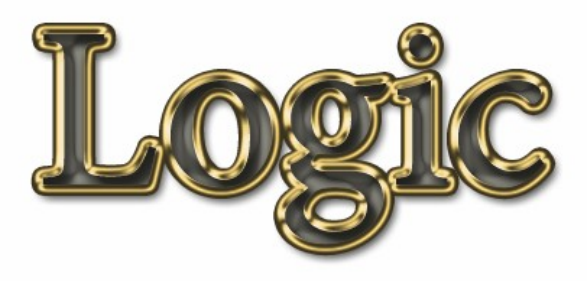

: Introduction مقدمة .

في هذا الفصل سوف نتحدث عن تحليل الدوال (Analysis) وإجاد مخرجاتها . وكَّذلك سوف نتحدث عن تصميم الدوال (Design) وحل مسائل التصميم (Design). كما سوف نتعرف على بعض الدوال وهي : (Multiplexer) (Decoder) (Full Adder) (Half Adder) وُسوف تحدث عن تعُريفها وأشكالها وأنواعها أقسامها وُعملها وكل المسائل بواستطها .

### : Analysis Procedure -

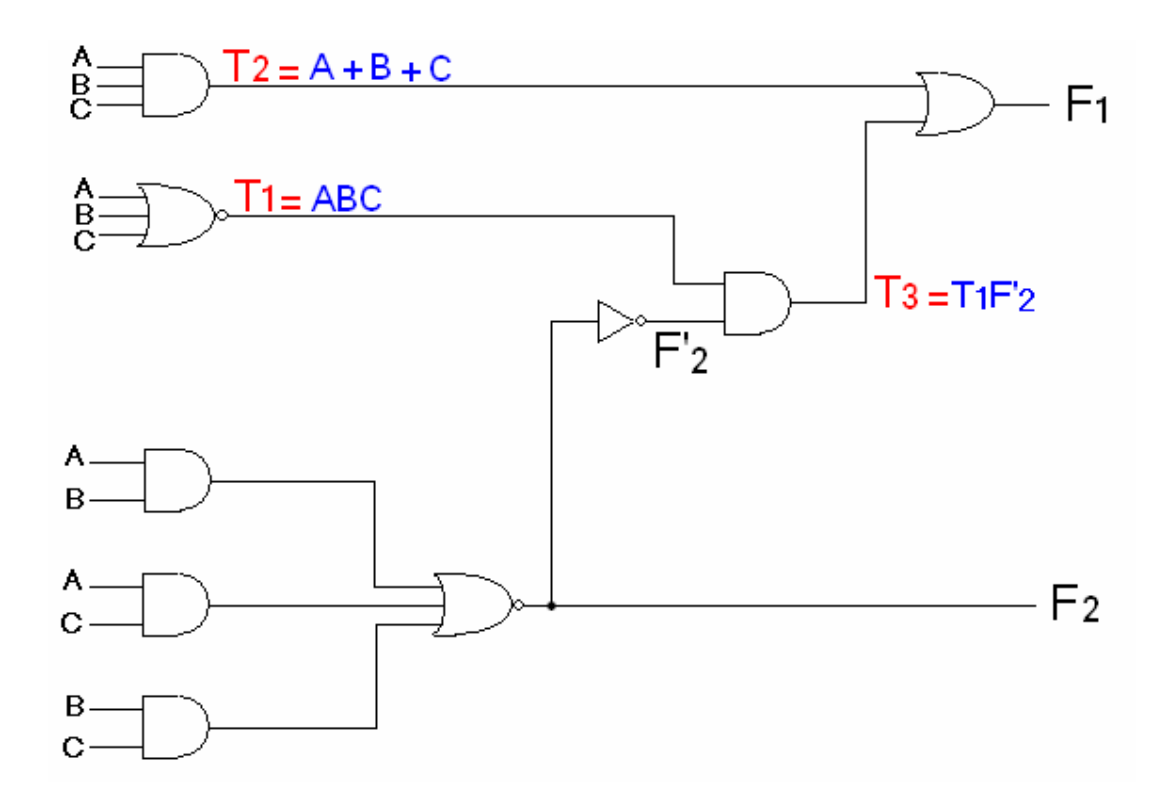

$$
T1 = A + B + C
$$
  
\n
$$
T2 = ABC
$$
  
\n
$$
F2 = AB + AC + BC
$$
  
\n
$$
T3 = T1F'
$$
  
\n
$$
= (A+B+C)(AB+AC+AB)'
$$
  
\n
$$
= (A+B+C)(A'+B')(A'+C')(B'+C')
$$
  
\n
$$
F1 = T2 + T3
$$
  
\n
$$
= (ABC) + (A'+B')(A'+C')(B'+C')
$$

: explain الشكل السابق يبين شكل دالتين F1,F2 بالرسم وطلب منك إيجاد مدخلات وحدود كل دالة . وكما تلاحظون أن عدد المدخلات كثير وبالتالي قد تحصل هنالك بعض اللخبطة ونسيان متغير وبالتالي تضيع درجة سؤال سهل وأنت في غني عن ضياع درجات على أسئلة سهلة . ولتفادى ذلك نقوم بترميز كل رابط يربط حدود الدالة برمز يغنينا عن كتابة كامل مدخلات الرابط يفضل أن نقو م بهذه العملية إذا كانت مدخلات الر ابط كثير ة بمعنى آخر إذا إحتجنا لذلك و خشينا من خلط بين المتغبار ت أو نسبان متغبر .

: Design Procedure -

خطوات حل مسائل التصميم (Design) : ١ ـ معر فة المدخلات و المخر جات و تحديد عددها . ٢ - إنشاء (Truth table) لمدخلات ومخرجات الدالة . ٣- تبسيط مخر جات الدالة بأحد الطر ق السابقة . ٤ - ر سم الدالة الناتجة بعد عملية التبسيط .

: Example Design a combinational circuit that converts the binary coded decimal (BCD) the excess-3 code for the decimal digit : Selution المطلوب من السؤال تصميم دائر ة تحول التشفير الثنائي إلى عشر ي (BCD) بزيدة 3 للرقم العشر ي . بمعنى آخر نقوم بإنشاء (Truth table) لـ4 مدخلات بعد ذلك ننظر لكل صف مكون من قيم المتغير ات A,B,C,D ونضيف (نجمع)علية الرقم 3 لينتج لنا أول صف من المخرجات لكل من قيم المتغيارت W,X,Y,Z مثل : 1 ـ أول صف من المدخلات قيمته (0) 0 0 0 0 قمنا بإضافة الرقم 3 عليه ليعطينا المخرجات (3) 1 1 0 0 0 ٢ ـ الصف الخامس من المخلات قيمته (4) 0 0 1 0 قمنا بإضافة الرقم 3عليه ليعطينا المخرجات (7) 1 1 1 0

الخطوة الأولى والثانية :

وفي هذه الخطوتين أولاً قمنا بتحديد المدخلات والمخرجات ومن ثم إنشاء (Truth table) لاحظ أن المخرَّجات أعداد عشرية (BCD) وكما نعلم أن آخر عدد في النظَّام العشري هو 9 وأي عدد ينتج قيمة أكبر من الرقم 9 لا يكتب في الناتج لأنه أكبر من أعداد النظام العشري ونكتب عوضا ً عن الأعداد الناتجة الأكبر من الرقم 9 (Don't care) كما تشاهدون على أخر 6 صفوف من الجدول التالي :

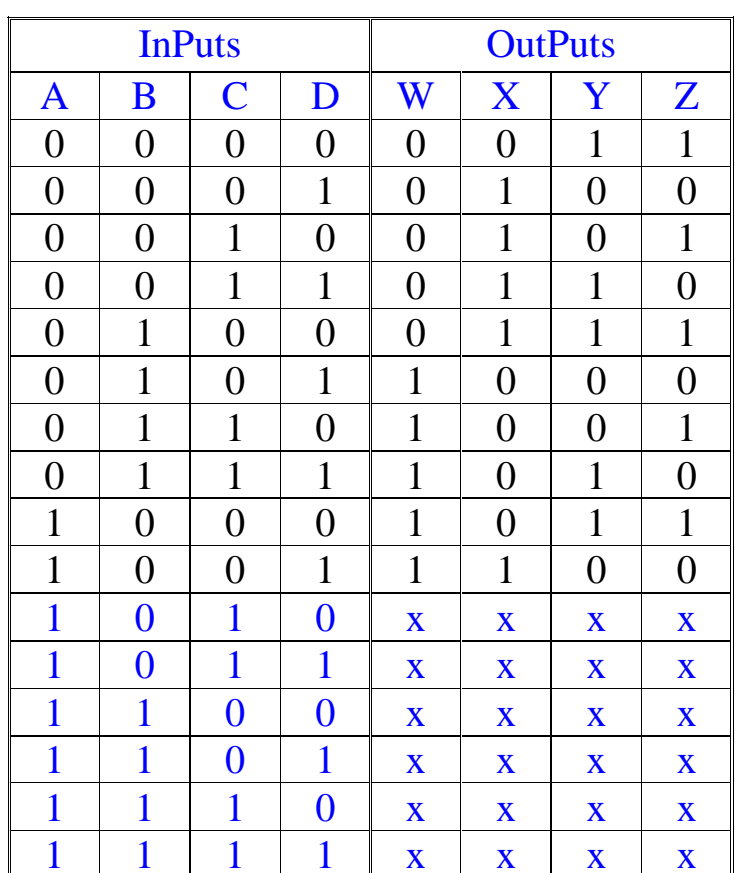

الخطوة الثالثة :

وفيها نبسط المخر اجت الناتجة من الجدول السابق.

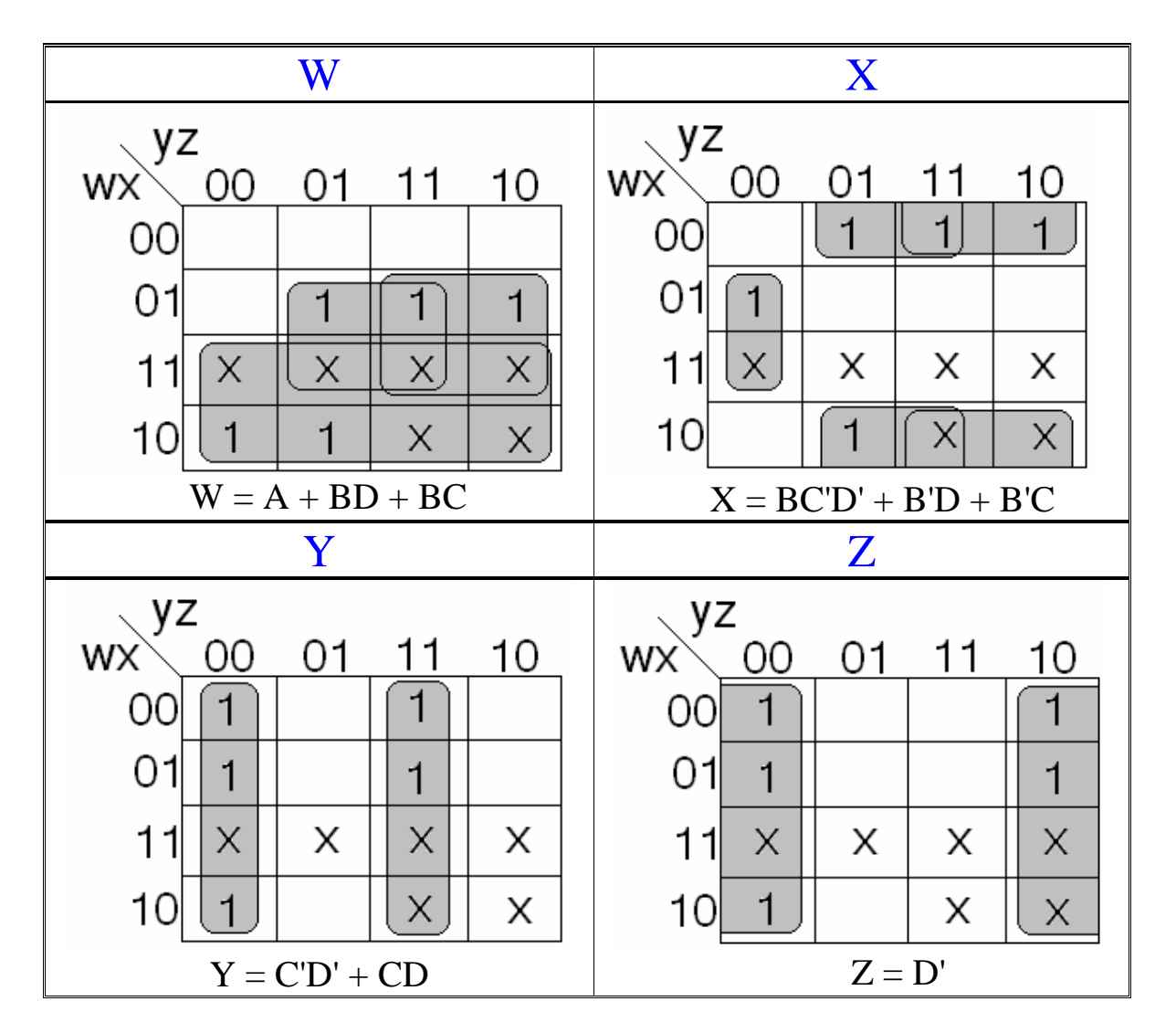

الخطوة الرابعة :

نرسم المخرجات التي قمنا بتبسيطها في الخطوة التي قبلها .<br>و هذا يدل على أن كل خطوة مرتبطة بالتي قبلها لذلك كن دقيق وحذر أثناء الحل .

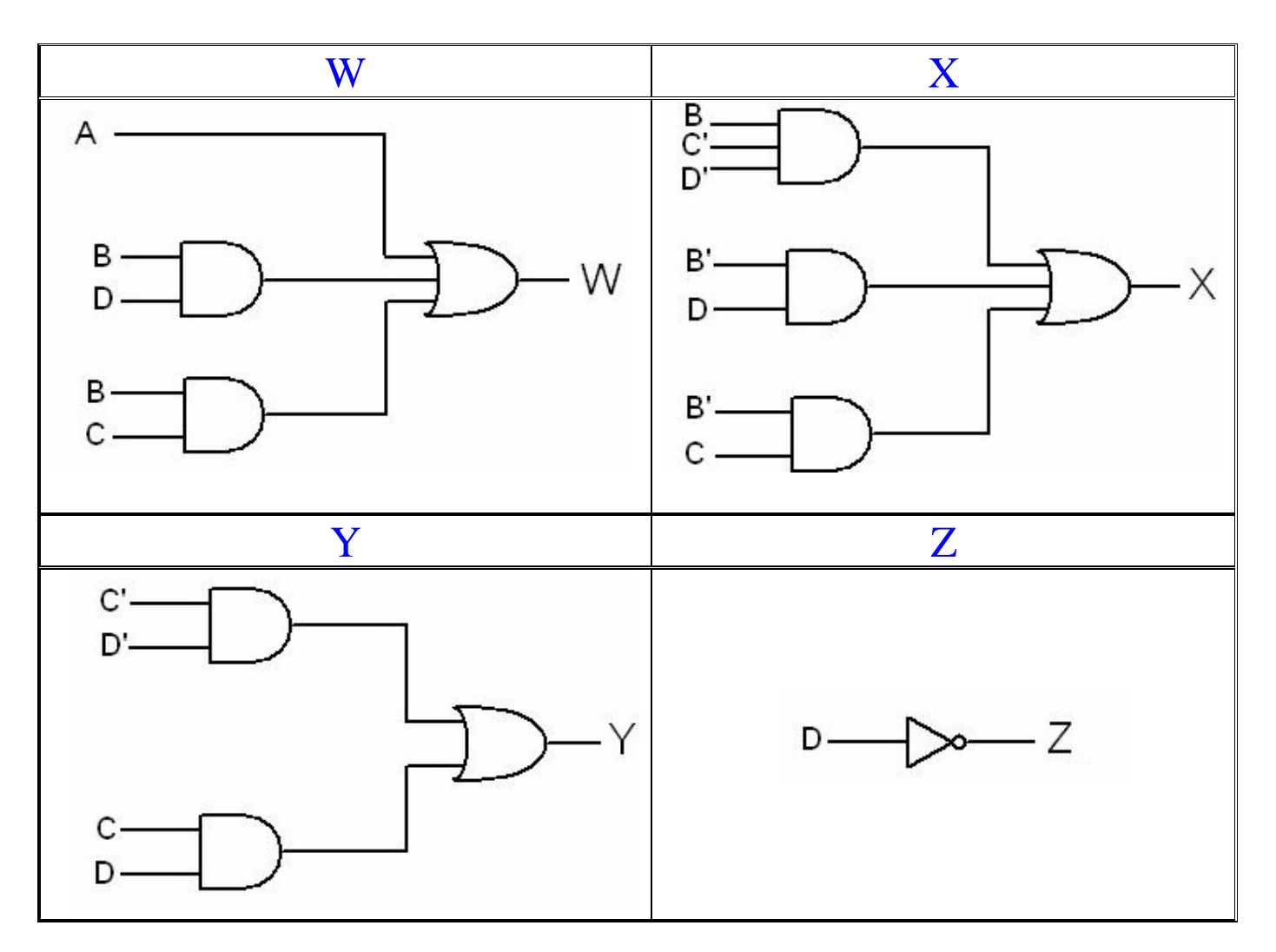

: Half Adder  $2 - 2$ سوف نقوم بتعريفها في الجدول التالي :

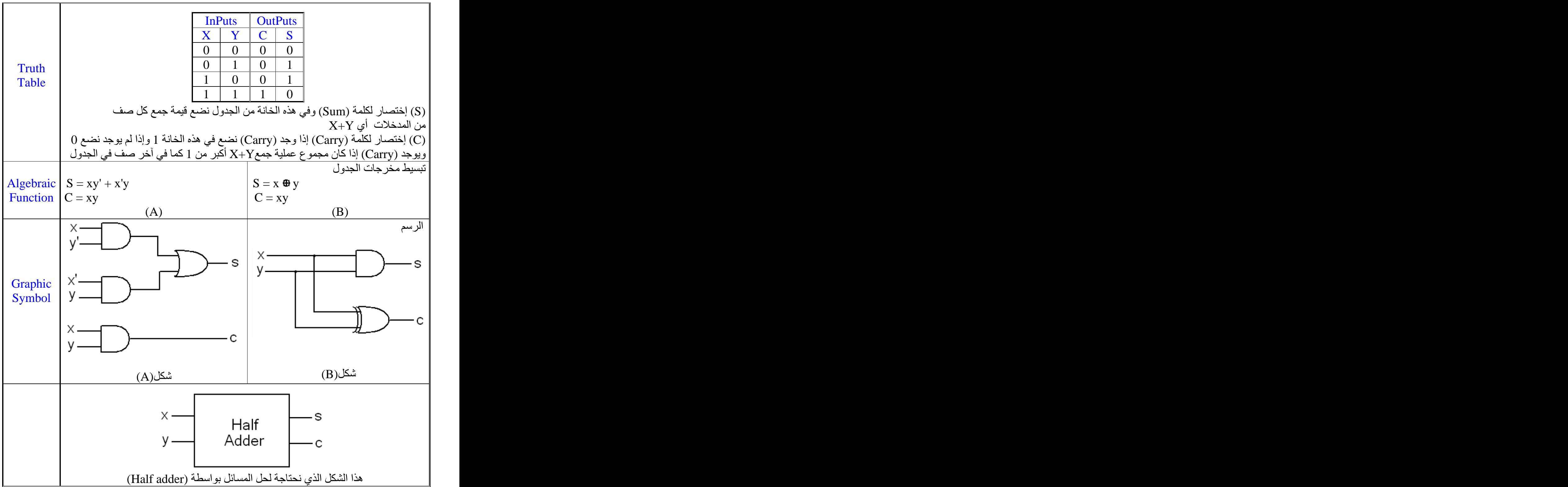

: Full Adder  $2 - 8$ هي شكل مكبر (Half adder) وسوف نتعرف عليها أكثر من خلال الجدول التالي :

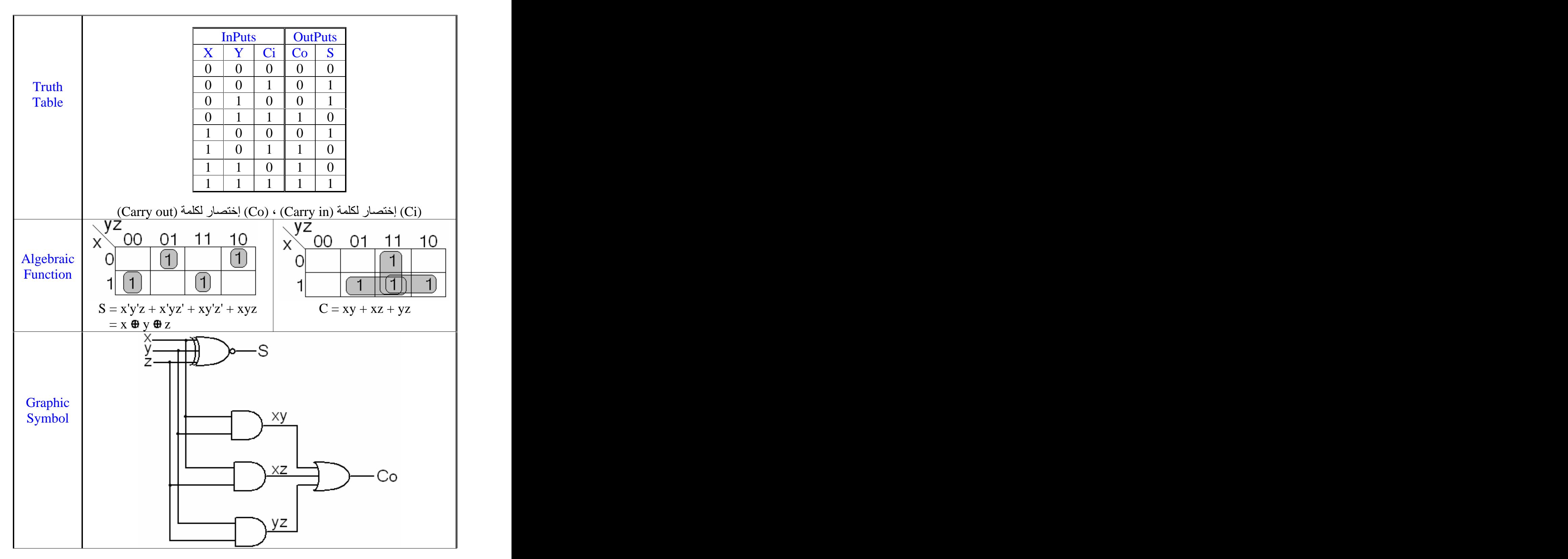

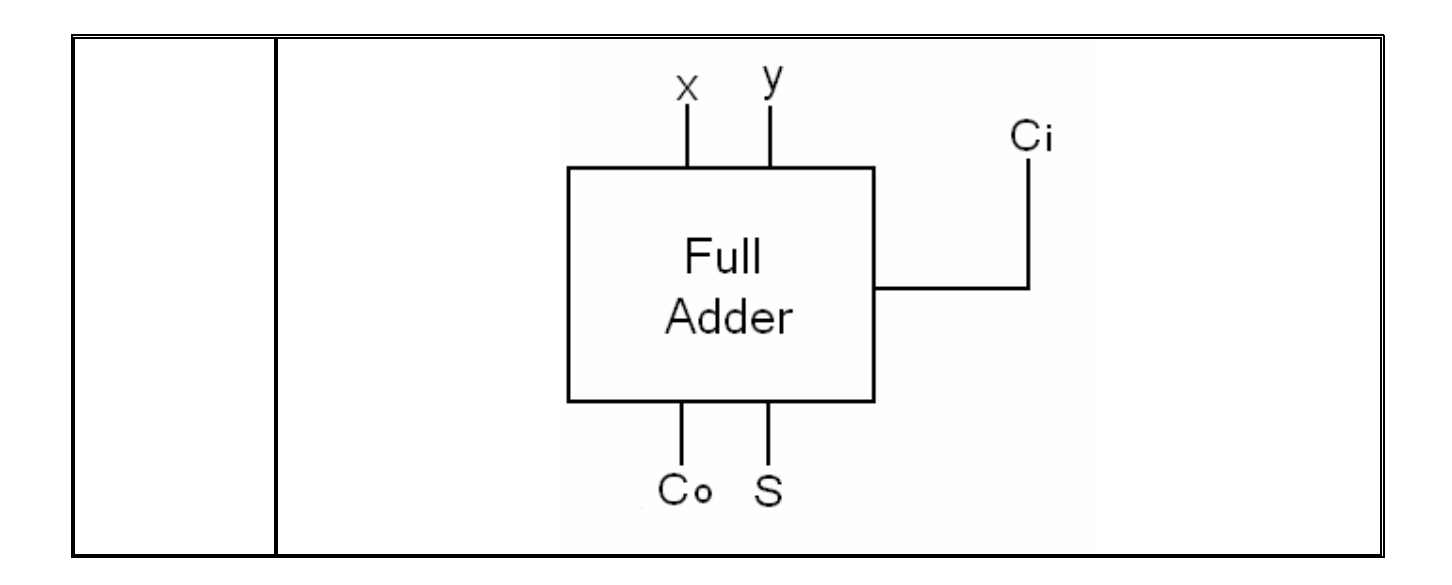

: Example : Design a 4 - bit full adder

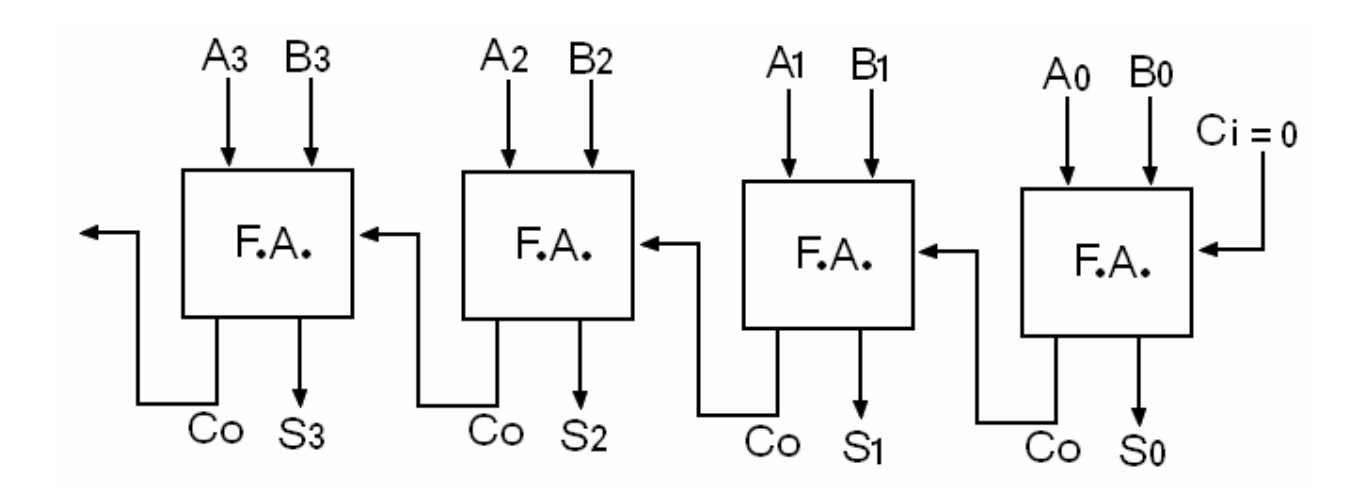

: explain في العثال السابق طلب منك تصميم 4 (full adder) و عملها تقوم بعملية الجمع وكما تلاحظون قيمة (Ci) = 0) شكّل مبسط يوضح ما الذي يحدث :<br>0 A3 A2 A1 A0 B3 B2 B1 B0 +

: Example : Design a 4 - bit full subtractor using full adder and additional gates

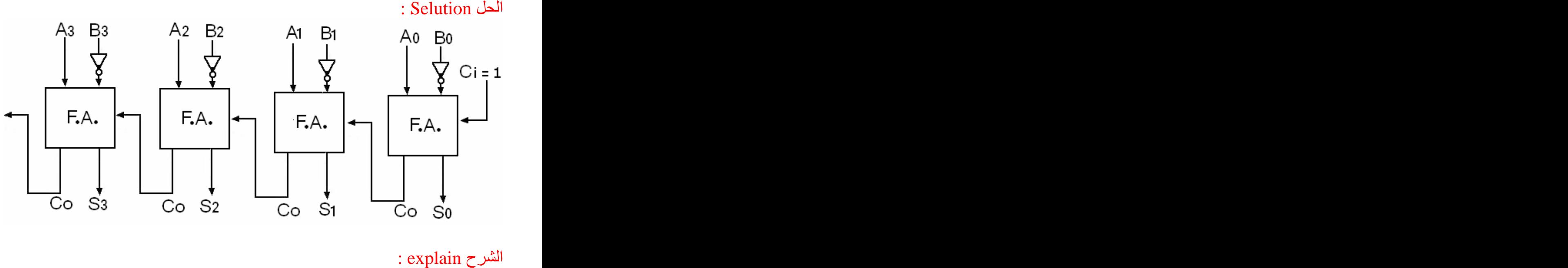

في المثّال السابق طلب منك تصميم 4 (full adder) و عملها تقوم بعملية الطرح وكما تلاحظون قيمة [ = (Ci) . (Two's Complement) : العلمية التالية توضح كيف تمكناً من تصميم (Two's Complement) لكي تعمل الدالة بشكل صحيح (  $= A + (B' + 1)$  $= A + (2's Comp of B)$ 

 $= A - B$ 

## : Example : Design a 2 - bit binary multiplier : Selution المطلوب تصيميم دالة (multiplier)عمل هذه الدالة تقوم بعملية الضرب لقيم المدخلات وتضع الناتج في المخرجات. نرجع للمثال ونلاحظ أن المدخلات متغيرين (BوA)  $(B1, B0)$  و A1) تعتبر رقم واحد وكذلك  $(0, B0)$  و  $(0)$ هذه الدالة تقوم بضرب قيمة A\*B وتضع الناتج في خانة المخرجات ويكتب الناتج طبعا ً بالنظام الثنائي مثل : 1 - ثالث صف من المدخلات قيمة (0) 0 A = 0 مضر وبة في قيمة (2) 0 B = 1 وكان الناتج عملية الضرب = 0<br>لذلك نكتب في خانة المخرجات الرقم 0 3 - ثامن صفَّ من المدخلات قيمة (1) 1  $\mathrm{A}=0$  مضروبة في قيمة (3) 1  $\mathrm{B}=\mathrm{1\, \, 1 \, (3)}$  وكان الناتج عملية الضرب لذلك نكتب الرقم 3 في خانة المخرجات وطبعا ً يكتب الرقم بالنظام الثنائي . بعد ذلك نكمل الحل كما تعلمنا من تبسيط المخرجات والرسم .

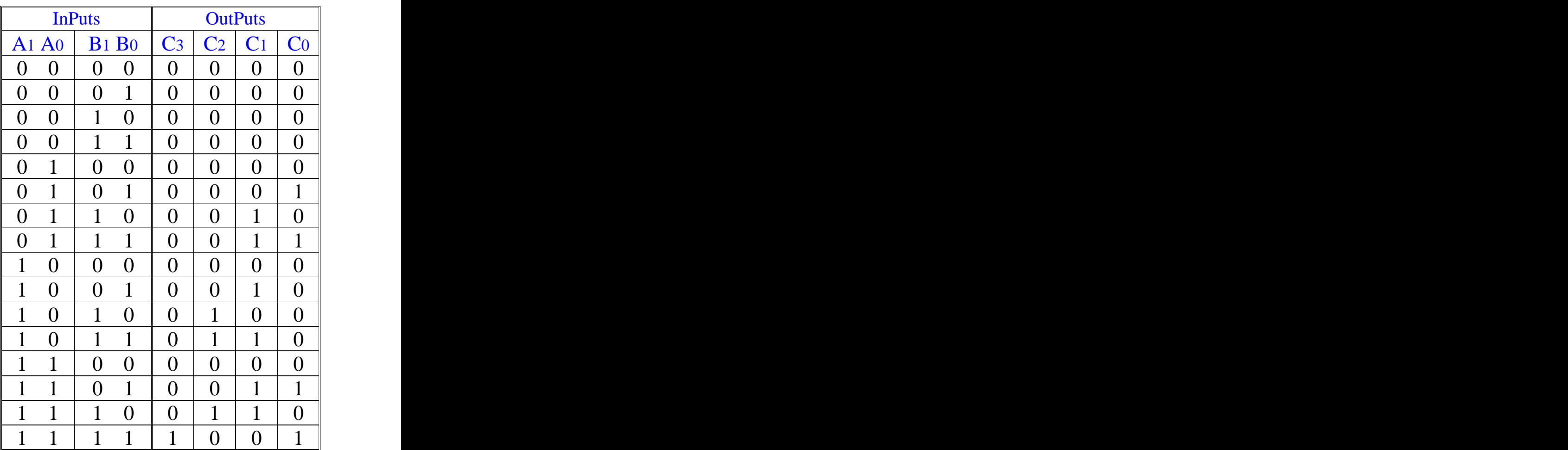

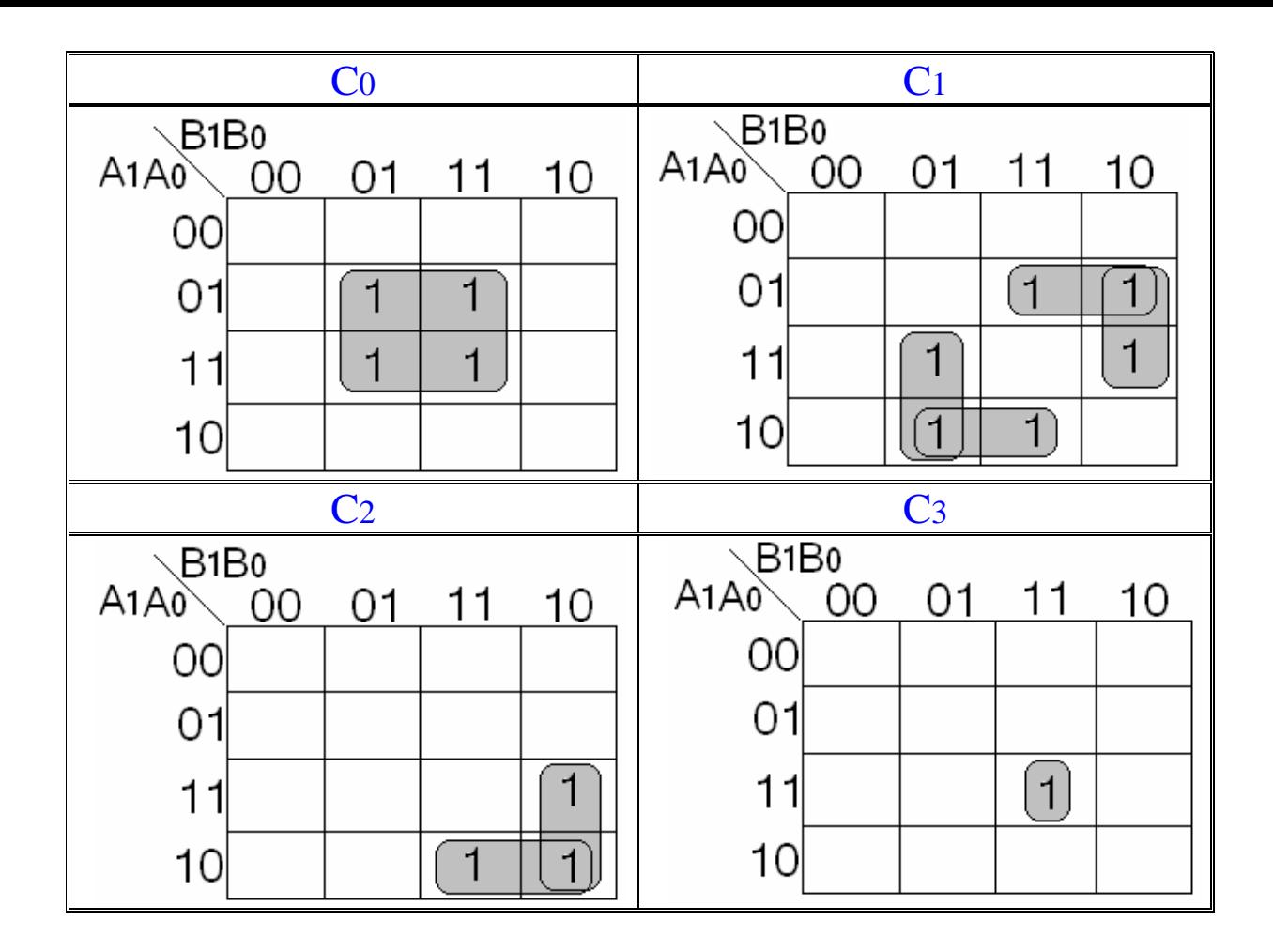

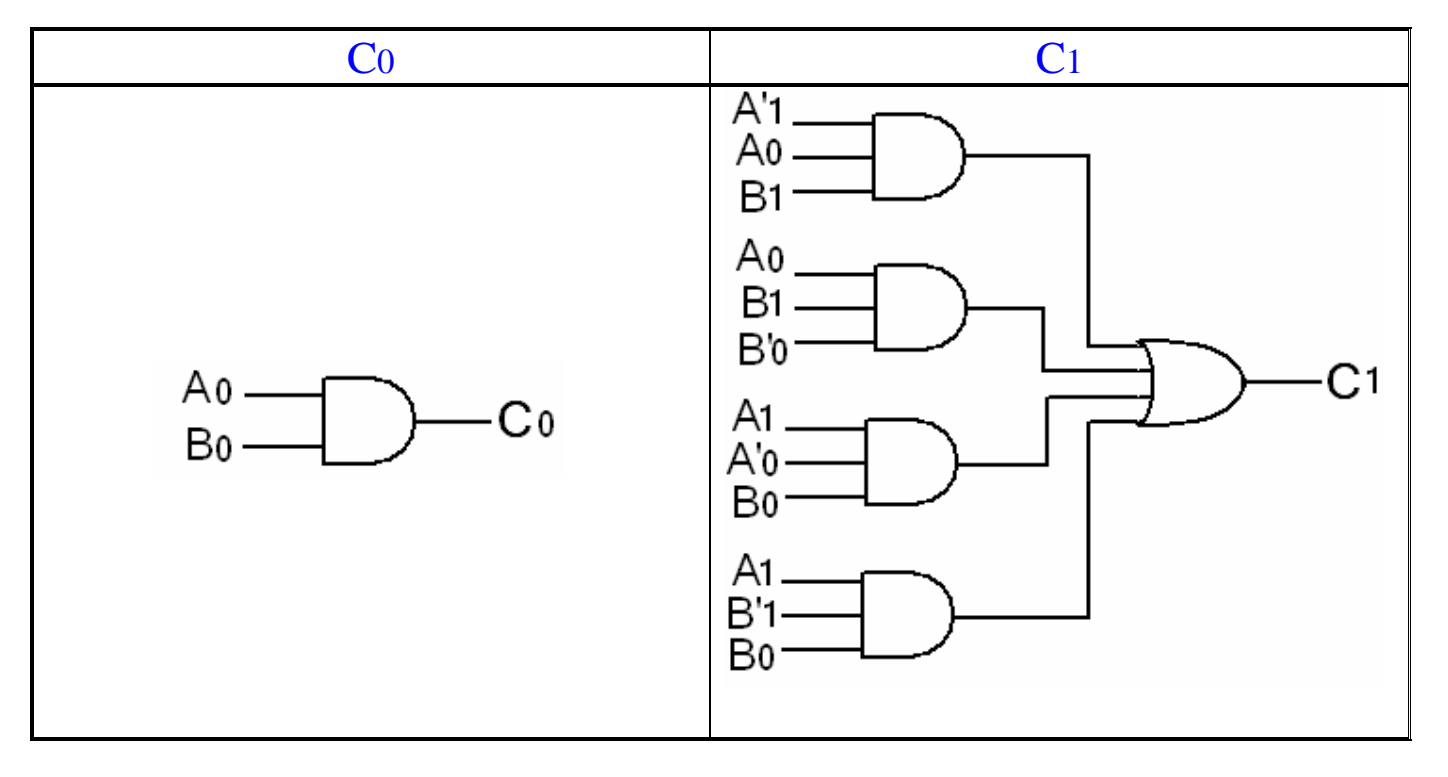

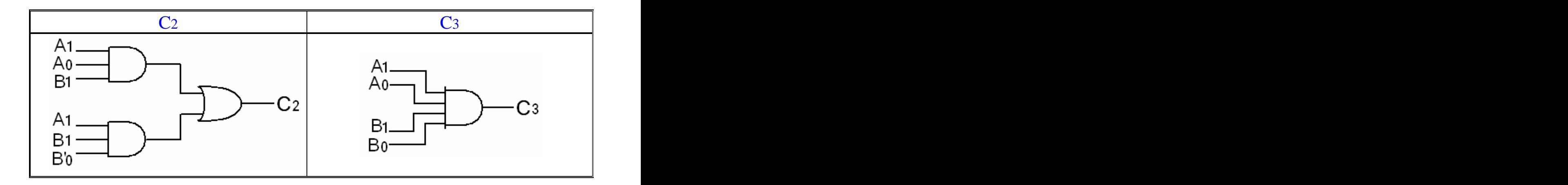

: Example : Design a 2 - bit magnitude comparator : Selution عملها تقوم بمقارنة بين قيم المدخلات. (magnitude comparator)

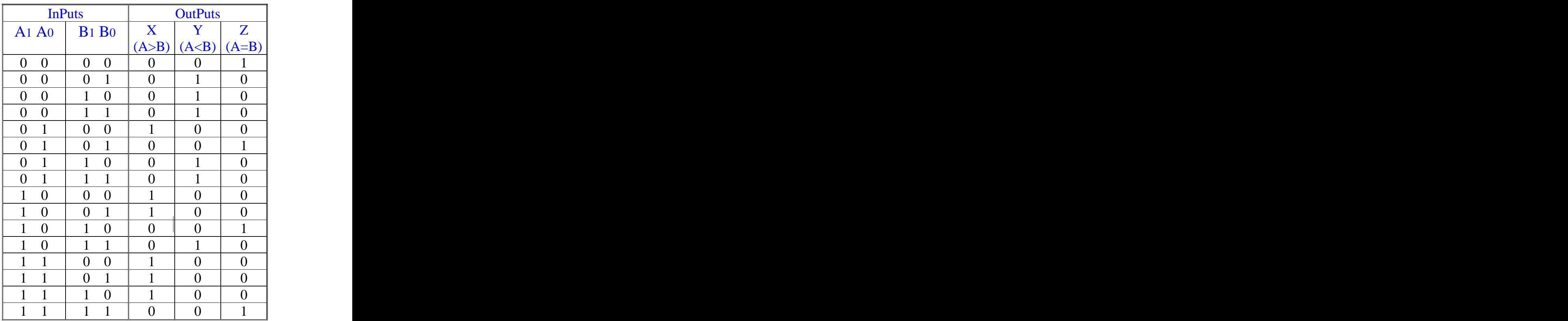

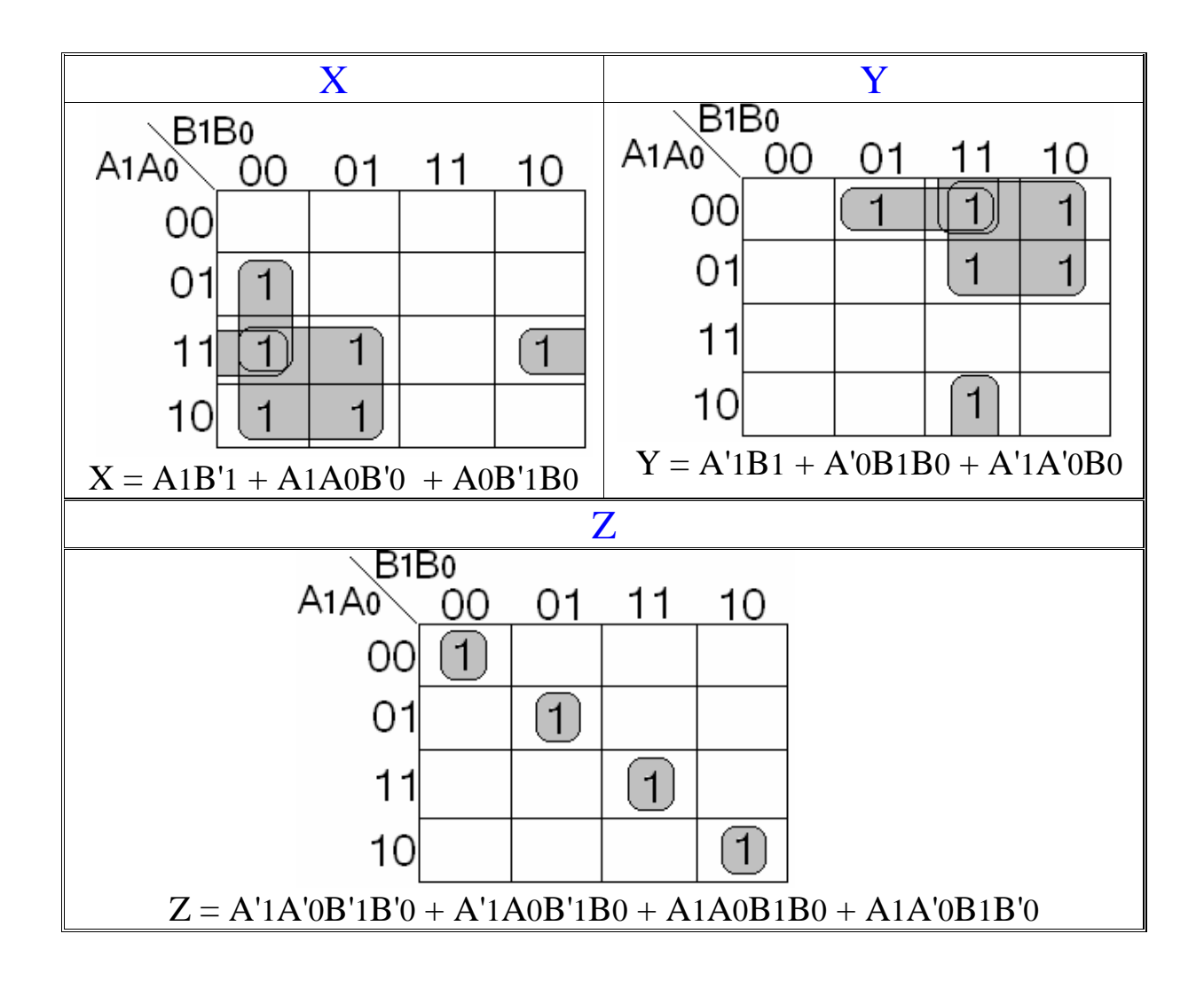

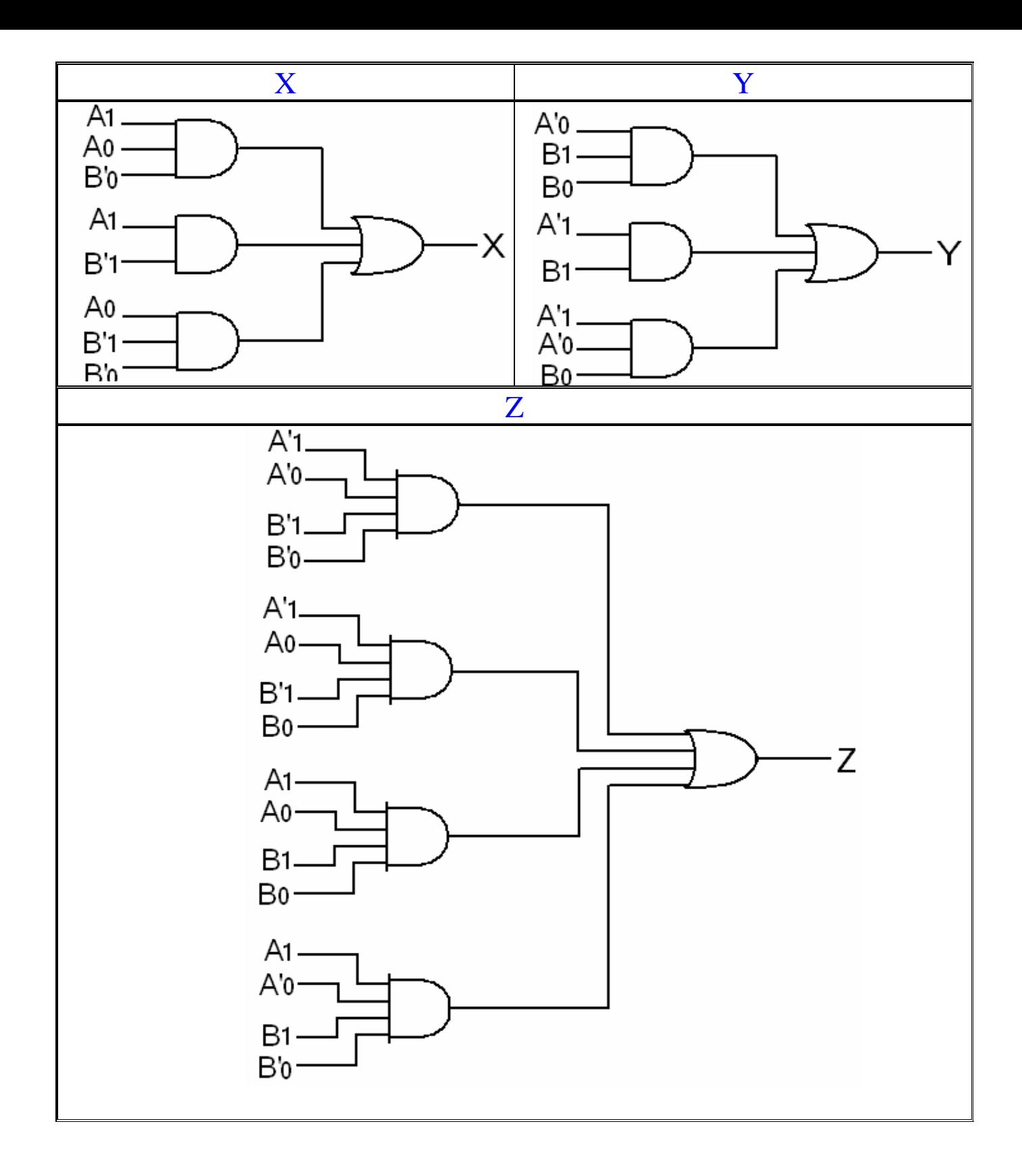

: Decoder ٤-٦ A decoder has  $n$  inputs and  $2^n$  outputs هذه الدالة مدخلاتها ${\bf n} = {\bf n} = {\bf 2}$  أي 2 أس(قوى) عدد المدخلات  $4=\frac{2^2}{2}=1$ لو كان عدد المدخلات $2=2$  فإن عدد المخرجات

 $8 = 2^{\textstyle 3} = 2$ لو كان عدد المذكلات $3 = 3$  فإن عدد المخرجات وبالتالي فإن أنواع وأشكال (Decoder) يعتمد على عدد المدخلات.

: Decoder  $2 * 4$  (Has 2 inputs and 4 outputs ) -هو أُول أنواع (Decoder) وسوف نتعرف عليه أكثر من خلال الجدول التالي :

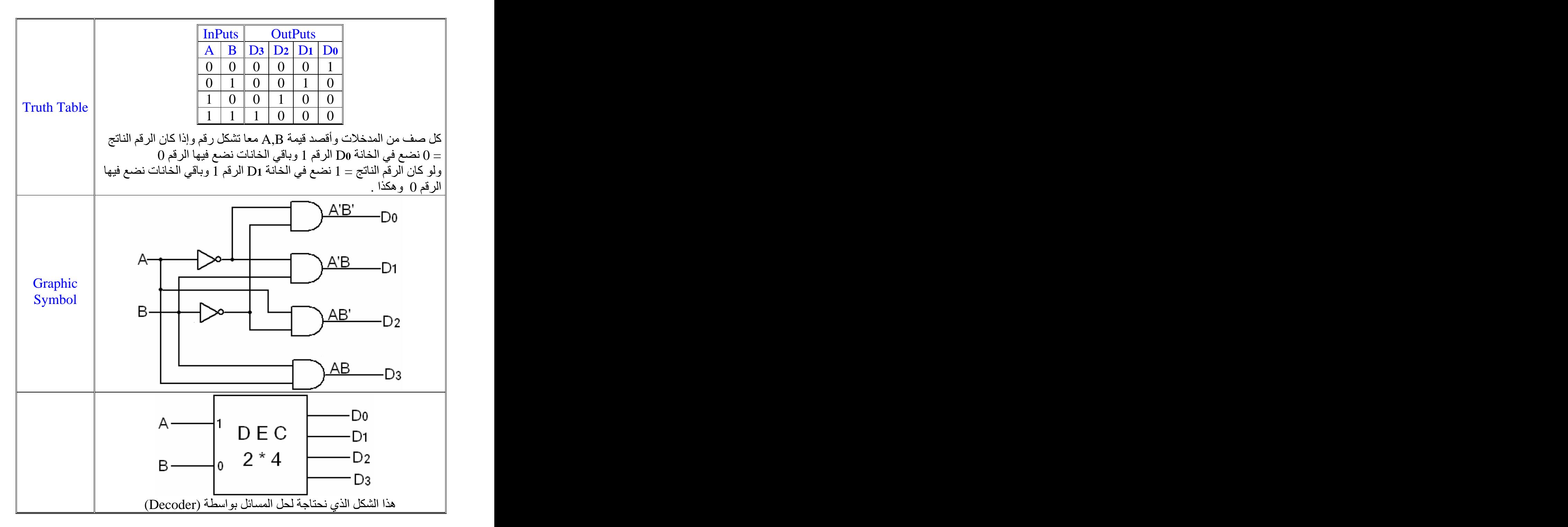

: Decoder 3 \* 8 -

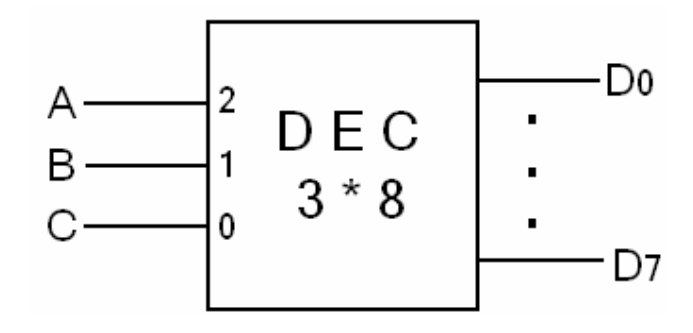

: Decoder 4 \* 16 - r

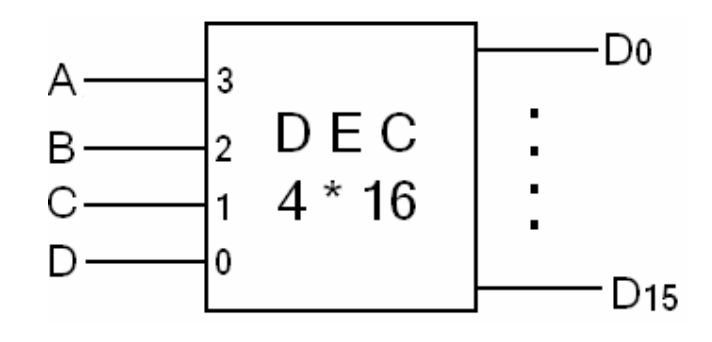

### : Decoder With Enabel  $2-y$

: (Enabel) . (Decoder) (Enabel) = 0 . (Decoder) (Enabel) = 1 . (Enabel)

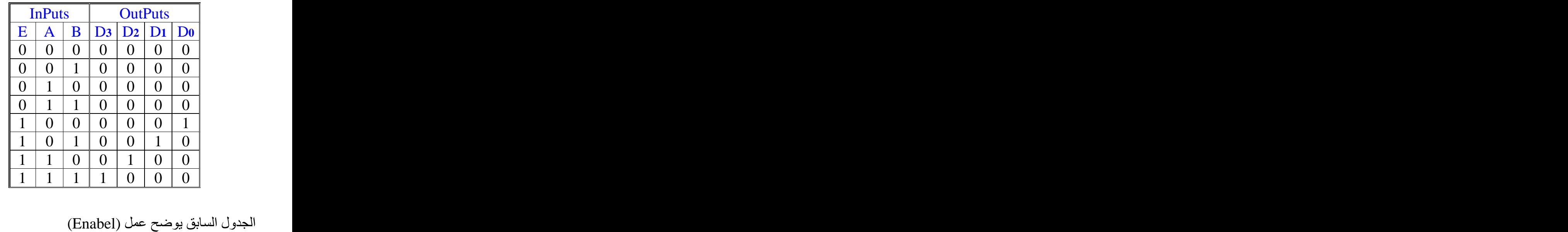

وكما تلاحظون عندما كانت قيمة (Enabel)  $\epsilon$  ) في الصفوف الأربعة الأولى  $0 = 0$ كان (Decoder) لا يعمل وبالتالي فإن قيم المخرجات و عندما كانت قيمةEnabel) = 1، في الصفوف الأربعة الأخير ة كان (Decoder) يعمل وظهرت نتيجة عملة على المخرجات .

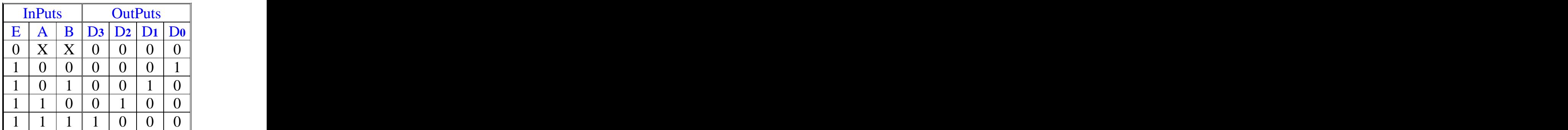

الجدول السابق ليس إلا إختصار للجدول الذي قبلة . وكما تلاحظون على الجدول الأول في الصفوف الأربعة الأولى . أن وجودها ليس له أي فائدة ووجودها زائد فقط لذلك قمنا بإختصار ها في صف واحد و هو الصف الأول من الجدول الجديد ولم نلغي وجودها تماماً .

الصف الأول من الجدول الجديد تلاحظون فيه أن قيم  $\rm X=(A)$  و (A) (A) (A) ليست (Don't care) وكما تعلمون أن (Don't care) توجد فقط في المخرجات ولا يمكن أن توجد في المدخلات إذن هي ليست (Don't care) وإنما هي إختصار ينوب عن كتابة قيم (B) و(A) في المدخلات

> أي أن (X) مرة $0=0$  ومرة أخرى $1=1$  وكتبناها بهذه الطريقة للإختصار فقط و يمكنك تجاهلها وكتابة قيم (B) و (A) كاملة إذا أر دت .

: Example : Desing a Decoder 3\*8 using a Decoder 2\*4 with Enable and additional gate : Selution

(Enable) (Decoder 2\*4) (Decoder 3\*8)

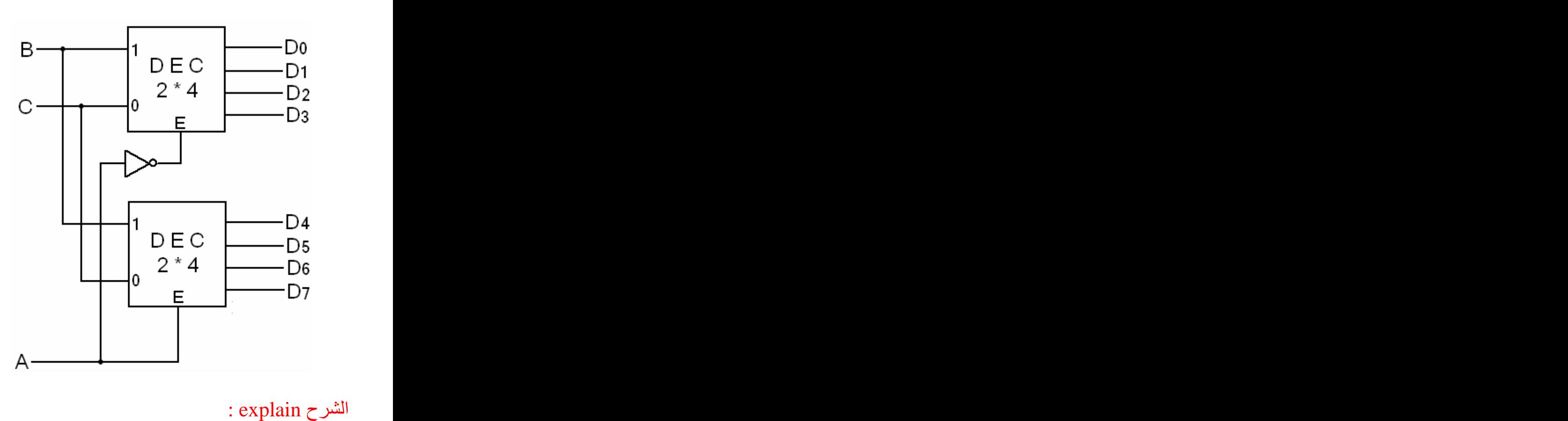

الشرح explain :<br>نلاحظ في الحل أن (A) يمثل قيمة (Enabel)

الجدول التالي ليس من الحل وإنما يصف فقط الذي يحدث في الشكل السابق .

| <b>InPuts</b>  |                |                  |                | <b>OutPuts</b> |                                                                                                    |                  |                |
|----------------|----------------|------------------|----------------|----------------|----------------------------------------------------------------------------------------------------|------------------|----------------|
|                | D <sub>7</sub> | D6               | D <sub>5</sub> |                | $\vert$ D <sub>4</sub> $\vert$ D <sub>3</sub> $\vert$ D <sub>2</sub> $\vert$ D <sub>1</sub> $\vert$ D <sub>0</sub> $\vert$ |                  |                |
| $\mathbf{0}$   |                |                  |                |                |                                                                                                    | ()               |                |
| $\theta$       |                | $\mathbf{I}$     |                |                |                                                                                                    |                  |                |
| $\overline{0}$ |                |                  |                | -U             |                                                                                                    | $\overline{0}$   | $\overline{0}$ |
| $\overline{0}$ |                |                  |                | <u>V</u>       |                                                                                                    | $\vert 0 \vert$  | $\overline{0}$ |
|                |                | $\mathbf{u}$     |                |                |                                                                                                    | $\theta$         | - U            |
|                |                | $\left( \right)$ |                | - 1            |                                                                                                    | $\Omega$         | $\overline{0}$ |
|                | ◡              |                  |                |                |                                                                                                    | $\theta$         | $\overline{0}$ |
|                |                | $\mathbf{U}$     | - (1           |                |                                                                                                    | $\left( \right)$ |                |

: Example : Desing a Decoder 4\*16 using a Decoder 3\*8 with Enable and additional gate : Selution

(Enable) (Decoder 3\*8) (Decoder 4\*16) وطريقة الحل هي نفس طريقة حل المثال الذي قبله تماما ً.

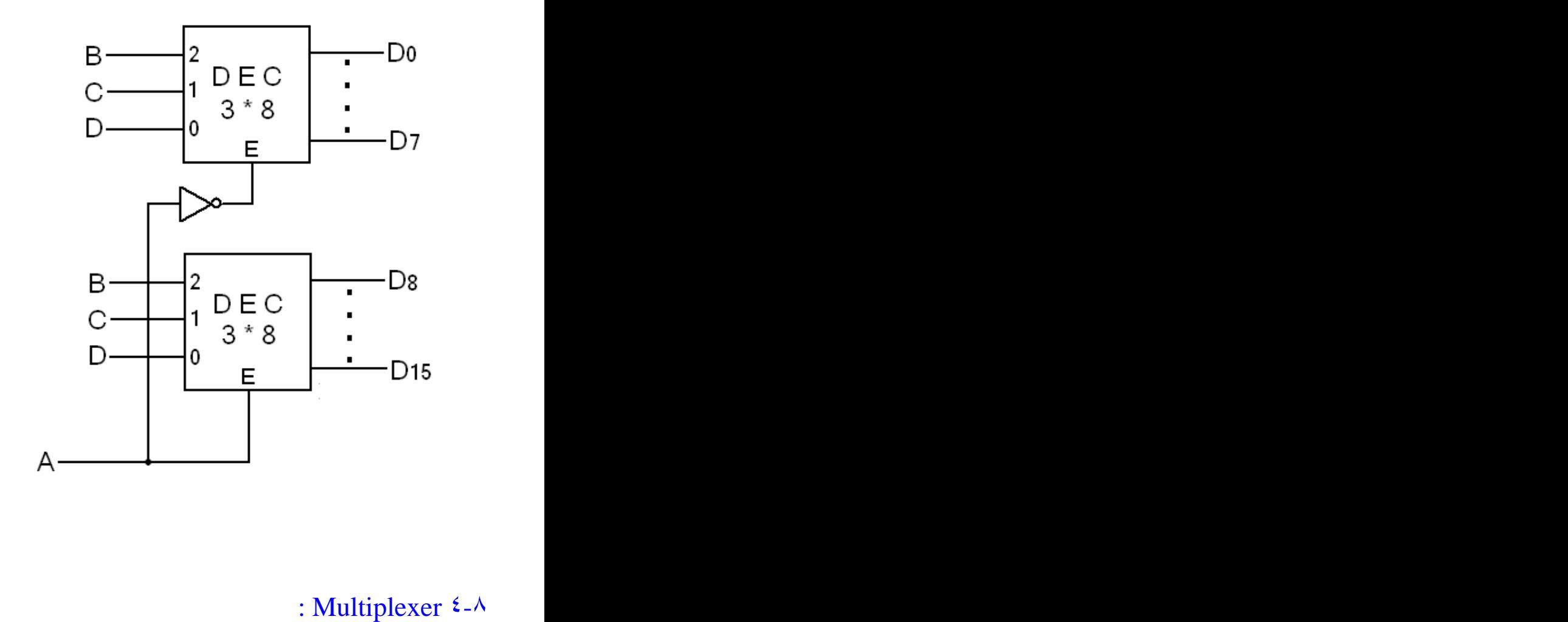

A Multiplexer has  $2^n$  inputs, 1 outputs and n selections  $n = ( \text{Selections})$  هذه الدالة مدخلاتها $n = 2$  ومخرَّ جاتها $1 = 1$  وعدد الإختيار ات  $2=\,2=2$ لو كان عدد المدخلات $\,2^{\,2}=\,4=\,2^{\,2}=\,4$  فإن عدد المخرجات $\,1=\,1$  وعدد الإختار ات  $3=3$ لو كان عدد المدخلات $3=2$   $3=\frac{3}{8}$  فإن عدد المخرجات $1=1$  وعدد الإختيار ات

#### : Multiplexer  $2*1 -$

 A Multiplexer has 2 inputs , 1 outputs and 1 selections هو أول أنواع (Multiplexer) وسوف نتعرف عليه أكثر من خلال الجدول التالي :

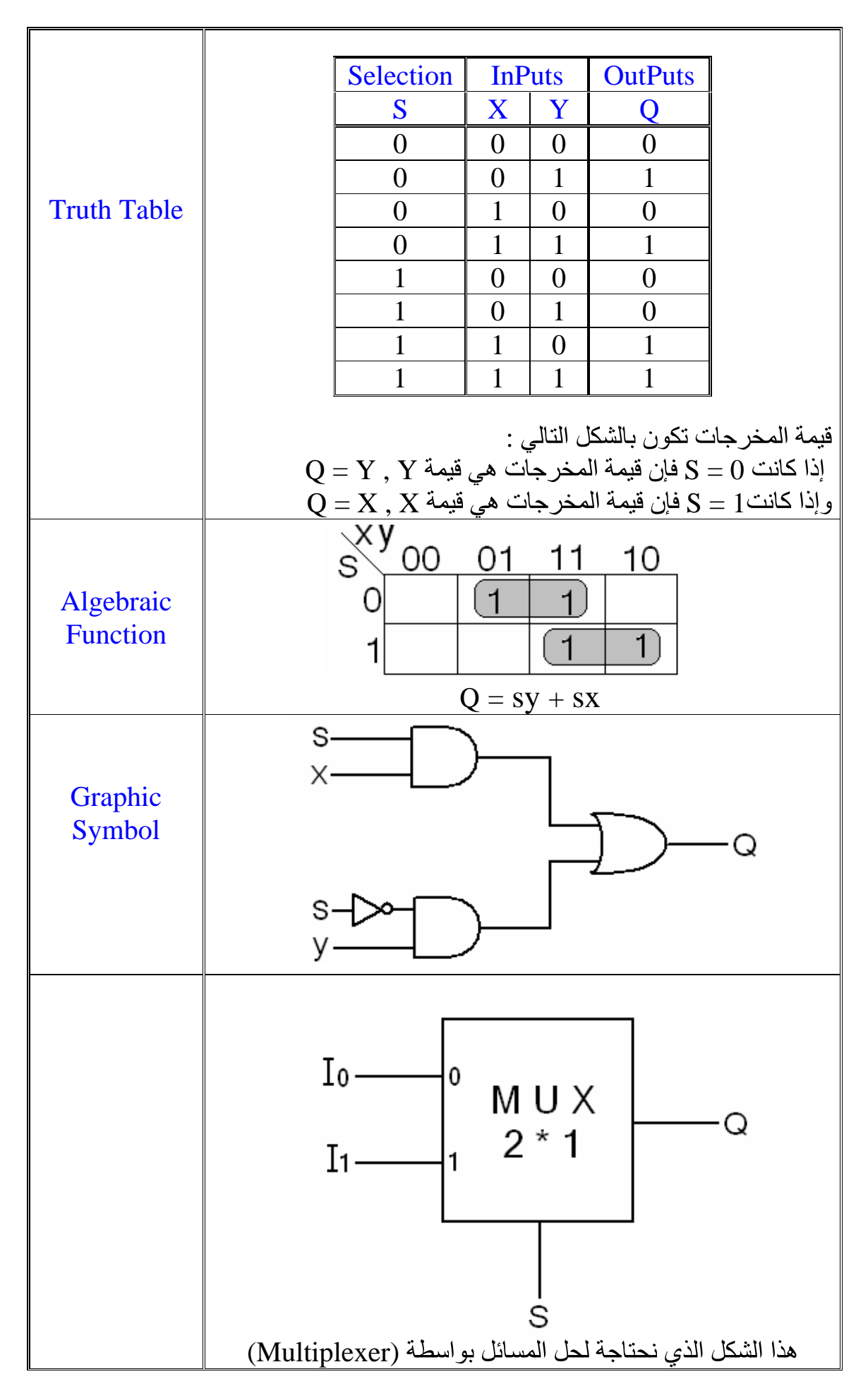

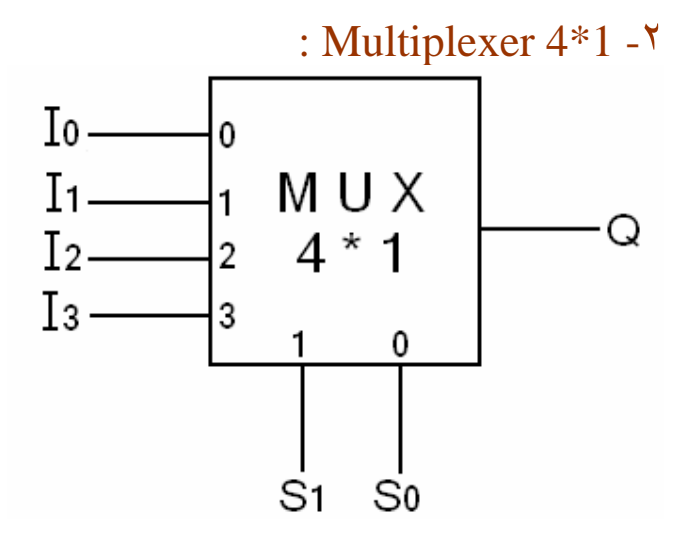

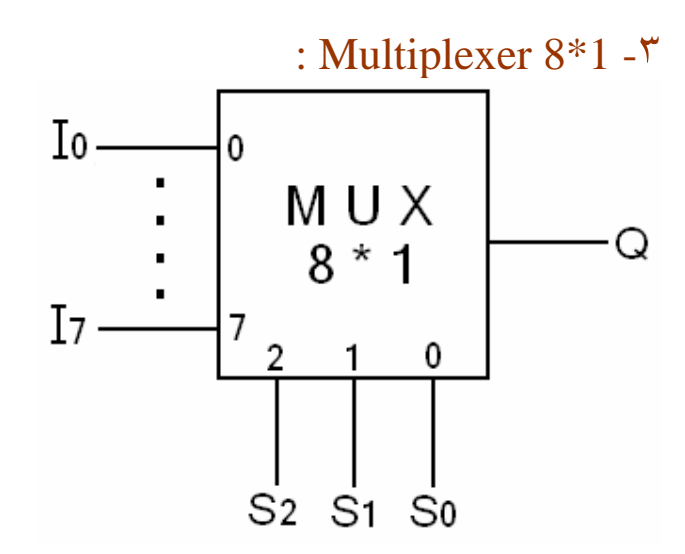

: Example : Construct an Multiplexer 8\*1 with two Multiplexer 4\*1 and additional gate : Selution

. المطلوب تركيب(بناء)(1\*8 Multiplexer) بـ 2 (Multiplexer) و دوال إضافية)

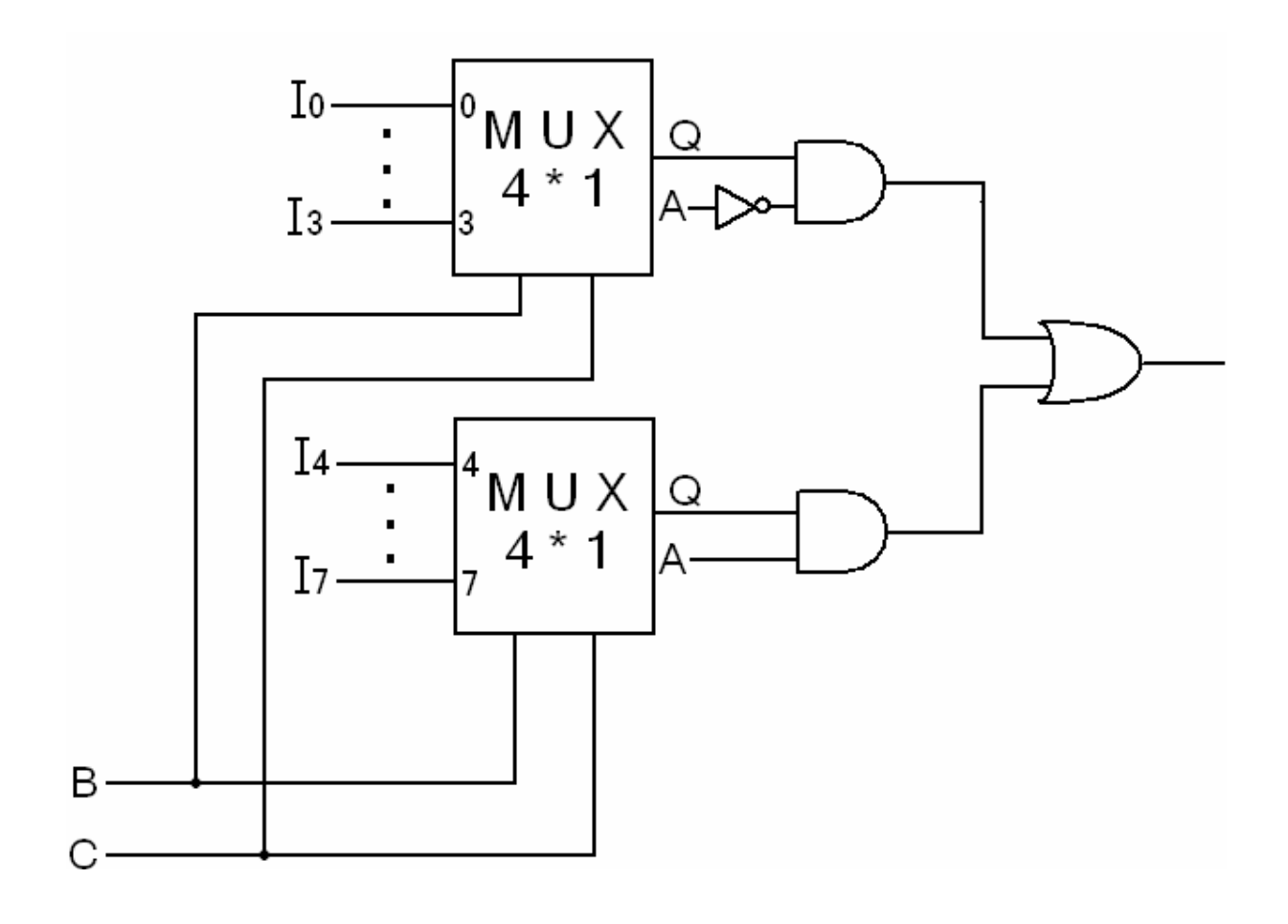

: Example : Construrt an Multiplexer 8\*1 with two Multiplexer 4\*1 and one Multiplexer 2\*1

المطلوب تركيب(بناء)(1\*8 Multiplexer) بـ 2 (Multiplexer 4\*1) و 1 (Multiplexer 4\*1)

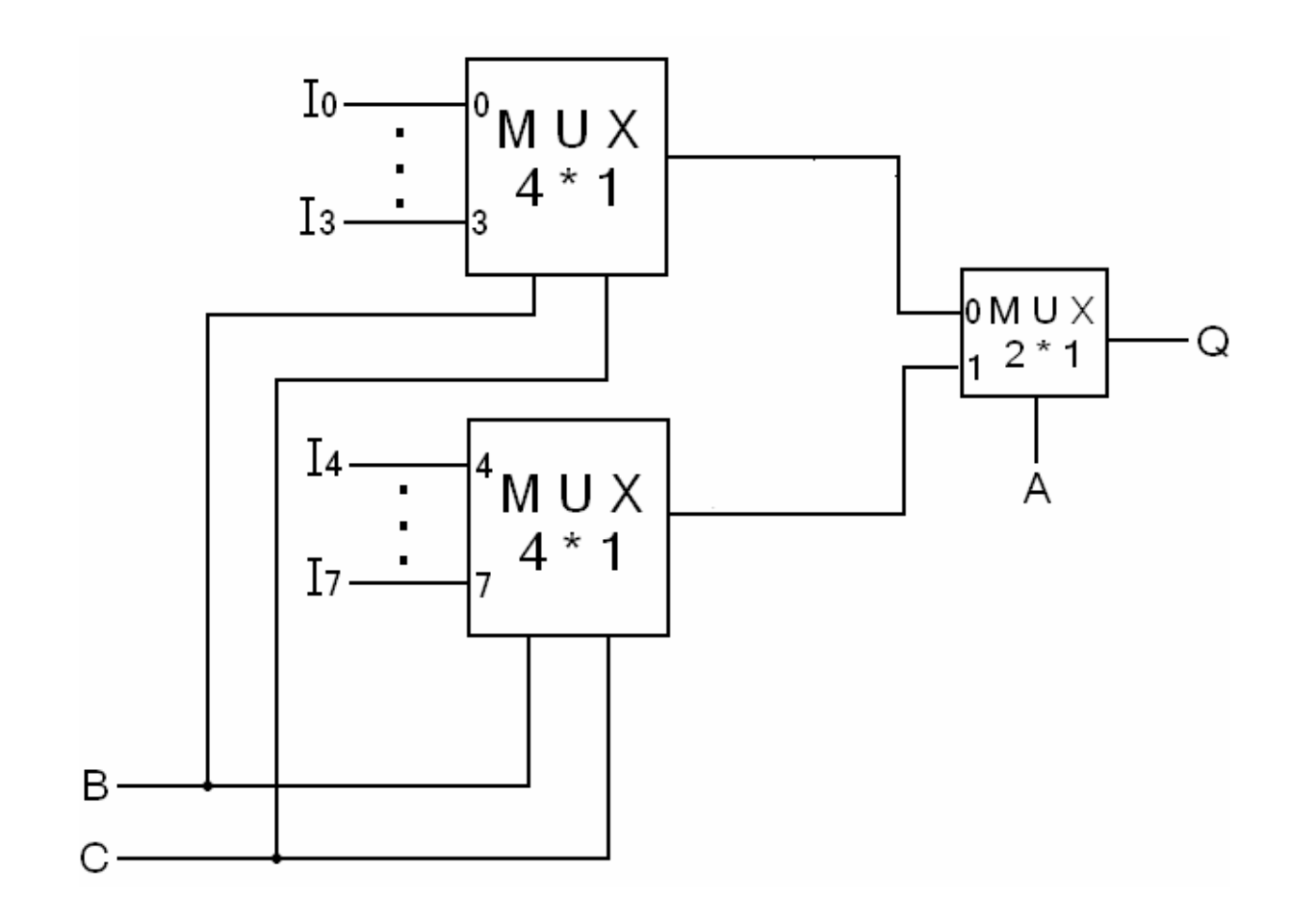
: Example : Implement the following Boolean function  $F(x,y,z) = \Sigma(2,5,6)$  using an 8\*1 Multiplexer<br>  $\therefore$  Selution المطلوب تنفيذ الدالة المنطقية التالية بإستخدام (8\*1 Multiplexer)

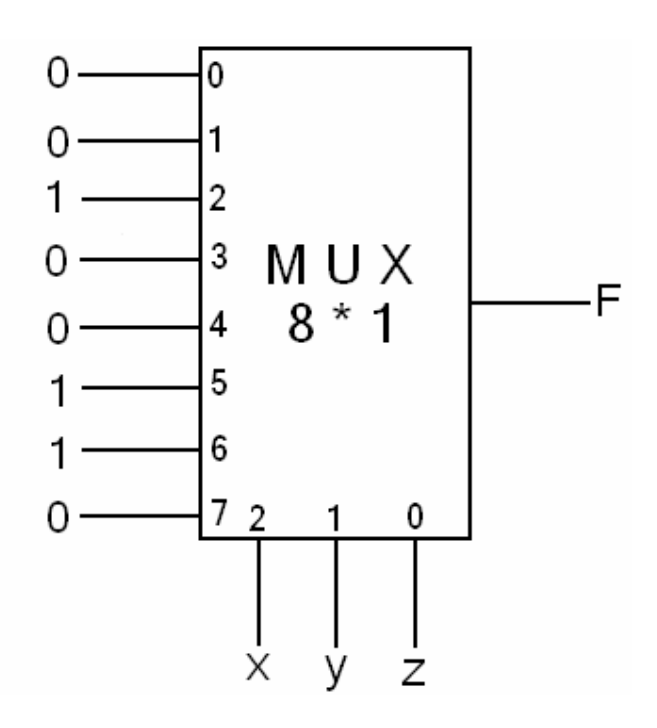

: Example : Implement the following Boolean function  $F(A,B,C) = \Sigma(2,3,5,6)$  using an 4\*1 Multiplexer<br>  $\blacksquare$  Elution الحل المطلوب تنفيذ الدالة المنطقية التالية بإستخدام (4\*1 Multiplexer)

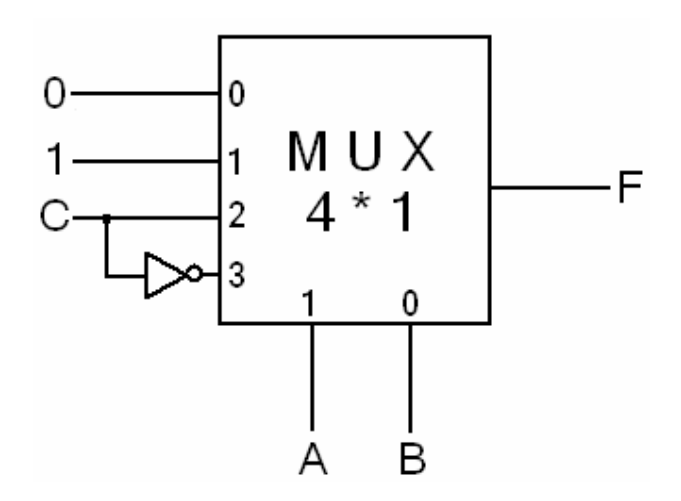

: explain يفتر ص أن نحل هذا المثال بإستخدام (8\*1 Multiplexer) ولأن كل قيمتين من المدخلات نستطيعُ أن نعوض عنها بقيمة واحدة نستطيع أن نحل المثال بـ (4\*1 Multiplexer)

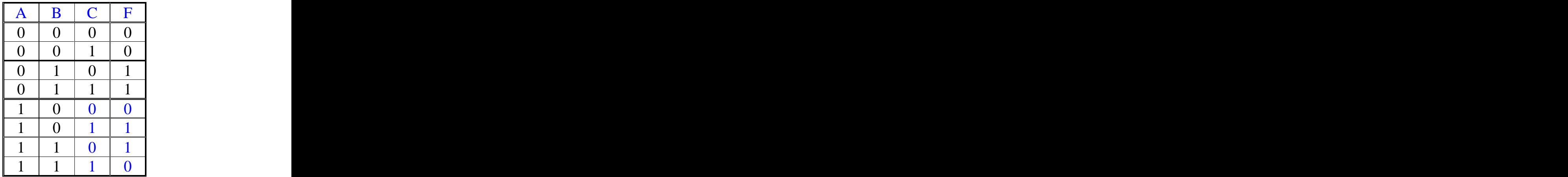

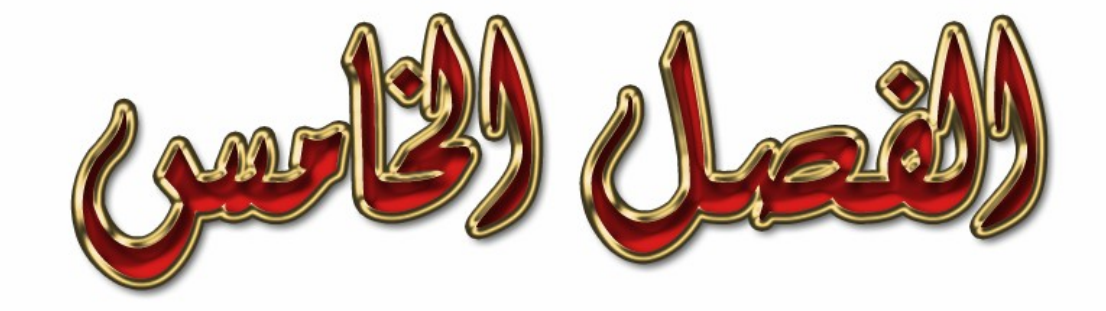

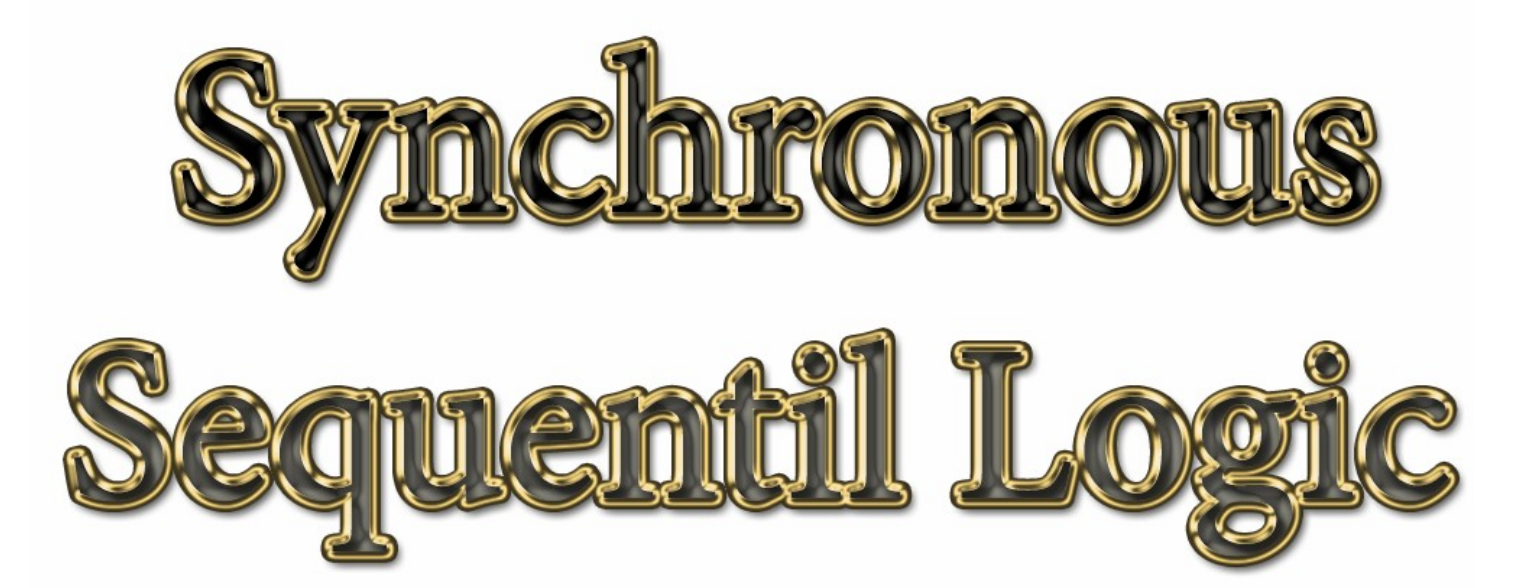

## : المقدمة Introduction :

في هذا الفصل سوف نتعرف على دالة جديدة و هي (Flip Flop) . وسُّوف تحدث عن تعريفها وأشكالها وأنواعها أقسَّامها وعملها و حل المسائل بواستطها والتحويل فيما بين أشكالها . (Analysis of clocked sequential circuits) . (circuits) (State diagram) (State table)

: Types of (Flip Flop) -

: D Flip Flop - <mark>: D Flip Flop - ۱</mark> :<br>هو أول أنواع (Flip Flop) وسوف نتعرف عليه أكثر من خلال الجدول التال*ي* :

|                            | <u>بو اوت اس (Tup I dy) والموت السرف المس المن المستوى المسي .</u>                                                                                                    |
|----------------------------|----------------------------------------------------------------------------------------------------|
|                            | D<br>هذا الشكل الذي نحتاجة لحل المسائل بواسطة (D  Flip flop) .                                                                                                    |
| Characteristic<br>Table    | $\mathbf{D}$ $\mathbf{Q}(t+1)$<br>$\mathrm{Q(t+1)}$ الجدول السابق يوضح كيفيت تكوين قيمة $\mathrm{Q(t+1)}$ وكما تلاحظون قيمة $\mid$<br>  ليست إلا نسخة من قيمة (D).              |
| <b>Truth Table</b>         | <b>Presnt State</b> Next State<br>Q(t)<br>$Q(t+1)$<br>D<br>$\vert 0 \vert$<br>$\overline{0}$<br>$\overline{0}$<br>$\overline{0}$<br>يعتمد تكوين هذا الجدول علي الجدول الذي قبلة |
| Characteristic<br>Equation | $\beta^{(t)}$<br>$Q(t+1) = D$                                                                                                    |
| Excitation<br>Table        | $\left  \right. \mathbf{Q(t)} \left  \right. \mathbf{Q(t+1)} \left  \right. \mathbf{D}$<br>$\overline{0}$<br>$\bf{0}$<br>v<br>$\overline{0}$                                    |
|                            | الجدول يوضح كيفيت تكوين قيمة(D) من خلال إعطائنا قيمة Q(t+1),Q(t)<br> وهذا الجدول ليس إلا صورة عكسية لــ (Truth Table) الدالة .                                                  |

: J K Flip Flop - : (Flip Flop)  $-\circ$ Clook- $-\mathsf{Q}$ Κ  $J \mid K \mid Q(t+1)$  $0 \mid 0 \mid \mathbf{Q}(t)$ Characteristic  $\begin{bmatrix} 0 & 0 & Q(t) \\ 0 & 1 & Q \end{bmatrix}$  $0 \mid 1 \mid 0$ Table  $\begin{array}{|c|c|c|c|c|c|}\n\hline\n1 & 0 & 1 & 0 \\
\hline\n1 & 0 & 1 & 0\n\end{array}$  $1 \mid 0 \mid 1$  $1 \mid 1 \mid \mathbf{Q'(t)} \mid$ Presnt State Next State  $J \mid K \mid Q(t) \mid Q(t+1) \mid$  $0 \mid 0 \mid 0 \mid 0 \mid$  $0 0 1 1 1 1$  $0 \mid 1 \mid 0 \mid 0 \mid$ Truth Table  $0$  | 1 | 1 | 0 |  $1 \mid 0 \mid 0 \mid 1 \mid$  $1 \mid 0 \mid 1 \mid 1 \mid$  $1 \mid 1 \mid 0 \mid 1 \mid$  $1 \mid 1 \mid 1 \mid 0 \mid$  $KQ(t)$ OO Characteristic Equation  $\overline{\mathcal{1}}$  $\mathbf{1}$  $\mathbf{1}$ 1

 $Q(t+1) = JQ'(t) + K'Q(t)$ Excitation  $Q(t) | Q(t+1) | J | K$ Table  $\begin{array}{|c|c|c|c|c|c|c|c|c|} \hline 0 & 0 & 0 & X \\ \hline \end{array}$  $Q(t) | Q(t+1) | J | K |$  $0 \quad 0 \quad 0 \mid X \mid$  $0$  | 1 | 1 | X |  $1 \quad 0 \quad | \quad X \mid 1 \mid$  $1 \mid 1 \mid X \mid 1 \mid$ 

: T Flip Flop - ثالث أنواع (Flip Flop) وسوف نتعرف عليه أكثر من خلال الجدول التالي :

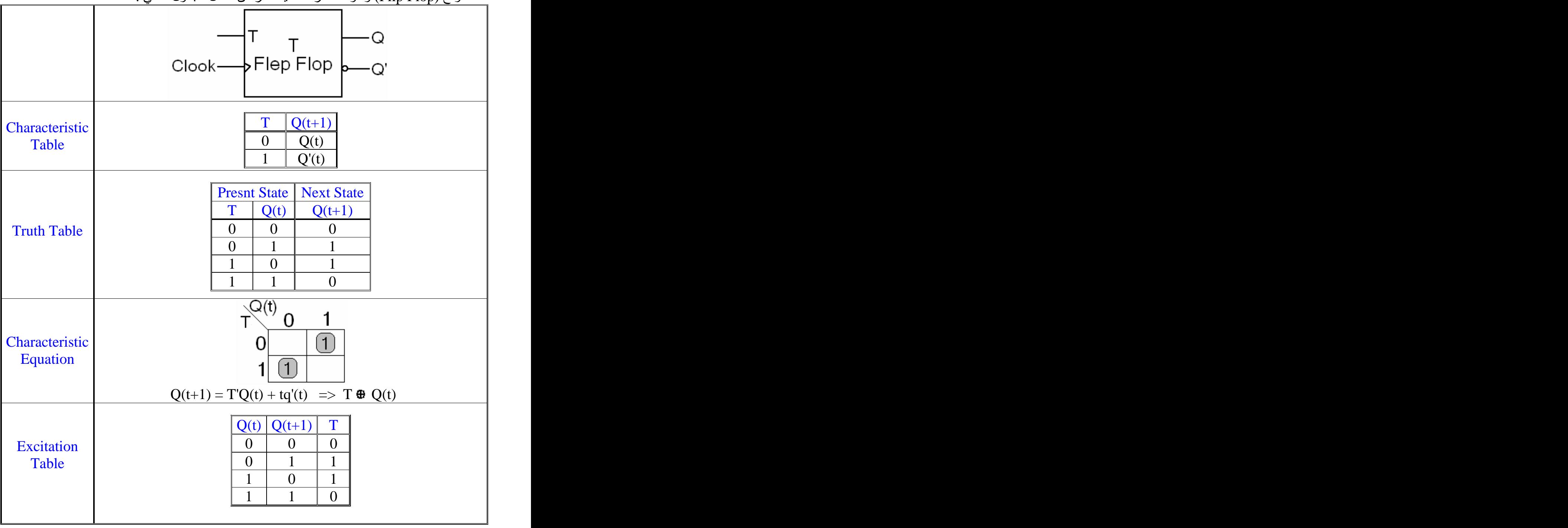

: Example : Desing a J K Flip Flop using D Flip Flop : Selution (D Flip Flop) (J K Flip Flop) (Truth table) : (Truth table) (Flip Flop) (Flip Flop) (Presnt state) - Q(t) (J K) (D) (Flip Flop) (Next state) - Q(t+1)

 $({\rm J\; K}\;$  Flip Flop) (Léaracteristic table) لأيجاد قيمة  ${\rm Q(t+1)}$  نرجع لـ (D Flip Flop) (Excitation table) (D)

| $\mathbb{Q}(t+)$                                                                  |  |  |
|-----------------------------------------------------------------------------------|--|--|
| U<br>◡                                                                            |  |  |
| $\mathbf v$                                                                       |  |  |
| $\mathbf{0}$<br>$\bf{U}$                                                          |  |  |
|                                                                                   |  |  |
|                                                                                   |  |  |
|                                                                                   |  |  |
| $\Omega$                                                                          |  |  |
|                                                                                   |  |  |
|                                                                                   |  |  |
|                                                                                   |  |  |
|                                                                                   |  |  |
|                                                                                   |  |  |
|                                                                                   |  |  |
| الخطوة الثانية نقوم بعملية التبسيط للمخرجات والذي يهمنا تبسيطه هوعمود (Flip Flop) |  |  |

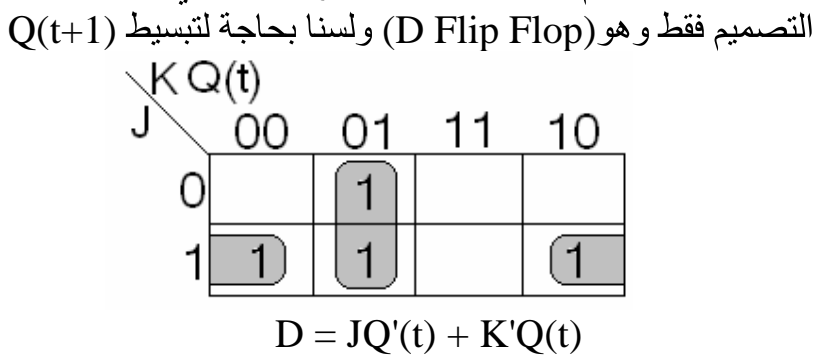

الخطوة الثالثة والأخيرة رسم الدالة الناتجة من عملية التبسيط . وبالتالي نكون قد إنتهينا من عملية التصميم .

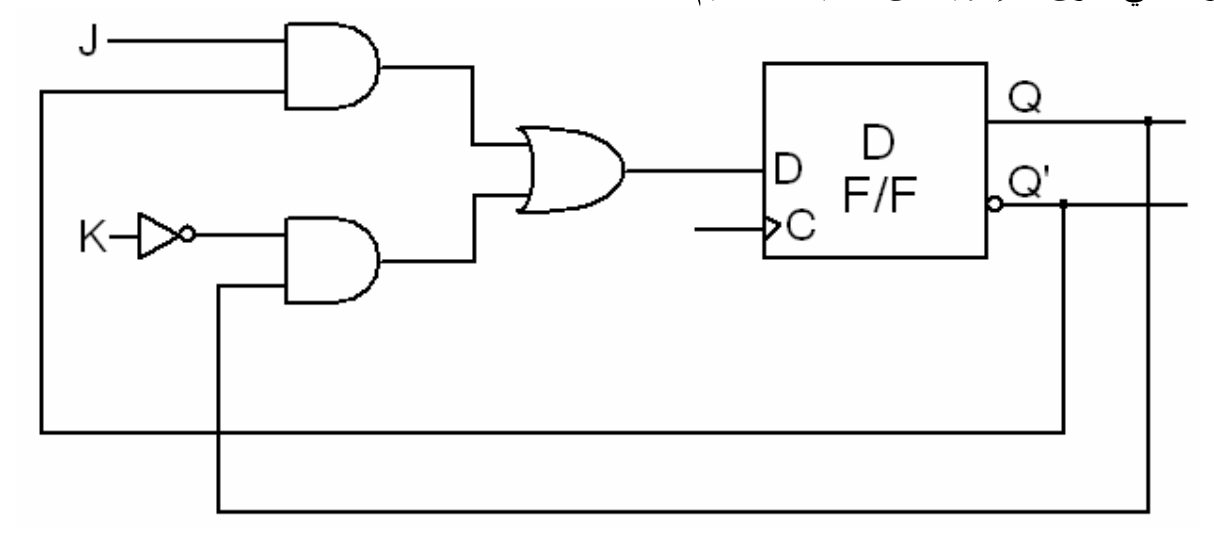

: Example : Desing a T Flip flop using J K Flip flop ا**لحل Selution :**<br>المطلوب تصميم (T Flip Flop) بإستخدام (J K Flip Flop) وطريقة الحل هي نفس الطريقة المتبعة في المثال الذي قبله .

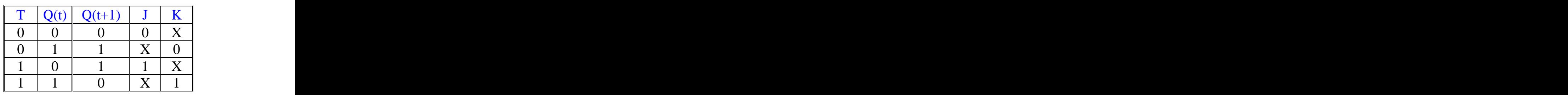

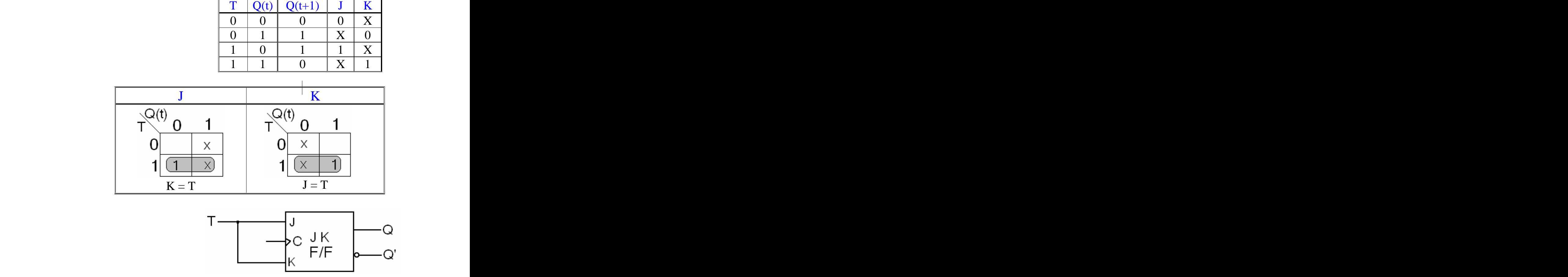

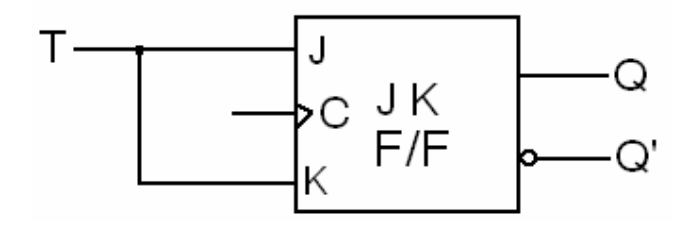

: Analysis of clocked sequential circuits -

## : Example

: Analysis of clocked sequential circuits

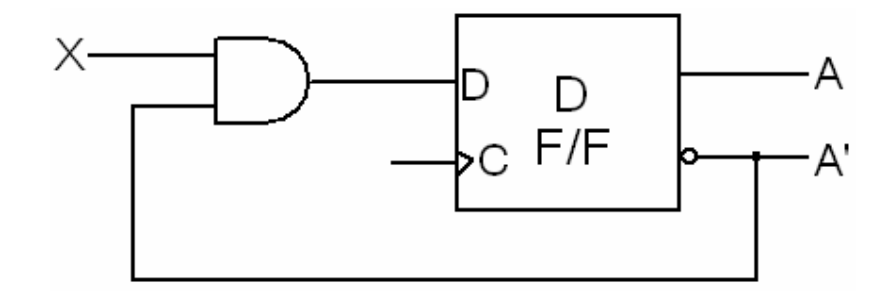

 : Selution المطلوب تحليل الشكل السابق للوصول مخرجات الدالة . (A Flip Flop) (Flip Flop) 1  $\rm A(t+1)$  فَيمة واحدة لــ (N.S) أي القيمة (Flip Flop)

> $A(t+1) = D$  $A(t+1) = XA'(t)$

## : Example : Analysis of clocked sequential circuits

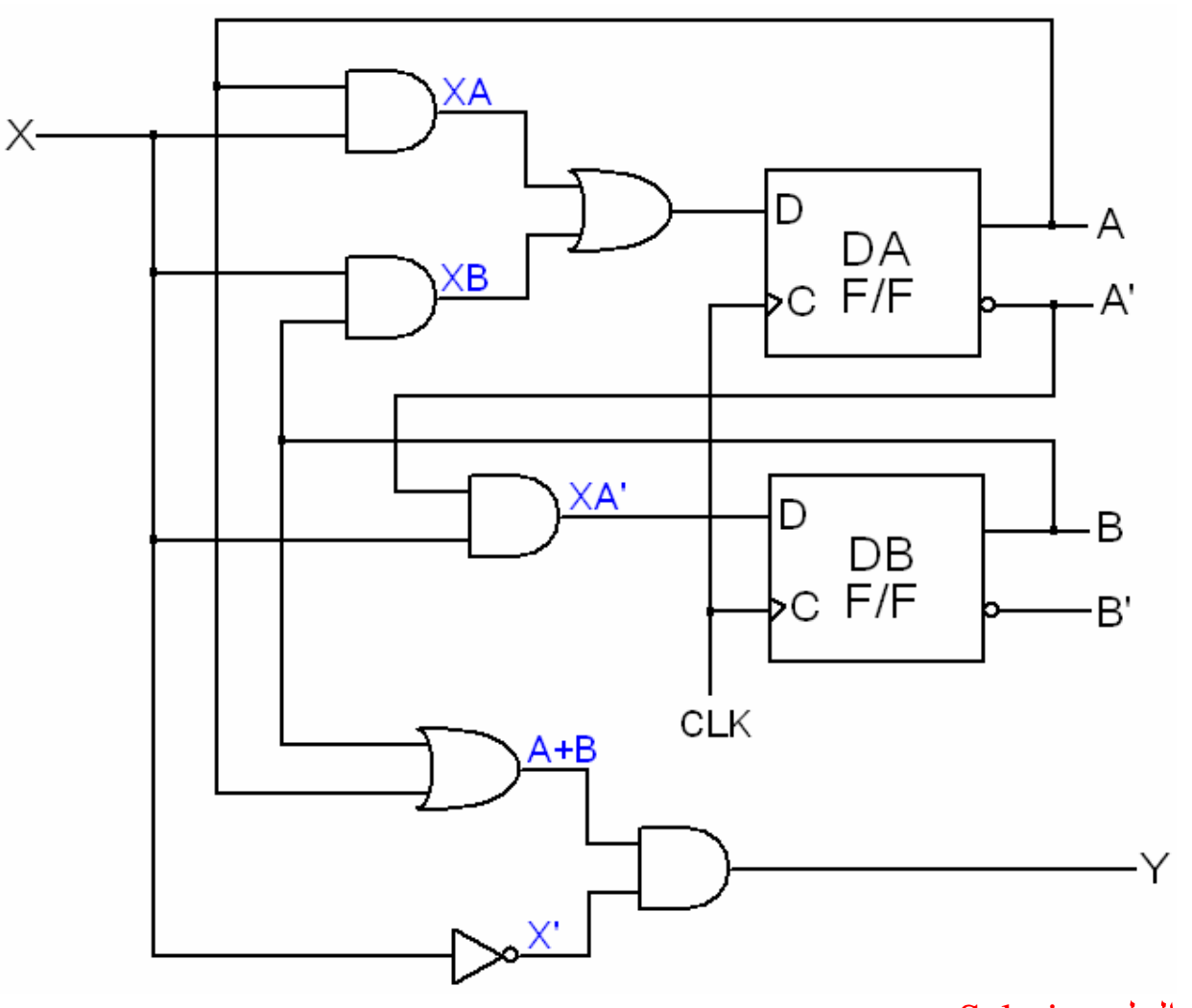

: Selution المطلوب تحليل الشكل السابق للوصول مخرجات الدالة أي الوصول لقيمة (N.S) و (O/P) نرجع للرسم ونلاحظ أنه يحتوي 2 (Flip Flop) الأول (A Flip Flop) وسوفٌ نسنتَجَ منه الْقيمةُ الأولى لـ (N.S) وهي (A(t+1) الثاني (A Flip Flop) وسوف تسنتج منه القيمة الثانية لـ (N.S) وهي (B(t+1)<br>أما Y فتمثل قيمة (O/P)  $(O/P)$  أما  $\rm Y$  فتمثل قيمة نرجع للشكل ونقوم بتحليه وتتبع مدخلاته ومن ثم نصل للقيم المطلوب إيجادها وهي كالتالي :<br>A(t+1) = DA → XA + XB  $B(t+1) = DB \rightarrow XA'$  $Y = (A+B)X' \rightarrow X'A + X'B$ 

# : State Table  $0 - 5$ سوف نقوم بإنشاء (State table) للمثال السابق .

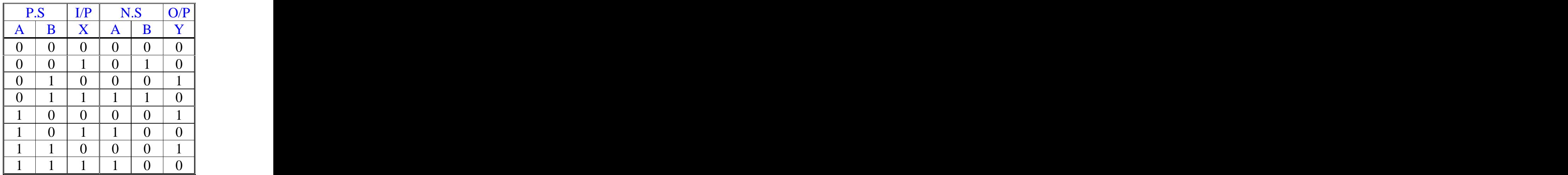

### : explain

لإجاد جدول (State table) للمثال السابق يتوجب علينا أولا تحليل الشكل السابق وإجاد قيم (O/P), (N.S) وَمِن خلال المعادات الثلاث التي أوجدناها وأقصد قيم (Xtate table) Y , B(t+1) , A(t+1) وأقصد قيم ( للمثال السابق .

: . (I/P) (P.S) (O/P) (N.S) (A) A(t+1) (B) B(t+1) (Y) Y

(X = 1) (B = 1) (A = 0) : (O/P) (N.S)

(A) 
$$
i\Delta x
$$
 is a factor of  $A(t+1) = XA + XB$ 

\n
$$
A = XA + XB
$$

\n
$$
= 1 * 0 + 1 * 1
$$

\n
$$
= 0 + 1
$$

\n
$$
= 1
$$

\n(B)  $i\Delta x$  is a factor of  $i\Delta x$  for  $i\Delta x$  for  $i\Delta x$ .

\n
$$
B = XA'
$$

\n
$$
= 1 * 1
$$

$$
(Y)
$$
ونعوش في المعادية 
$$
Y = X'A + X'B
$$

$$
Y = X'A + X'B
$$

$$
= 0*1 + 0*1
$$

$$
= 0 + 0
$$

وبالتالي نكون قد إنتهينا من تعبئة حقول الصف الرابع ونعمل هذه الطريقه مع باقي الصفوف لتعبئة الجدول كاملا ً.

: State Diagram  $\circ$ - $\circ$ سوف نقوم بإنشاء (State diagram) للمثال السابق

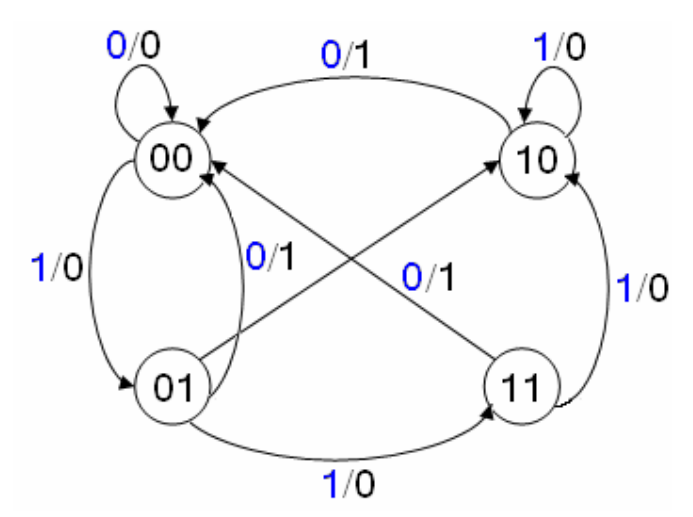

: explain

(State diagram) ليس إلا وصف لجدول (State table) بالرسم .<br>وعند وجود أحدمها نستطيع إجاد الأخر منه .

وإليكم الآن شرح يصف لنا الرسمة السابقة :  $[({\rm P.S}), ({\rm N.S})]$  القيم التي داخل الدوائر تمثل قيم  $[({\rm P.S}), ({\rm N.S})]$  التي تمثل قيم  $[({\rm I}/{\rm P}),({\rm O}/{\rm P})]$  أما القيم التي تمثل قيم  $({\rm X}_{\cal P})$  التي تمثل قيم  $[({\rm I}/{\rm P}),({\rm O}/{\rm P})]$  $\rm (O/P)$  تمثل قيمة  $\rm Y$   $\rm (I/P)$  أما  $\rm Y$  فتمثل قيمة  $\rm X$ 

(State diagram) (State table) (O/P) = 0 (I/P) = 0 (N.S) = 00 (P.S) = 00 : : (State table) 00 = (N.S) 00 = (P.S) (I/P) (00) (00) (N.S) (P.S) (O/P) = 0 (I/P) = 0 (O/P)

 $(O/P) = 0 \cdot (I/P) = 1 \cdot (N.S) = 11 \cdot (P.S) = 10 \cdot (I/P)$ نرسم سهم من القيمة (10) يتجه إلى القيمة (11) ونضع على السهم القيمة (1/0) وهكذا نعمل مع باقي القيم .

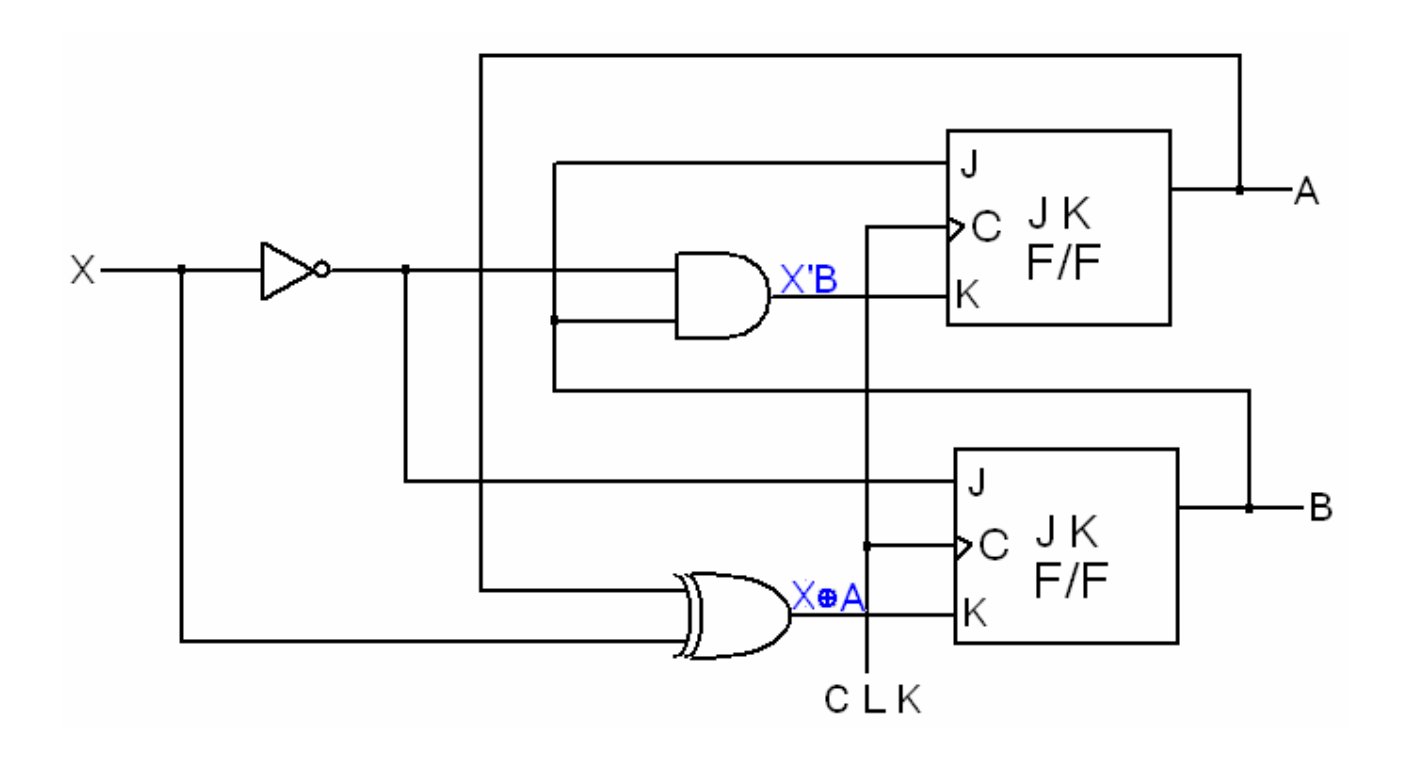

: Selution طريقة حل هذا المثال هي نفس الطريقة المتبعة مع المثال الذي قبله .  $JA = B$ <br>  $JB = X'$ <br>  $KB = A'X + X'A \implies X \oplus A$ <br>  $A(t+1) = JA^*A' + K'A^*A$  $= BA' + (X'B)'A$  $= A'B + (X+B')A$  $= A'B + XA + AB'$ <br> $B(t+1) = JB*B' + K'B*B$  $=$  X'B' + (XA' + X'A)'B  $=$  X'B' + X'A'B + XAB

### : State Table

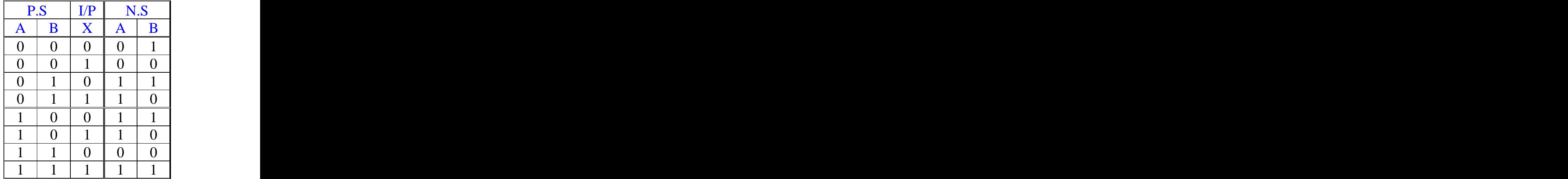

## : State Diagram

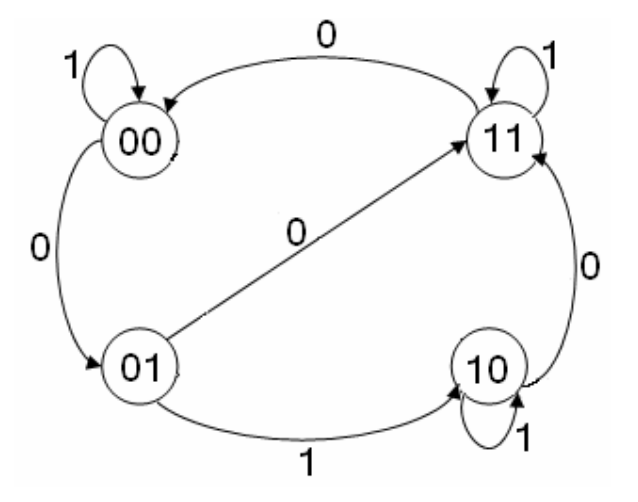

: explain <mark>الشرح explain :</mark><br>لاحظو أنه يجود قيمة واحدة على الأسهم وهي قيمة (X) وذلك لأنه لا يوجد قيمة لــ (Y)في هذا المثال <sub>.</sub>

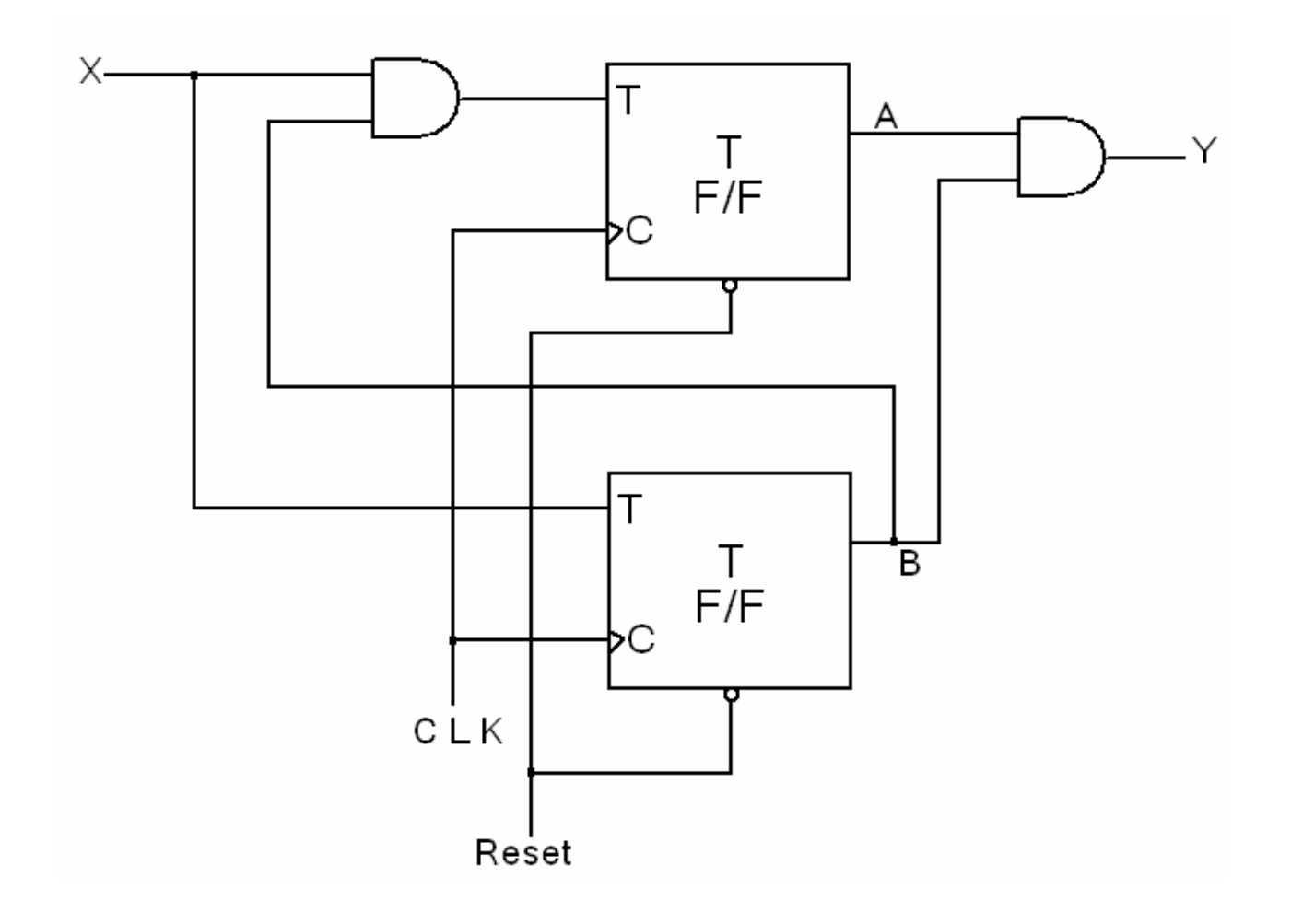

: Selution طريقة حل هذا المثال هي نفس الطريقة المتبعة مع المثال السابق .

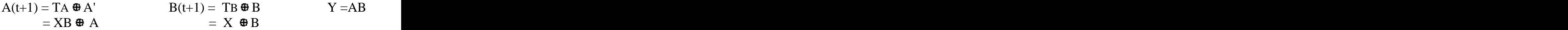

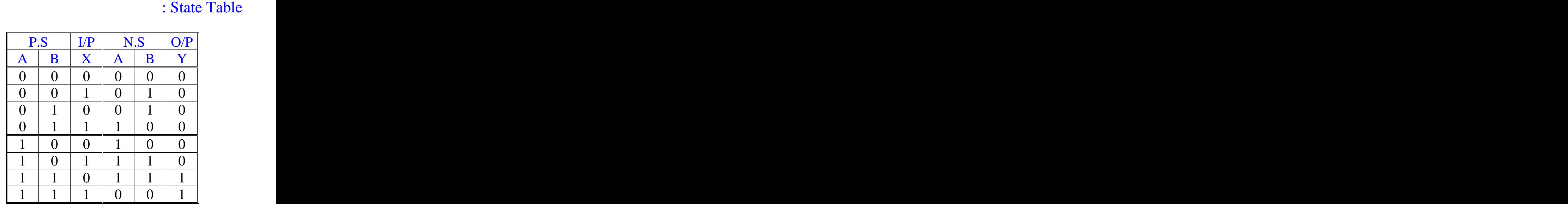

## : State Diagram

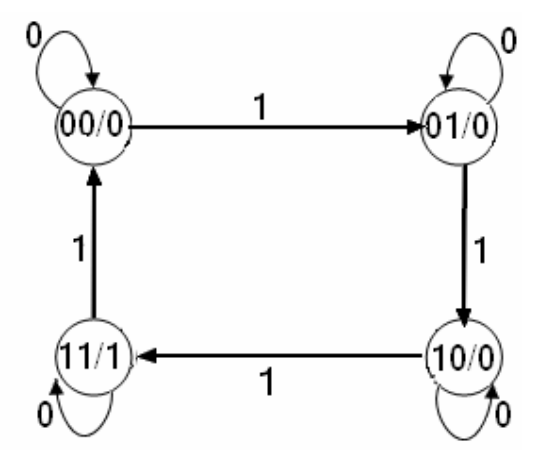

: explain

لاحظو على رسَّمة (State diagram) أن قيمة (Y) لم تكتب على السهم كما تعلمنا سابقا ً وإنما كتبت داخل الدوائر مع قيم (N.S) أي مع قيم (A,B) والسبب أن قيمة (Y) تعتمد في تكوينها على قيمة (N.S) دون قيمة (X) مباشرة  $\tilde{f}(\rm X)$  أما في الأمثلة السابقة فإن  $\rm(X)$  كان يدخل في تكوين قيمة  $\rm(Y)$  لذلك كنا نضبع قيمة  $\rm(Y)$ على الأسهم مع قيمة أما في هذا المثال فإن قيمة  $\rm(Y)$  لا تعتمد على قيمة  $\rm(X)$  .

راجع رسومات جميع الأمثلة السابقة ولاحظ الفرق بينها وبين رسمة هذا المثال من حيث تمثيل الدالة (Y) بالرسم .

### : State Reduction and Assignment  $\circ$ -

في هذه الجزئية سوف تختلف علينا صيغة السؤال عن الأمثلة السابقة وكذلك تكوين جدول (State table) وكذلك إختلاف المطلوب إجادة ، حيث أنك سوف تقوم بإجاد جدول (State table) من رسمة (State diagram) بعد ذلك تقوم بإختصار للقيم المتشابهة في جدول (State table) إلى أن تصل إلى أبسط صورة ممكنة .

: Example

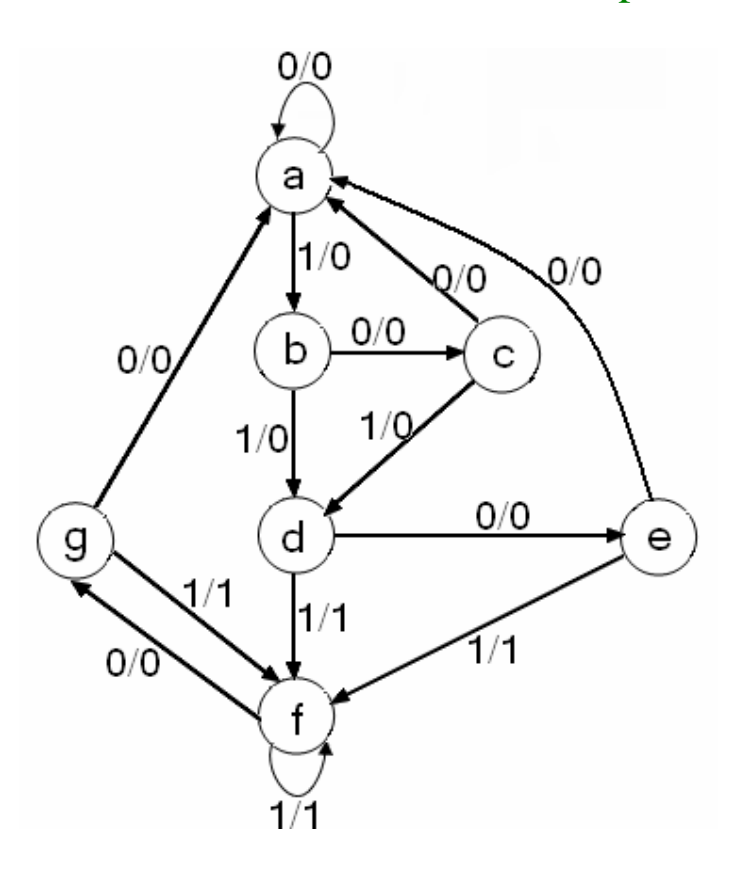

## : Selution

المطلوب إنشاء جدول (State table) من رسمة (State diagram) ومن ثم تبسيط جدول (State table) إلى أن نصل إلى أبسط صور ة ممكنة .

> وإليكم الآن رشح يصف لنا الرسمة السابقة : القيم التي داخل الدوائر تمثل قيم (P.S . أما القيم التي على الأسهم تمثل قيم (X) .  $\mathbf{A}$  حيث أن القيمة التي على يسار الخط تمثل قيمة  $\mathbf{X}(\mathbf{X})$  في حالة (N.S) أما القيمة التي على يمين الخط تمثل قيمة (X) في حالة (O/P) .

ولإنشاء جدول (State table) من رسمة (State diagram) السابقة لاعليك إلا فقط تتبع الأسهم من أين إنطلقت و إلى أين إتجهت .

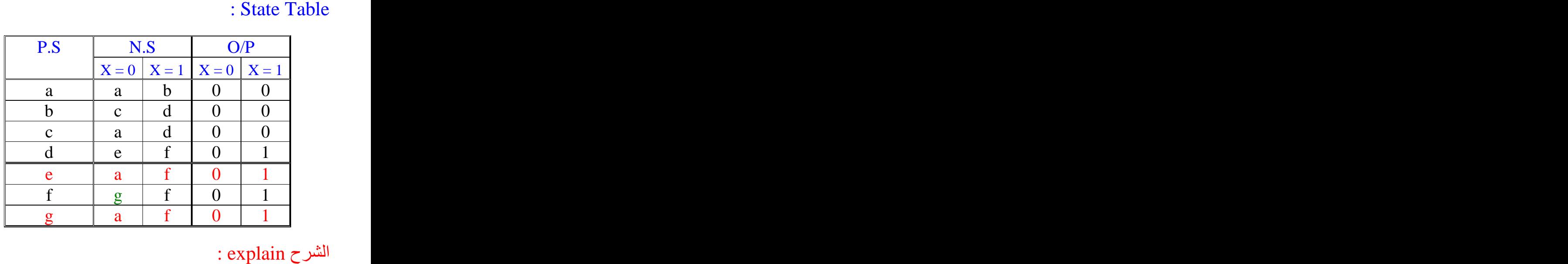

في هذا المثال قمنا بإنشاء جدول (State table) لرسمة (State diagram) السابقة .

وإليكم الآن شرح يصف لنا تكوين الجدول السابق : نضع في العمود (P.S) القيم التي سوف تنطلق منها السهم . ونضع في العمودين (N.S) القيم التي سوف تصل إليها الأسهم . حيث أنه إذا كانت قيمة (X) التي على يسار الخط  $0=0$  نضم في العمود (X = 0) الذي يمثل الجزء الأول من عمود (N.S) القيمة التي وصل إليها السهم ، ونضع في العمود (X = 0) الذي يمثل الجزء الأول من عمود (O/P) القيمة التي على يمين الخط الفاصل بين قيمتي (X)

وإذا كانت قيمة (X) التي على يسار الخط $1 = 1 \equiv 1$  نضع في العمود (X  $= 1$ ) الذي يمثل الجزء الثاني من عمود (N.S) القيمة التي وصل إليها السهم ، ونضع في العمود (X = 1) الذي يمثل الجزء الثاني من عمود (O/P) القيمة التي على يمين الخط الفاصل بين قيمتي(X)

على سبيل المثال لو أخذنا الصف الأول من الجدول لنبين كيف قمنا بتعبئه : نلاحظ على الجدول أن قيمة (P.S = a) بعد ذلك نرجع لرسمة (State diagram) ونتجه للدائرة التي تحتوي<br>على القيمة (a) ونتتبع الأسهم التي إنطلقت من هذه القيمة ونجد أنه إنطلق من هذه القيمة سهمان على القيمة (a) الأول عاد إلى نفس القيمة التي إنطلق منها و هي القيمة (a) و على هذا السهم توجد القيمة (O/O) لذلك نضع في العمود (2 – X) الذي يمثل الجزء الأول من عمود (N.S) القيمة التي وصل إليها السهم وهي القيمة (3)

ونضع في العمود (X = 0) الذي يمثل الجزء الأول من عمود (O/P) القيمة التي على يمين الخط الفاصل بين قيمتي و هي القيمة (X) و هي القيمة (0) و بالتالي نكو ن قد إنتهينا من السهم الأو ل .

> ثم نأخذ السهم الثاني ونلاحظ أنه إتجه إلى الدائرة التي تحتوي على القيمة (b) ونعمل معه مثل ما عملنا مع السهم الأول . وبالتالي نكون قد إنتهينا من تعبئة حقول الصف الأول من الجدول . ونعمل مع باقي الصفوف مثل ماعملنا مع الصف الأول . وبالتالي نكون قد إنتهينا من الخطوة الأولى و هي تعبئة الجدول .

ثم ننتقل للخطوة الثانية وهي تبسيط الجدول ننظر في قيم الجدول ونبحث إذا كان هنالك يوجد صفوف متشابهه لكي نختصر ها معاً . ونلاحظ أن الصفين (e) و (g) متشابهان أي لهما نفس القيم ولذلك سوف نقوم بإلغاء أحدهما وليكن الصف (g) وبعد الغائنا لهذا الصف نقوم بخطوة ثانية وهي إستبدال كل (g) في الجدول بالقيمة الجديدة لها وهي القيمة (e) وكما تلاحظون توجد القيمة (g) في الصف (f) قمنا بإستبدالها بالقيمة الجديدة و هي القيمة (e) .

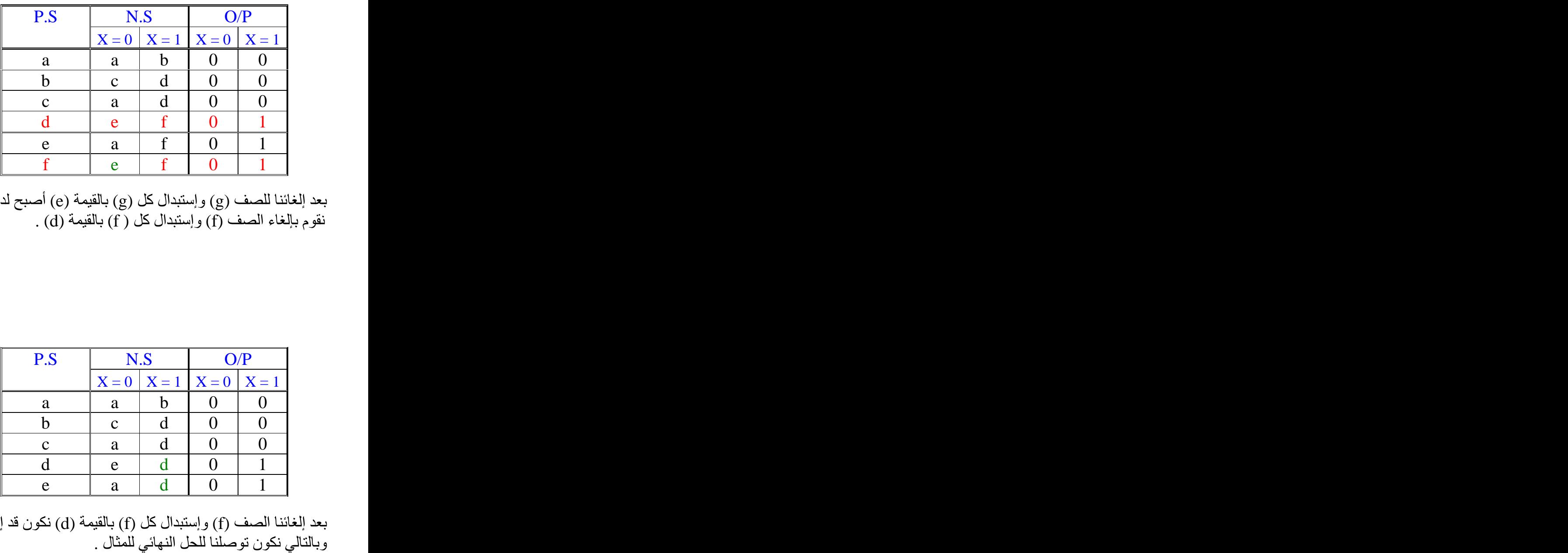

بعد إلغائنا للصف (g) وإستبدال كل (g) بالقيمة (e) أصبح لدينا صفين أخرين متشابهين وهما (d) و( f) نقوم بالغاء الصف (f) وإستبدال كل (f) بالقيمة (d) .

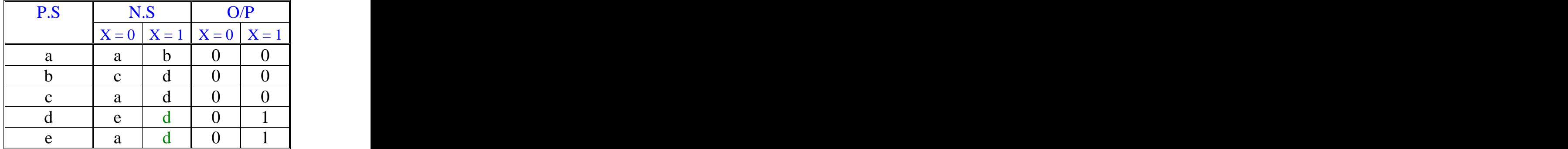

بعد الغائنا الصف (f) وإستبدال كل (f) بالقيمة (d) نكون قد إنتهينا من تبسيط جدول (State table)<br>وبالتالي نكون توصلنا للحل النهائي للمثال .

: اجراء التصميم Design Procedure :

(Analysis of clocked sequential circuits) حيث أنه في جزئية (Analysis of clocked sequential circuits) كان يعطينا الرسمة ونقوم بتحليلها ونوجد قيم (N.S) و(O/P) ومن هذه القيّم نوجد جدول (State table) ومن هذا الجدول نوجد رسمة . (State diagram)

أما في جزئية (Design Procedure) فسوف يحدث العكس تماماً حيث أنه سوف يعطيك (State diagram) ومنها سوف تقوم بإجاد جدول (State table) بعد ذلك سوف تقوم بتبسيط مخرجات الجدول وإجاد قيم (N.S) و (O/P) و أخير ا ً نقو م بر سم الدو ال الناتجة .

> : Example : Design circuit thet delects three or more consecutive 1'S in a string of bits

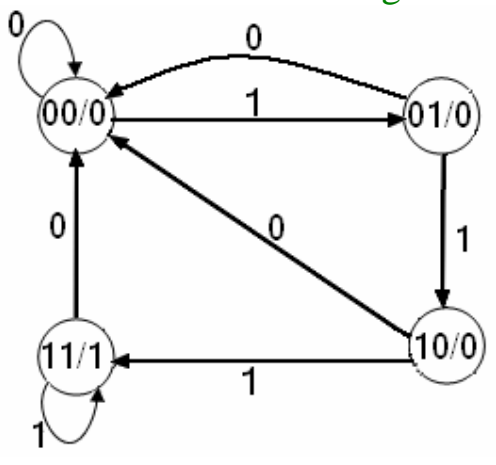

الحل Selution :<br>حل المثال بــ D Flip flop :

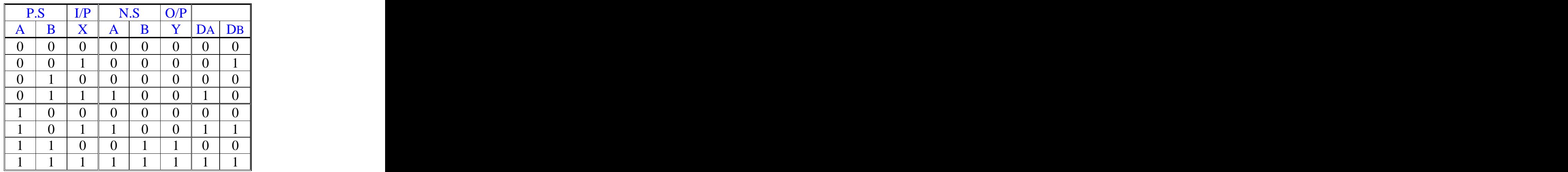

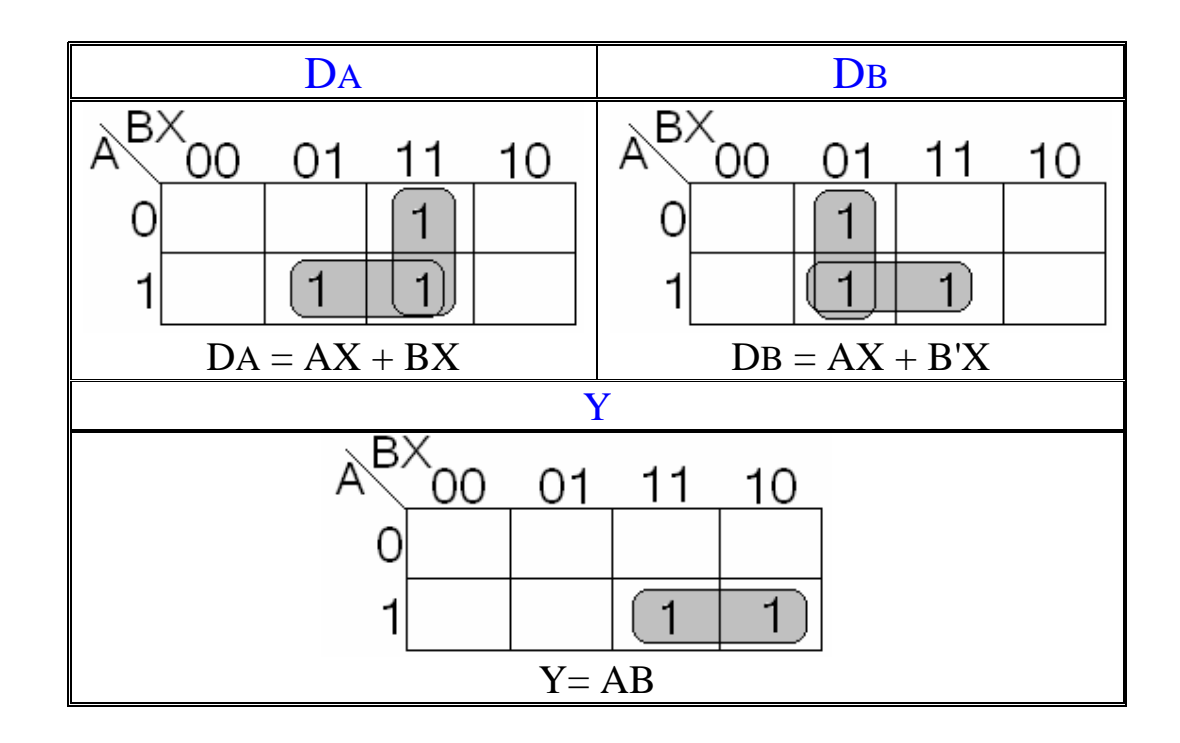

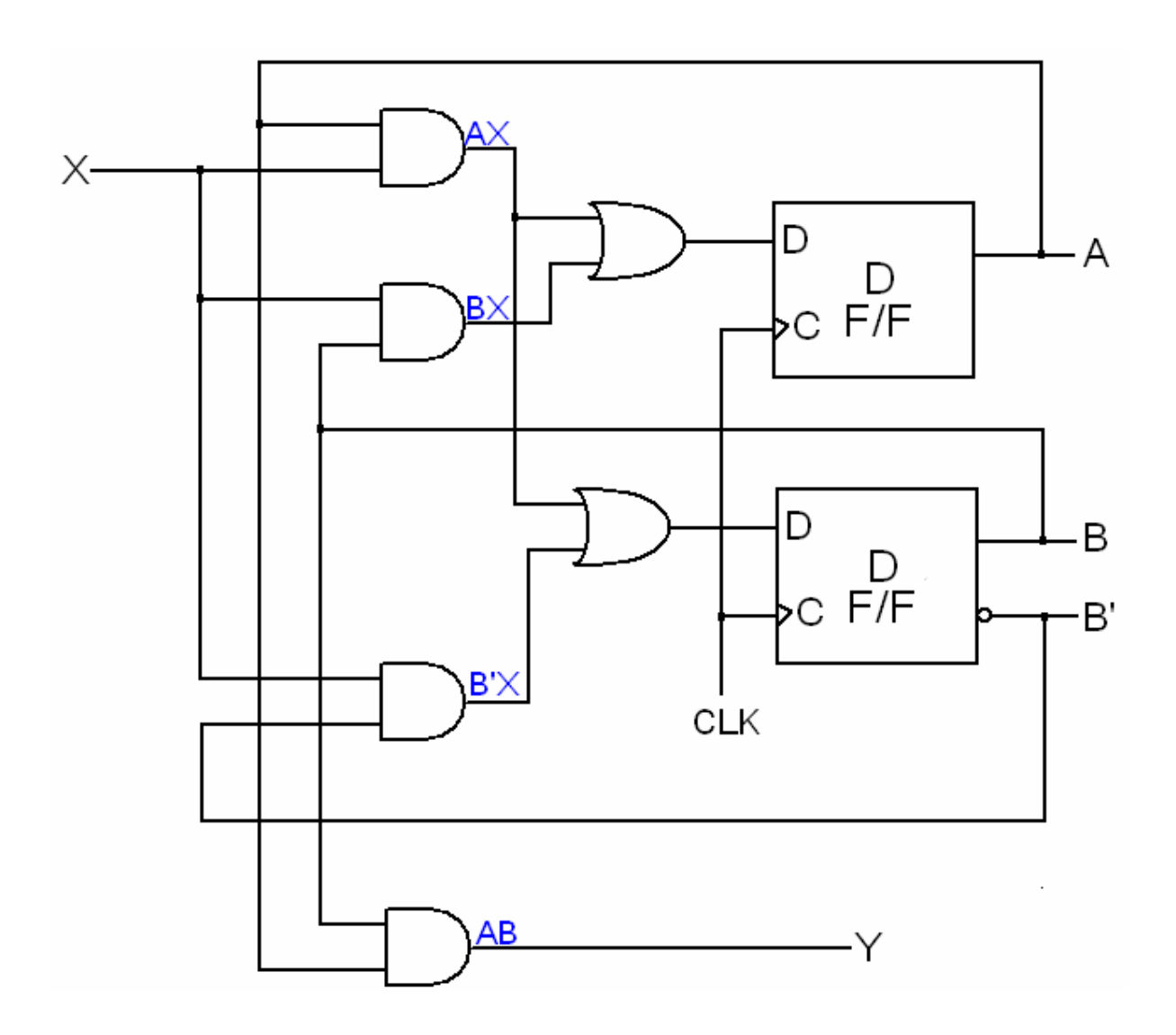

: J K Flip flop

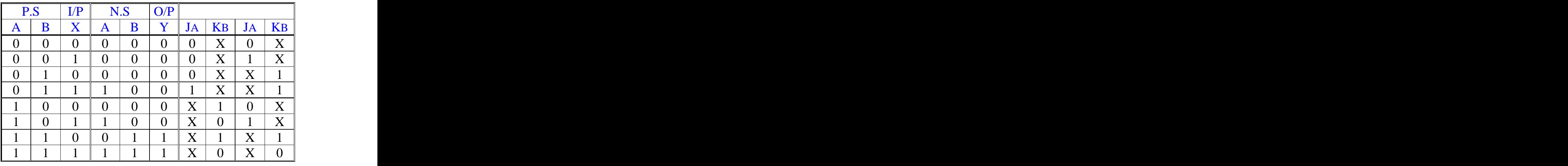

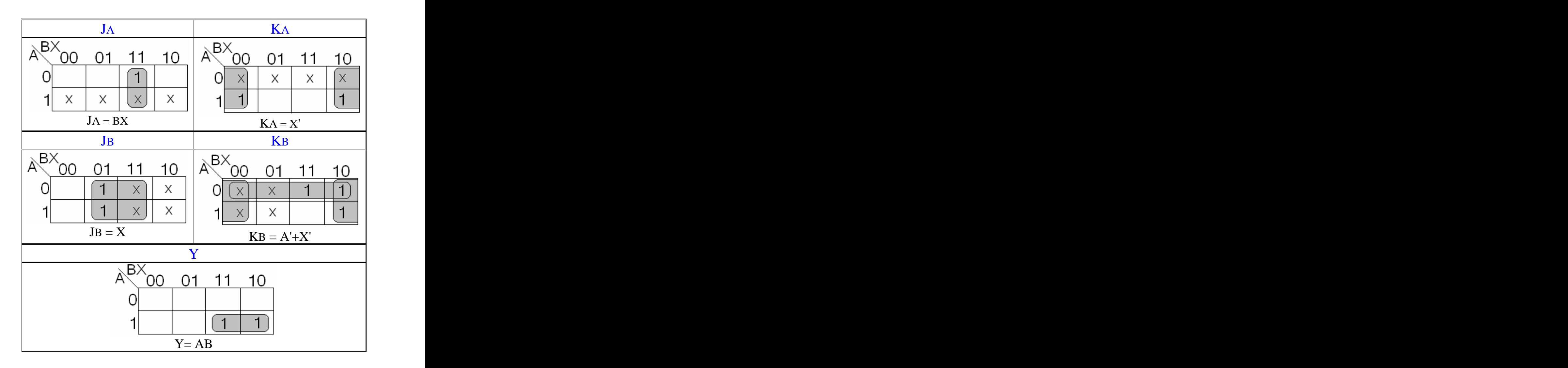

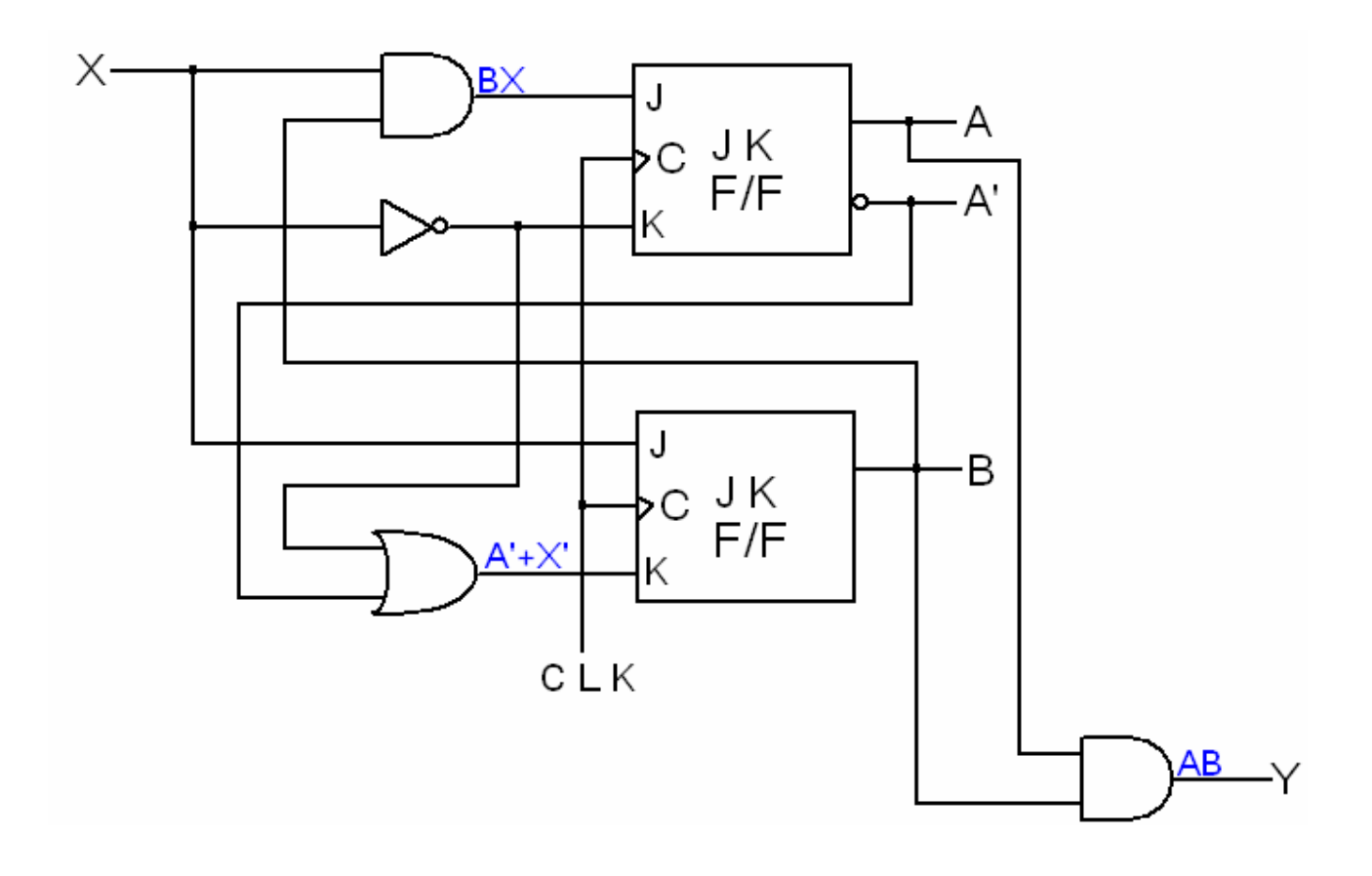

: T Flip flop

| $\mathbf{D}$ $\mathbf{C}$<br>ے ہ<br>$\mathbf{A}$ |              |                                   | $\mathbf{v}$<br><b>11.P</b> |                                   |              |     |
|--------------------------------------------------|--------------|-----------------------------------|-----------------------------|-----------------------------------|--------------|-----|
|                                                  | $\mathbf{v}$ |                                   |                             | $ -$                              | $\sim$       | TD. |
|                                                  |              | .                                 |                             |                                   | $\mathbf{L}$ |     |
| $\sim$                                           |              | $\sim$                            |                             |                                   | $\sim$       |     |
|                                                  |              |                                   |                             |                                   |              |     |
|                                                  |              |                                   |                             |                                   |              |     |
|                                                  |              |                                   |                             | and the control of the control of |              |     |
|                                                  |              |                                   |                             |                                   |              |     |
|                                                  |              |                                   |                             |                                   |              |     |
|                                                  |              | and the control of the control of |                             | <b>STATE OF BUILDING</b>          |              |     |
|                                                  |              |                                   |                             |                                   |              |     |
|                                                  |              |                                   |                             |                                   |              |     |

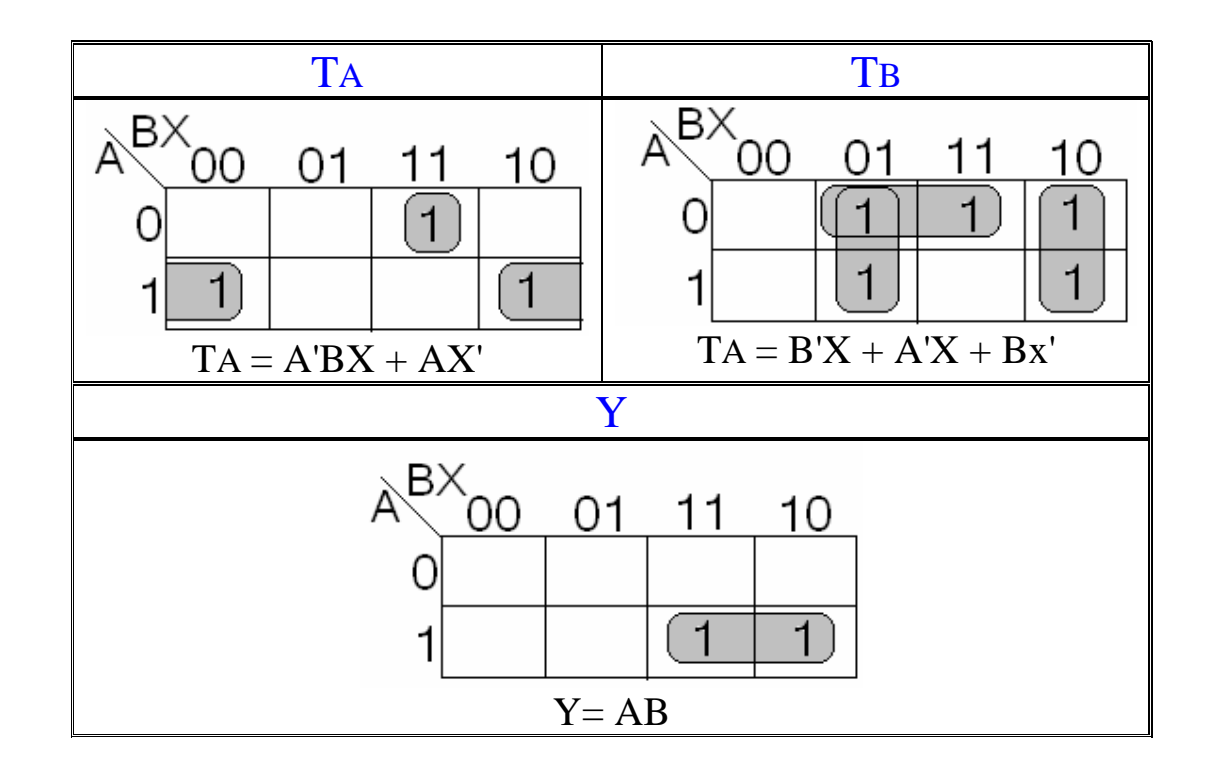

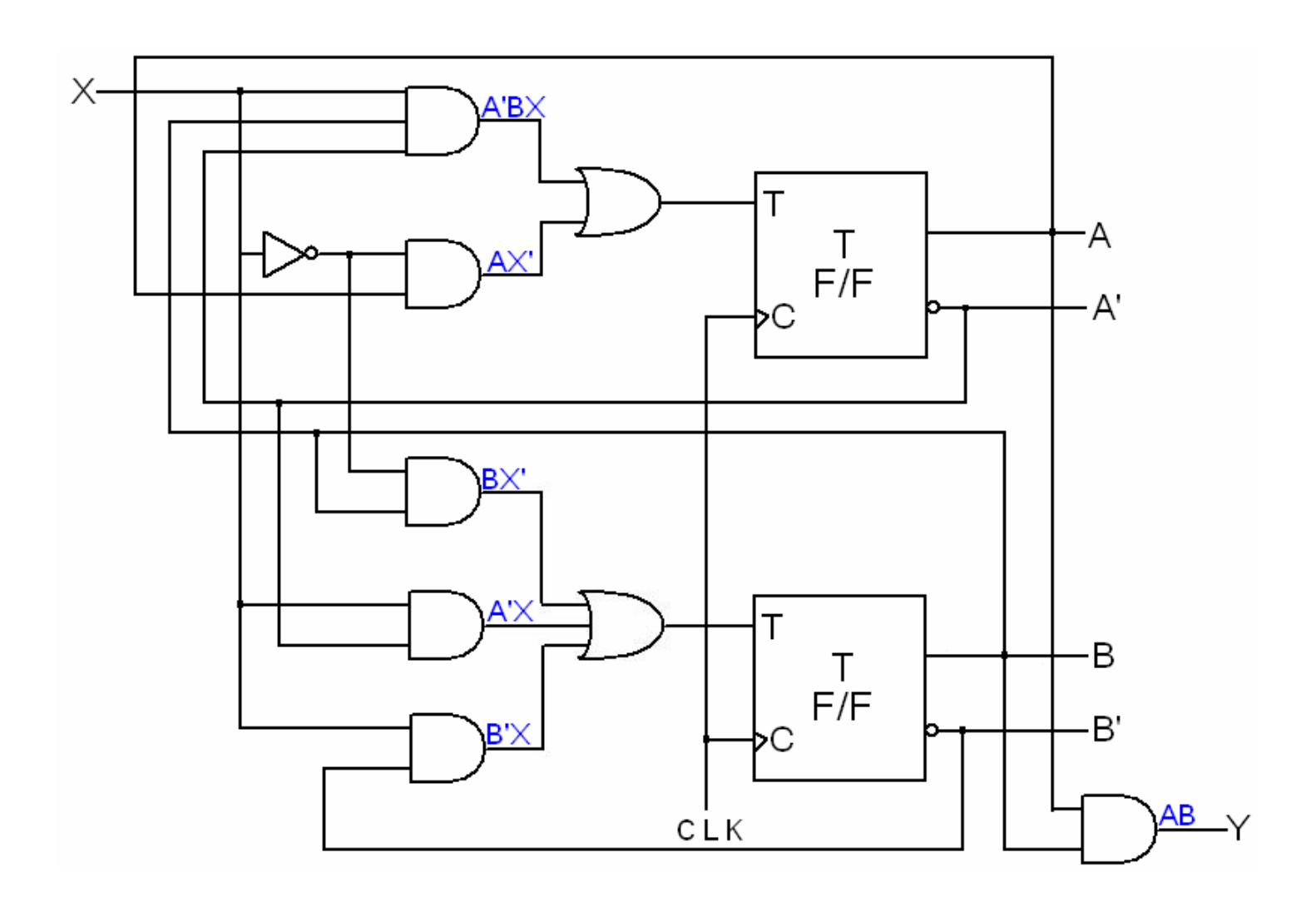

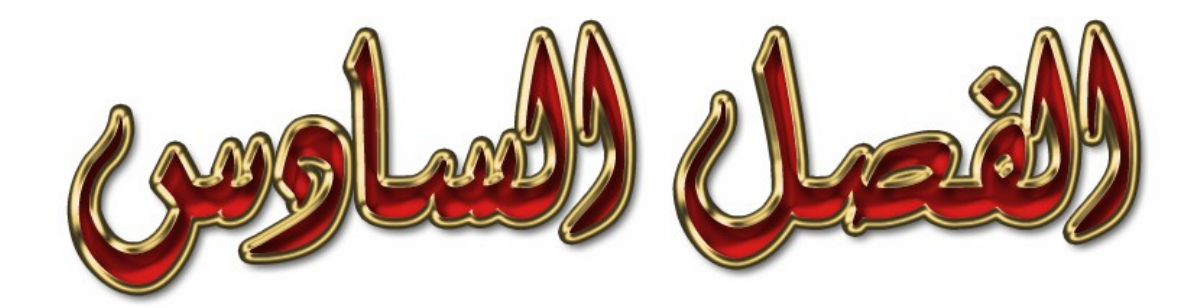

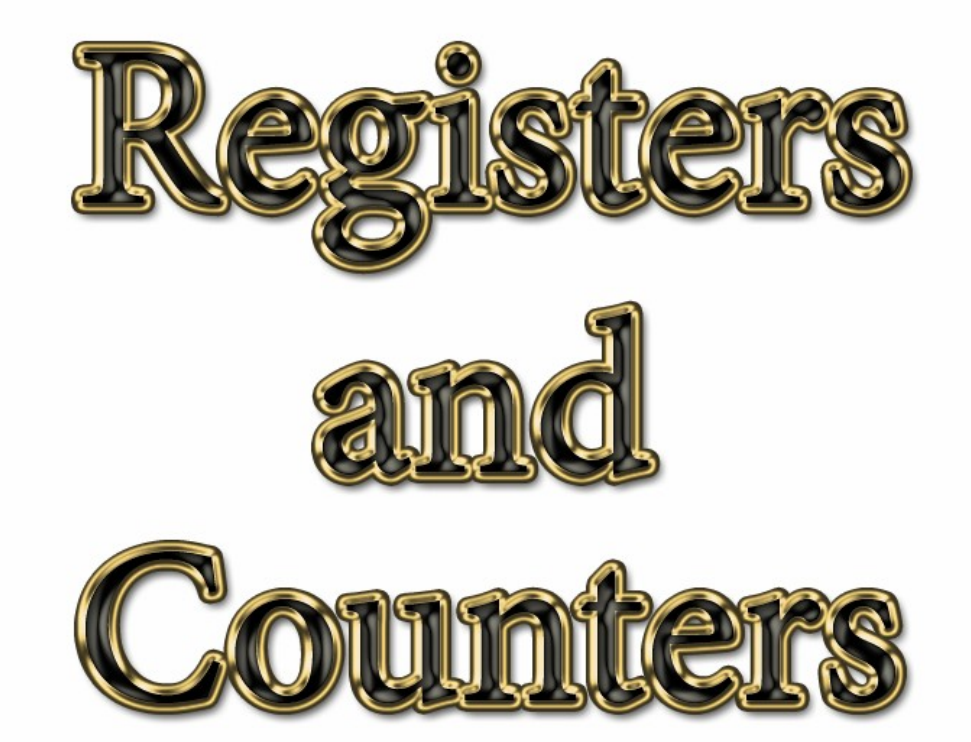

ا ـ ٦ مقدمة Introduction : في هذا الفصل سوف نتعرف على المسجل (Register) ونتعرف على بعض العمليات التي تتم عليه وهي :  $(Rotate) \cdot (Shift)$ كما سوف نتعر ف على العداد (Counter) وكيفية تصميمه .

7- المسجل Register :

 $A7 | A6 | A5 | A4 | A3 | A2 | A1 | A0 |$ 

الشكل السابق يوضح الشكل العام لـ (Register)

: Shift Register -

أول العمليات التي تتم على (Register) هي عملية (Shift) وهذه العملية ليست إلا عملية إزاحة لقيم (Register) وبعد عملية الإزاحة إلى جهه كانت اليمين أو اليسار سوف نطرد أخر قيمة في (Register) خارج (Register) وتحل محلها القيمة التي قبلها وتحل محل القيمة القبل الأخيرة القيمة التي قبلها إلى أن نصل إلى أول خانة في (Register) وقد أصبحت خالية من القيم ونضع فيها القيمة (0)

> : Example : Shift left R

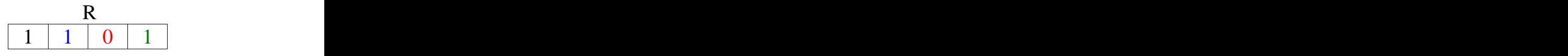

الحل Selution :<br>المطلوب عمل (Shift) إلى جهة اليمين لقيم (R Register)

تتبع قيم (Register) قبل وبعد عملية (Shift) وتتبع القيم وقد قمت بتلوين القيم لتلاحظ إنتقال كل قيمة للخانة التي بعدها وإضافة قيمة جديدة وهي القيمة (0)

الشكل التالي يوضح لك بشكل مفصل حل المثال :

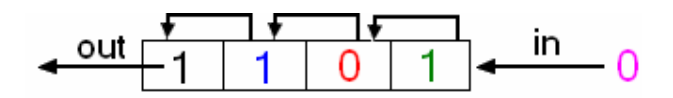

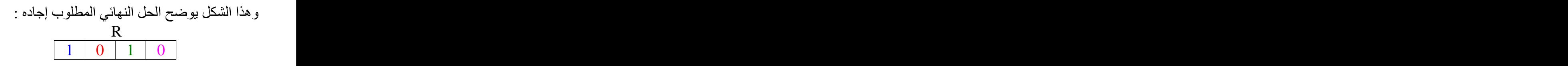

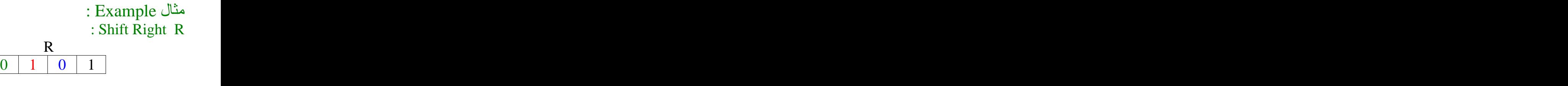

: Selution (R Register) (Shift)  $\begin{array}{c|c|c}\n & R \\
\hline\n0 & 0 & 1 & 0\n\end{array}$ 

: Rotate Register -

هي العملية الثانية التي تتم على (Register) ولا تختلف عن عملية (Shift) إلا في أن القيمة الموجودة في الخانة الأخيرة والتي كنا نلغيها في عملية (Shift) لن نقوم بالغائها هنا بل سوف تصبح القيمة الأولى في (Register)

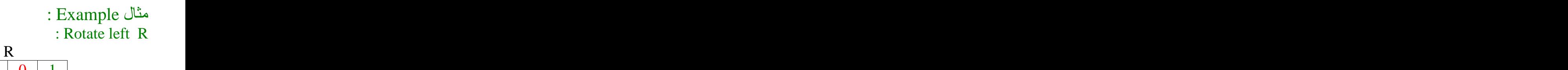

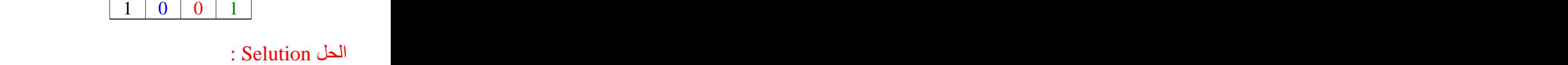

(R Register) (Rotate)

الشكل التالي يوضح لك بشكل مفصل حل المثال :

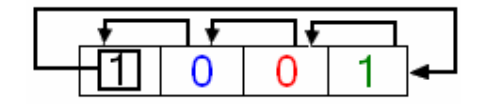

و هذا الشكل يوضح الحل النهائي المطلوب إجاده :

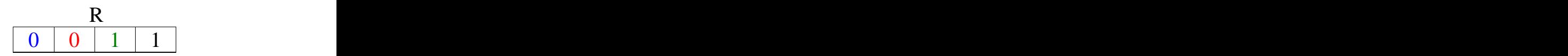

: Example مثال<br>Rotate Right R : : Rotate Right R

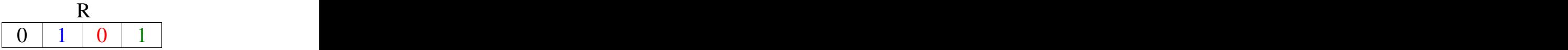

: Selution (R Register) (Rotate)

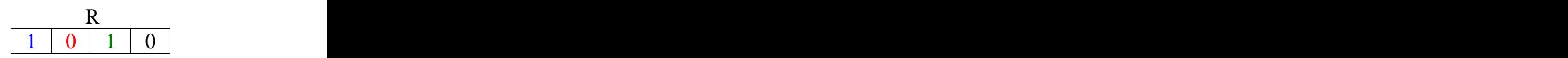

: Example : Rotate Right R 3 himes

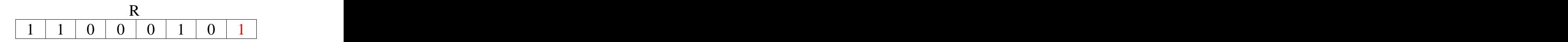

: Selution

(Rotate) المطلوب عمل (Rotate) إلى جهة اليمين 3 مرات لقيم (R Register)

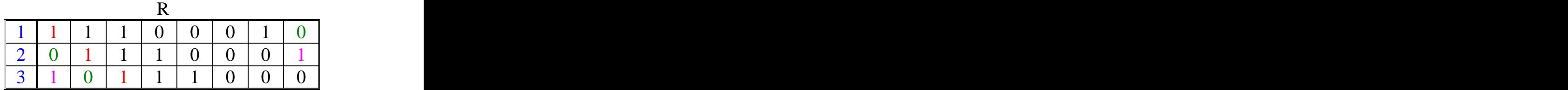

: Example : Content of Register A(11010100) shift Register a 4 times or the left with serial input 101100

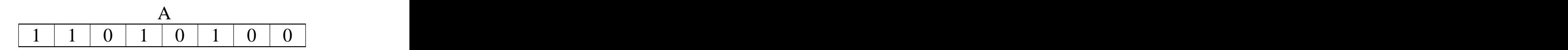

: Selution . (A Register) الى جهة اليسار 4 مرات لقيم (A Register)

ولكن في هذا المثال لن نضبف صفر في الخانة الأخيرة كما كنا نفعل وذلك لأنه أعطانا في المثال (Serial) ومنه سوف نقوم بتعبئة الخانة الأخيرة .

طلب منك أن تقوم بعملية (Shift) 4 مرات وفي كل مرة نأخذ رقم من (Serial) ونضعه في الخانة الأخيرة ونختار أرقام (Serial) من جهة اليسار إلى اليمين .

في المرة الأولى نأخذ آخر رقم (Serial) وهو الرقم 1 ونضعه في الخانة التي أصبحت فارغة من (Register) و هي الخانة الأولى من جهة اليمين .

وفي المرة الثانية نأخذ الرقم قبل الأخير من (Serial) وهو الرقم () ونعمل مع مثل ماعملنا في المرة الأولى و هكذا إلى أن ننتهي من عمل (Shift) 4 مرات وبالتالي نكون قد إنتهينا من حل هذا المثال .

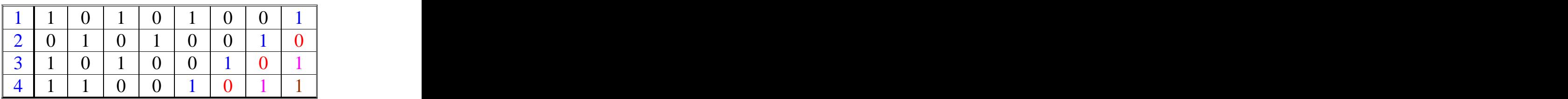

: Counter العداد Counter

: Example : Design a 3-bit Counter using T Flip flop

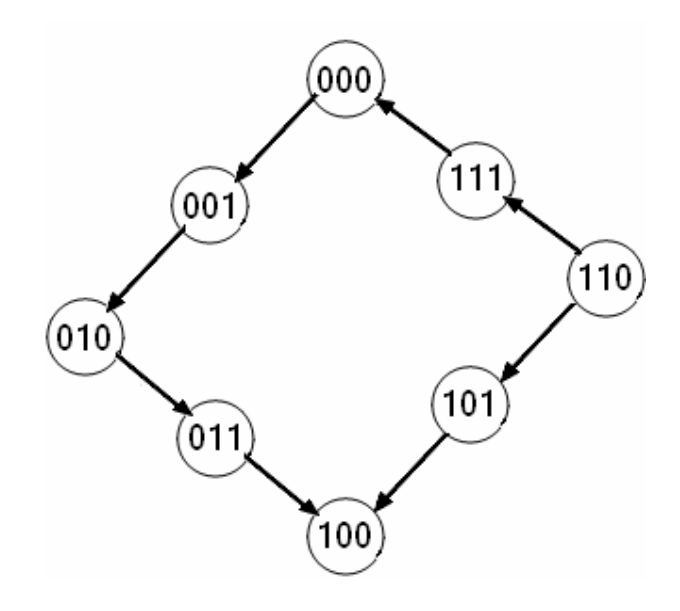

## : Selution . (T Flip flop) (3-bit)

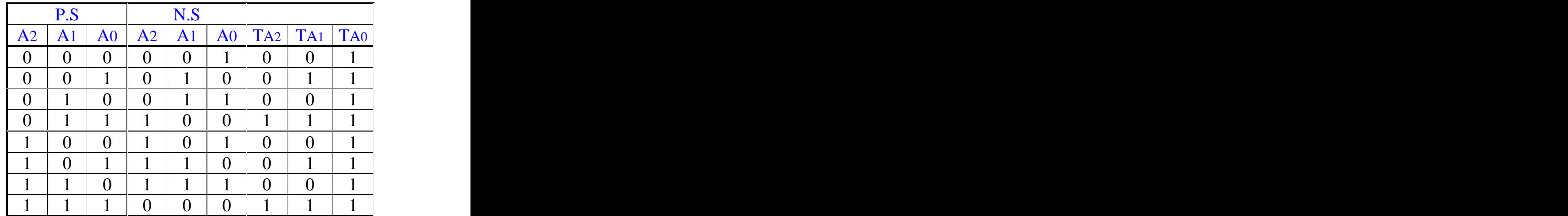

: explain أريد أن أبين كيف قمنا بإنشاء جدول (State table) للعداد الموضح برسمة (State diagram) السابقة كل صف مكون 3 أعداد ، وسوف يكون لدينا 8 صفوف . وذلك حسب العملية الحسابية التالية :  $:$   $\omega$  =  $2^{\mathbf{3}}$   $=8$ الأس و هو العدد 3 يمثل العدد الذي يستقبله العداد و هو (3-bit) الذي يمثل العدد المكون منه كل صف. وناتج العملية الحسابية السابقة وهو العدد 8 يمثل عدد الصفوف .

(4-bit) : = 16 16 = 4 (Counter) . (Design Procedure)

: (Counter) (State diagram) : (State table) . (P.S) . (N.S)

أما أعمدة (T Flip Flop) فنقوم بتعبئتها من خلال التعويض في جدول (Excitation table) الخاص بجدول (T Flip Flop) والذي سبق وأن مر بنا في الباب الخامس وسوَّف أعيد كتابته في هذه الجزئية لستهل عليكم عملية . تعبئة أعمدة (T Flip Flop) من جدول (State table) المطلوب إجاده

Excitation Table

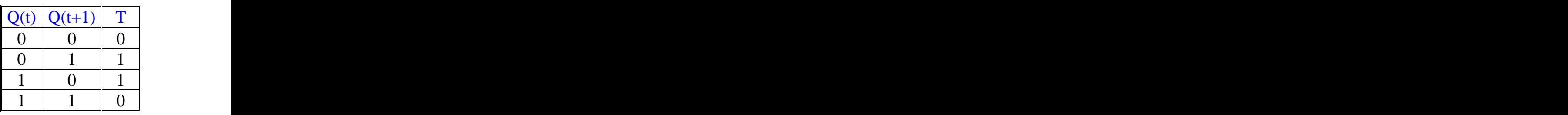

 $(N.S)$  وكما نعلم (Q(t) تمثل قيمة تمثل قيمة (N.S) و (Q(t+1) ( $\sim$   $O(t)$ ) و ( و أر يد أن أبين كيف قمنا بتعبئة العمود (TA2) : لإجاد العمود (TA2) يجب علينا أولا إيجاد العمود (A2) الذي هو جزء من أعمدة (P.S) وكذلك إيجاد العمود (A2) الذي هو جزء من أعمدة (N.S) وقد قمنا بإيجادها .

(Excitation table) وبالتالي نكون قد إنتهينا من إيجاد جدول (State table) للعداد الموضح برسمة (State diagram) السابقة .

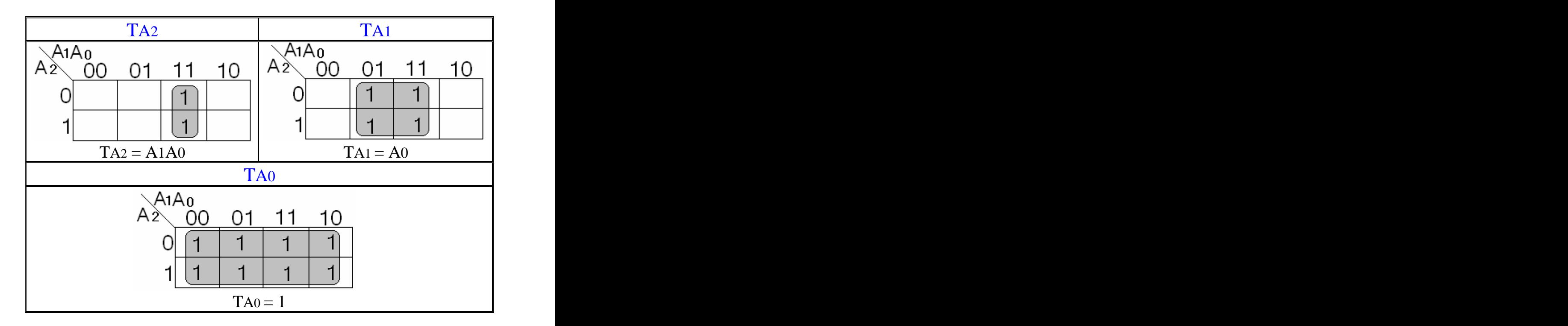

الخطوة التالية نقوم بتبسيط المخرجات و هي أعمدة (T Flip Flop) من جدول (State table) .

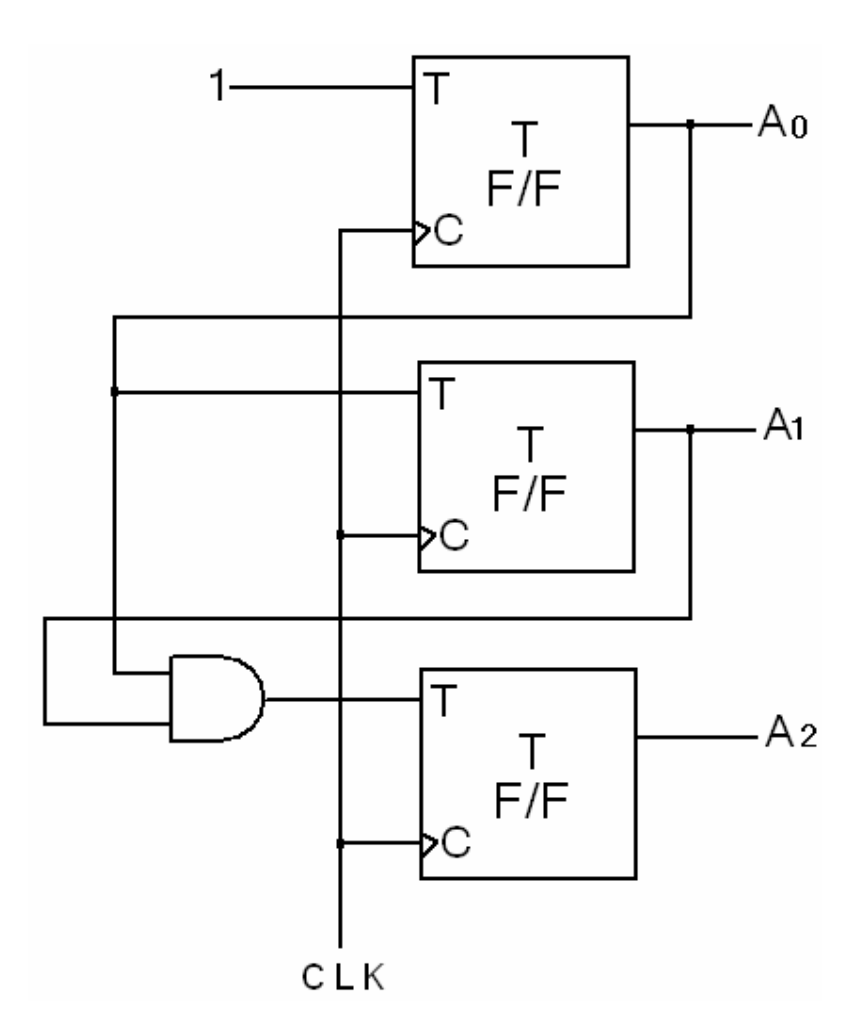

الخطوة الأخيرة و هي رسم الدوال الناتجة بعد أن قمنا بتبسيطها التي رسمة العداد (Counter) وبالتالي نكون قد أوجدنا حل المثال السابق .

# : Example : Design a Counter that goce through the following binary repeated sequence : 0,1,2,4,5,6 using T Flip flop : Selution (T Flip flop) حسب تسلسل القيم التالية :  $0 \rightarrow 1 \rightarrow 2 \rightarrow 4 \rightarrow 5 \rightarrow 6$ وعند وصولنا للعدد 6 سوف نعود مجددا إلى أول قيمة وهي العدد 0 أي أن تسلسل القيم السابقة مثل الحلقة المتصلة وسوف يصبّح التسلسل بالشكل التالي :  $0 \rightarrow 1 \rightarrow 2 \rightarrow 4 \rightarrow 5 \rightarrow 6 \rightarrow 0$

توجد بعض القيم الموجودة في (P.S) ولكن لا يوجد لها قيم تتجه إليها في (N.S) و هي القيمتين 7 و 3 أي قيمة في (P.S) لا يوجد لها قيمة تتجه إليها في (N.S) يكون إتجاهها مباشرة إلى (Don't care)

بعد ذلك نقوم بإكمال الحل كما تعلمنا سابقا ً.

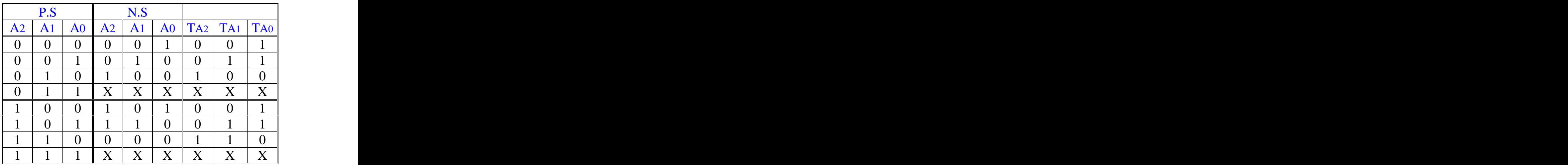

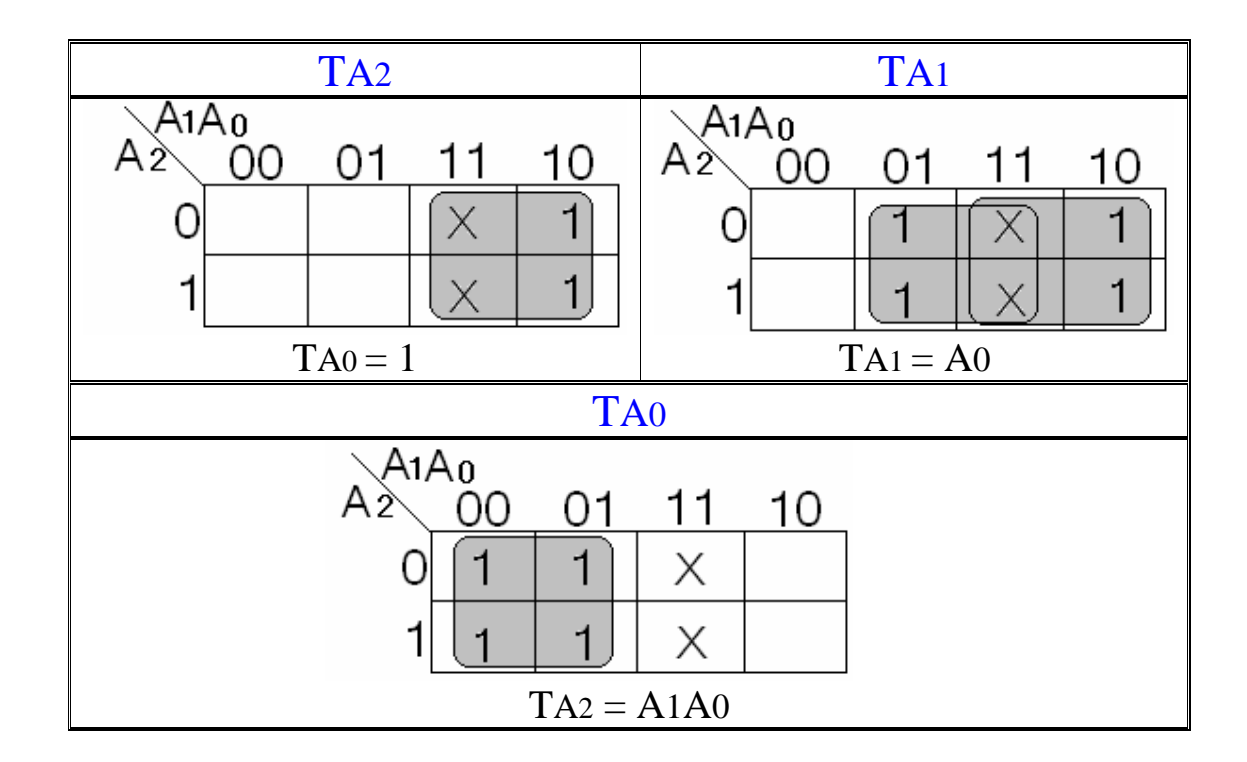

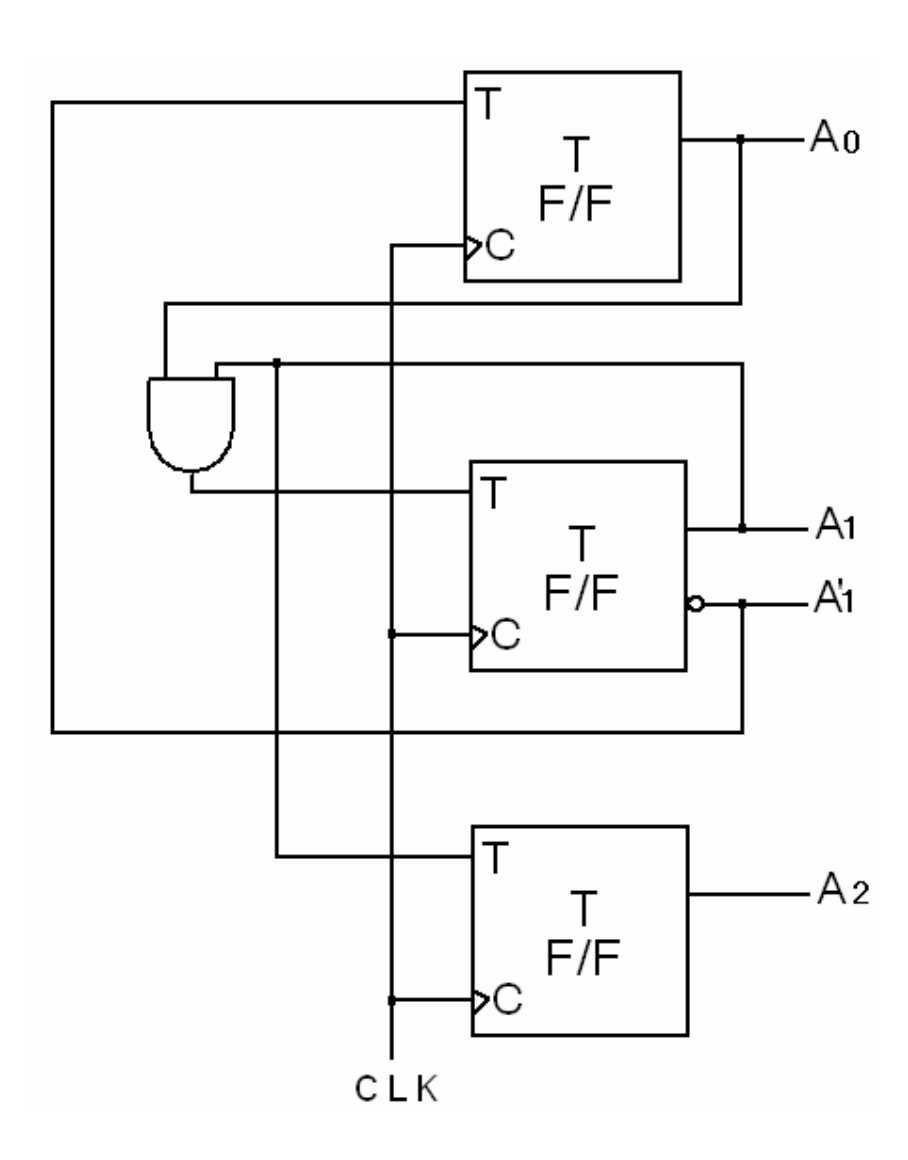

أسأل الله العلي القدير أن أكون وفقت في عمل هذا الكتاب وأعطى ثماره المرجوة منه أخوانى وأخواتى كل إنسان معرض للخطأ وليس عيباً أن نخطئ بل العيب أن نستمر في الخطأ هذا الكتاب أمامكم لا أظمن أن يكون صحيحاً ١٠٠% ولكن ربما غفلت عن بعض الأخطاء أو نسبت بعض الجزئيات فأرجو منكم جميعاً أن لا تتردوا فى إخبار ي عنها ومراسلتي عبر البريد الإلكتروني المذكور في الكتاب وكذلك إذا كان لديكم أي ملاحظات وإقتراحات حول العمل أرجو أن لا تبخلوا على بها أيضاً وذلك لكي تكون النسخة القادمة بمشئية الله تعالى من هذا الكتاب أكثر شمولا وأعم فائدة

وختاماً أسأل الله العلى القدير التوفيق لي ولكم وآخر دعونا أن الحمد لله رب العالمين وصلى الله على سيدنا محمد وعلى آله وصحبه وسلم والسلام عليكم ورحمة الله وبركاته

أحمد رمضان الزهرانى طالب جامعة أم القرى قسم علوم الحاسب الآلي Ahmad 911@hotmail.com